# *Obsah*

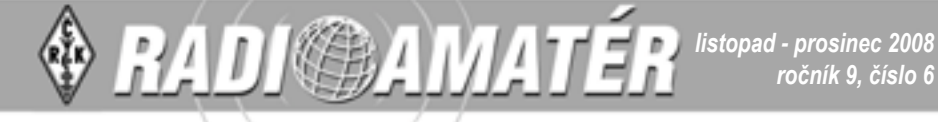

#### **RADIOAMATÉR - časopis Českého radioklubu pro radioamatérský provoz, techniku a sport**

**Vydává**: Český radioklub prostřednictvím společnosti Cassiopeia Consulting, a. s.

**ISSN**: 1212-9100.

**WEB**: www.radioamater.cz.

**Tisk**: Tiskárna Printo, s. r. o., Dům Járy da Cimrmana II, Gen. Sochora 1379, 708 00 Ostrava

**Distributor**: Send Předplatné s. r. o.; SR: Magnet-Press Slovakia, s.r.o.

**Redakce - adresa pro písemnou korespondenci**: Radioamatér, Vlastina 23, 161 00 Praha 6, tel.: 731 569 657, e-mail: redakce@radioamater.cz, PR: OK1CRA. Do redakce posílejte veškerou korespondenci související s obsahem časopisu (příspěvky, výsledky závodů, inzeráty, ...) – vše nejlépe v elektronické podobě e-mailem nebo na disketě (na požádání zašleme diskety zpět).

**Výkonný redaktor**: Martin Huml, OK1FUA. **Stálý spolupracovník**: Jiří Škácha, OK7DM. **Sazba**: Alena Dresslerová, OK1ADA. **Koordinátor inzerce:** Jana Malurová, OK3FLY. **WWW stránky**: Zdeněk Šebek, OK1DSZ. **Vychází periodicky, 6 čísel ročně. Toto číslo bylo předáno do distribuce 26. 11. 2008. Předplatné**: *Členům ČRK* – po zaplacení členského příspěvku pro daný rok – je časopis zasílán v rámci členských služeb. Další zájemci – *nečlenové ČRK* – mohou časopis objednat na adrese redakce, která pro ně zajišťuje i jeho distribuci. Na rok 2008 je předplatné pro nečleny ČRK za 6 čísel časopisu 288 Kč. Platbu, pouze po předběžném projednání s redakcí, poukazujte na zvláštní účet, jehož číslo vč. variabilního symbolu vám bude při objednání sděleno. Predplatné *pre Slovenskú republiku* (342 Sk) zabezpečuje Magnet–Press Slovakia, s.r.o., Šustekova 10, 851 04 Bratislava 5, tel/fax 00421 2 67 20 19 31-33 (predplatné), 00421 2 67 20 19 21-22 (časopisy), fax: 00421 2 67 20 19 10, e-mail: predplatne@press.sk.

**Šéfredaktor**: Ing. Jaromír Voleš, OK1VJV.

*Uzávěrka příštího čísla je 15. 12. 2008*

### **Přání do nového roku**

Ke konci roku, v období hodnocení, závazků a přání, bychom rádi poděkovali všem čtenářům Vašeho časopisu (to není překlep, Radioamatér je Váš a je připravován pro Vás) za vlídný zájem, všem autorům za jejich čas a úsilí, které věnují tvorbě článků pro Vás, i všem ostatním, kteří mají na přípravě časopisu svůj podíl. Přejeme Vám všem, abyste prožili hezké a klidné Vánoce, abyste měli co nejvíce pohody a jasu v duši a abyste se stále setkávali s lidmi, kteří svým jednáním prakticky naplňují hlavní zásady hamspiritu. A samozřejmě také to, aby se už – v dobrém smyslu – probudilo Sluníčko.

Vaši kolegové z redakce

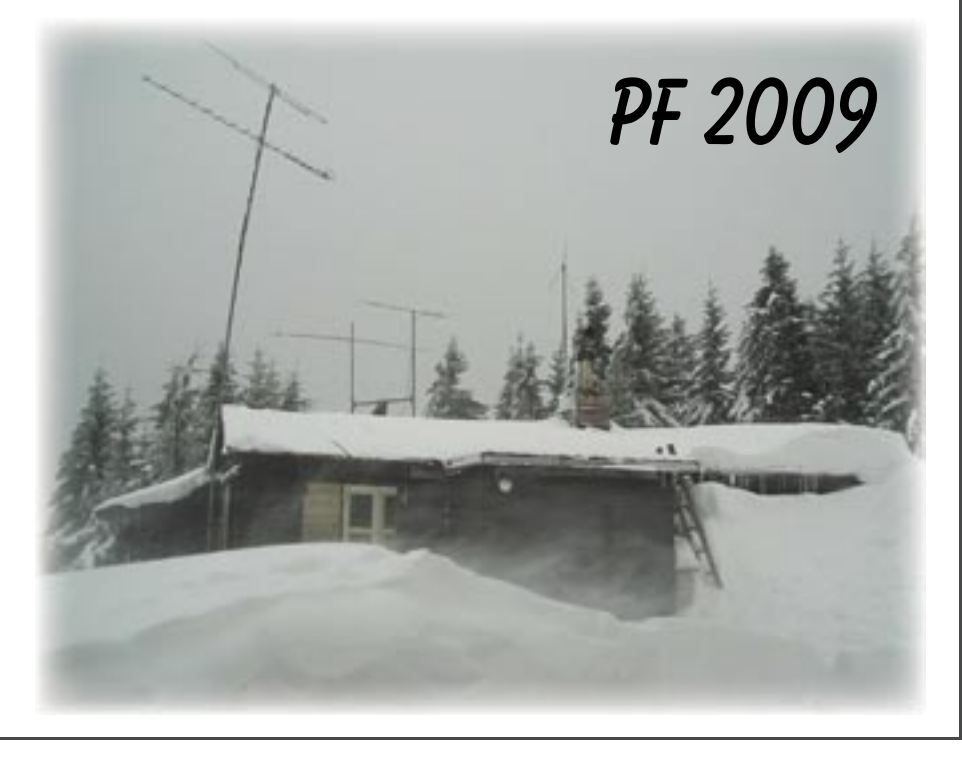

#### *Klubové zprávy*

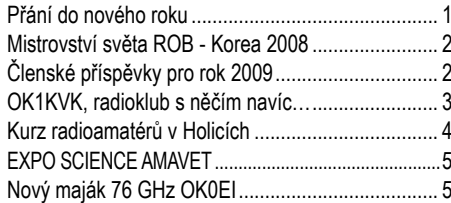

#### *Radioamatérské souvislosti*

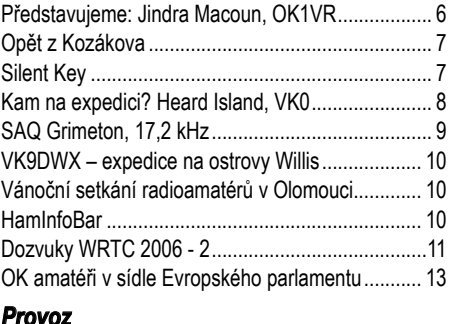

#### *Provoz*

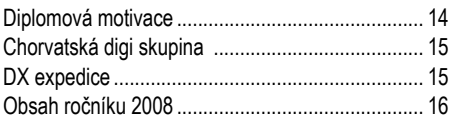

#### *Technika*

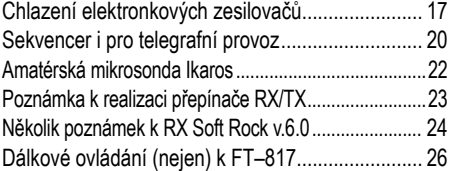

#### *Závodění*

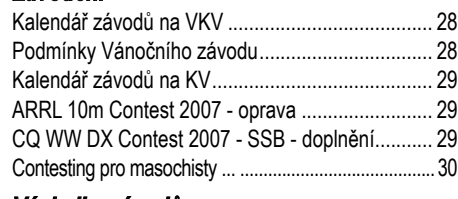

#### *Výsledky závodů*

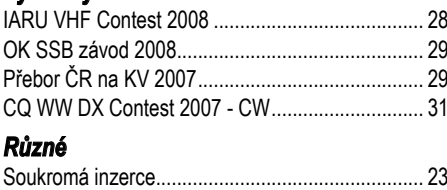

#### **Pro některé z dalších čísel připravujeme:**

Čítač/stupnice FS500 Nf krabička pro seniory

Analýza VHF Contestu 2008

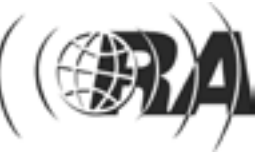

### *Klubové zprávy*

*Marcela Šrůtová, arob@cstv.cz*

### **Mistrovství světa ROB - Korea 2008 Česká republika má tři individuální mistry světa a 17 cenných kovů**

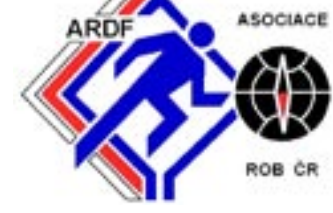

Česká reprezentace se vrátila ze 14. MS v ROB se ziskem 17 medailí, z toho 6 zlatých, 8 stříbrných a 3 bronzových. Individuálními mistryněmi světa se staly Veronika Krčálová a Michaela Omová v kategorii žen, v mužích si další zlato do sbírky přidal Karel Fučík. Družstvo žen se rovněž stalo dvojnásobnými držitelkami zlatých medailí, poslední zlato přidali v družstvech muži.

Na asijský kontinent se MS vrátilo po osmi letech, centrem soutěže se stalo město Hwaseong, ležící jižně od Seoulu. 365 závodníků z 26 zemí – D21 ženy 1. místo (Krčálová, Omová, Novotná), D19 juniorky 2. místo (Jelínková, Myslivečková, Wurzelová) a D50 veteránky 3. místo (Pátková, Voráčková, Omová).

Druhý závod v této daleké a exotické zemi se běžel za extrémně těžkých podmínek ve velmi členitém terénu, kde závodníci nastoupali poměrně hodně výškových metrů. Jestliže na dvoumetru se přiliš nedařilo, pak závod na osmdesátce se stal v seniorských kategoriích záležitostí českých borců, kteří nezklamali a potvrdili své kvality ve světo-

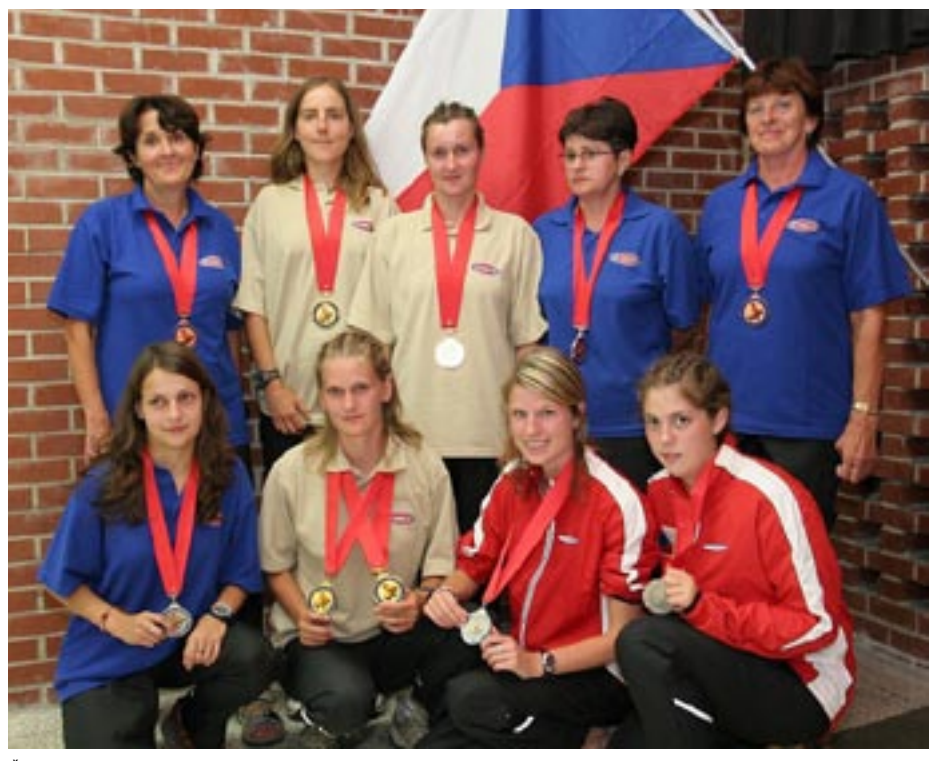

*Ženy medailistky (foto Miloslav Nečas)*

Evropy, Ameriky, Asie a Austrálie se postavilo na start letošního vrcholu sezony, Malajsie a Thajsko vyslali své pozorovatele.

Po zkušenostech z Číny se očekával velice špatně prostupný les a vysoké teploty. V prvním závodě bojovali účastníci nejen s časem, horkem a vlhkem, ale hlavně s rýžovými poli, bahnem po kolena, téměř žádnými lesy, ale převážně nepropustným křovím. Kontroly se ukrývaly v hustém porostu a mapa obsahovala řadu nepřesností.

Česká reprezentace získala v pásmu 144 MHz čtyři medaile, když Veronika Krčálová zvítězila o tři minuty v kategorii D21 ženy. Zcela bez medailí vyšly z tohoto závodu mužské kategorie, čest zachraňovala ženská část výpravy v soutěži družstev

vé špičce tohoto sportu.

V kategorii mužů se na prvních třech místech umístili Karel Fučík, Martin Baier a Jakub Oma a nechali za sebou celý svět. V kategorii žen zvítězila Michaela Omová, druhá doběhla Veronika Krčálová. Další dvě stříbrné přidali sourozenci Marek a Zuzana Myslivečkovi v juniorských kategoriích. V soutěži družstev pak získali pro ČR dvě zlaté muži a ženy (Fučík, Baier, Oma – Krčálová, Omová, Novotná), tři stříbrné junioři, juniorky a veteránky D35 (Mysliveček, Vlček, Lněnička – Myslivečková, Jelínková, Wurzelová–Skřivanová, Šrůtová, Marečková) a jednu bronzovou medaili veteránky D50 (Voráčková, Omová, Pátková), s bramborovou se museli spokojit veteráni do 40 let.

A jak po návratu z asijského kontinentu vzpomínají na proběhlé mistrovství sami sportovci?

Michaela Omová: Byl to výjimečný zážitek, závod byl fyzicky i technicky velice náročný, mám z titulu obrovskou radost právě proto, že bylo třeba se vypořádat s extrémně těžkými podmínkami.

Zuzana Myslivečková: Nezapomenutelný zážitek je pro mě běhání v rýžových polích. Do závodů jsem rýži znala jenom na talíři. Vidět ji na vlastní oči, běhat v ní a občas se v ní i nechtěně vykoupat, to se mi už asi nepovede, doufám!

Šárka Jelínková: Korejci jsou hodně přátelští a chtějí pomáhat i přesto, že neumí anglicky... A závod – rýžová pole jsou hodně podmáčená, to jsem si sama vyzkoušela a v lese je hodně ošklivých a velkých pavouků. Byl to můj prvni svěťák, mám dvě stříbrné z družstev a dvě velké bedny z indviduálniho. Příště ještě individuální medaili a bude to super.

Ziskem 17 medailí se Česká republika umístila na třetím místě za Ruskem a Ukrajinou, medaile ze 14. světového šampionátu si odvezlo celkem 14 zemí. Výsledky najdete na www.2008ardf.org.

<8606>(\*)

### **Členské příspěvky pro rok 2009**

#### Vážení hamové,

v tomto čísle časopisu – posledním v roce 2008 – je vložena složenka pro zaplacení členských příspěvků pro rok 2009. Je potřeba ji uhradit do konce ledna, ale pokud můžeme poprosit, neodkládejte to na poslední chvíli a zaplaťte raději hned. Zpracování dat v případě, že všichni budou platit až v posledním možném termínu, je potom pro nás velmi náročné. Děkujeme.

Členské příspěvky pro rok 2009 zůstaly beze změny, tedy **700 Kč**, důchodci a studenti v řádném denním studiu do 26 let věku **450 Kč** a děti a mládež do 16 let **50 Kč**. Jako variabilní symbol uveďte Vaše členské číslo, které je na adresním štítku na černém obalu časopisu – pokud si nejste jisti, napište na *crk@crk.cz*, rádi Vám ho sdělíme.

Pěkný zbytek roku 2008, příjemné Vánoce a hodně elánu a pevného zdraví v roce 2009 přeje sekretariát ČRK a QSL služba.

*Josef OK1ES*

# Klubové zprávy

*Michal Rybka, OK1WMR, ok1wmr@centrum.cz* 

# **OK1KVK, radioklub s něčím navíc…**

*Na první pohled se příliš nelišíme od jiných radioklubů. Máme bohatou historii trvající více než 50 let, účastníme se mnoha závodů na krátkých i velmi krátkých vlnách. Ale kromě oslav výročí a sbírání diplomů nás zajímá především budoucnost radioklubu a budoucnost radioamatérského vysílání vůbec. I přes trend snižovat nároky na získání koncesí a usnadnění přístupu na radioamatérská pásma radioamatérů na celém světě ubývá a průměrný radioamatér je rok od roku starší a starší. Česká republika není v tomto ohledu žádnou výjimkou. Jde ale proti tomu něco dělat, kromě hudrování a vzpomínání na staré dobré časy?*

V OK1KVK byla práce s mládeží vždy jednou ze stěžejních činností radioklubu. Já a mnoho dalších vděčíme starším členům klubu za to, že nám věnovali svůj čas a pomohli nám při nelehkém objevování tajů a krás radioamatérského koníčku. Ale i dnes se snažíme dětem a mládeži přiblížit nejenom základy radioamatérského vysílání či techniky, ale především radioamatérské ideály, někdy s větším, někdy s menším úspěchem. Jak jde vývoj civilizace dopředu, mění se i přístup k výchově mládeže. Obecně je velmi těžké mládež zaujmout jakoukoliv činností a radioamatéři to mají ještě těžší úzkým vymezením činností na trhu volného času. Ale určitě nelze říci, jak často bohužel slýchávám, že dnešní mládež nemá v době internetu, počítačů a mobilních telefonů o radioamatérský koníček zájem. Každé dítě, mladý i dospělý člověk je do určité míry ochotný ve volbě využití svého volného času experimentovat a zkoušet různé druhy činností. Zaprvé tedy musíme správně zaujmout. Ovšem to bývá většinou ještě ten jednodušší úkol. Pokud tedy získáme skupinu mladých lidí, čeká nás to nejtěžší, udržet jejich zájem. A tady chybí radioamatérům dnes jakákoliv koncepce či metodika práce s mládeží. Také je to zřejmě způsobeno tím, že radioamatér je spíše dobrý technik než dobrý pedagog. Mnohdy nejde o to, co mladí lidé dělají, ale především s kým to dělají a jestli je to prostě baví. Důležité je vytvořit dobrý kolektiv, ve kterém se mládež bude cítit dobře a přitom se vzdělávat a rozvíjet, aniž by si to vlastně uvědomovala.

Prvním úkolem je správně informovat a snažit se prezentovat činnost a tak se dostat do většího

povědomí buď potencionálních zájemců o tuto činnost nebo jejich rodičů, kteří při volbě způsobu využití volného času svého potomka hrají také velmi důležitou roli. Ale obecně platí, že když si dítě vybere samo způsob využití volného času, je daleko pravděpodobnější, že u něj pak spíše vydrží. Tedy snaha je oslovit především přímo děti a mládež. Příležitostí, kde se mohou prezentovat organizace pracující s mládeži, je celá řada. Internet v tomto ohledu hraje také velmi důležitou roli a dobrá webová prezentace je nezbytnou součástí celkového obrazu organizace. Pokud jako rodič budu chtít dnes zjistit, na jaký kroužek se mé dítě chce vlastně přihlásit, nejjednodušší a nejrychlejší je návštěva webových stránek, které mohou ledacos napovědět. Snahou našich prezentací radioamatérů je představit činnost a pokud možno co nejvíce do prezentace návštěvníky aktivně zapojit a nabídnout další informace k hlubšímu seznámení s radioamatérskou činností. Jednou z ideálních příležitostí k prezentaci patří především akce jako Dny dětí, přehlídky organizací pracujících s mládeží (Bambiriáda) a vůbec místa, kde je větší počet dětí nebo mladých lidí, jako tábory či různá setkání (například skautská Jamboree). Výbornou zkušenost máme také každoročně na akci JOTA – setkání skautů v éteru, kdy k nám na naše vysílací středisko zavítá mnoho mladých lidí. Vůbec se spoluprací se skauty máme velmi dobré zkušenosti, což je zřejmě způsobeno velmi podobnými ideály a myšlenkou přátelství. Mezi skauty je mnoho mladých lidí, kteří mají sami zájem objevovat nové věci

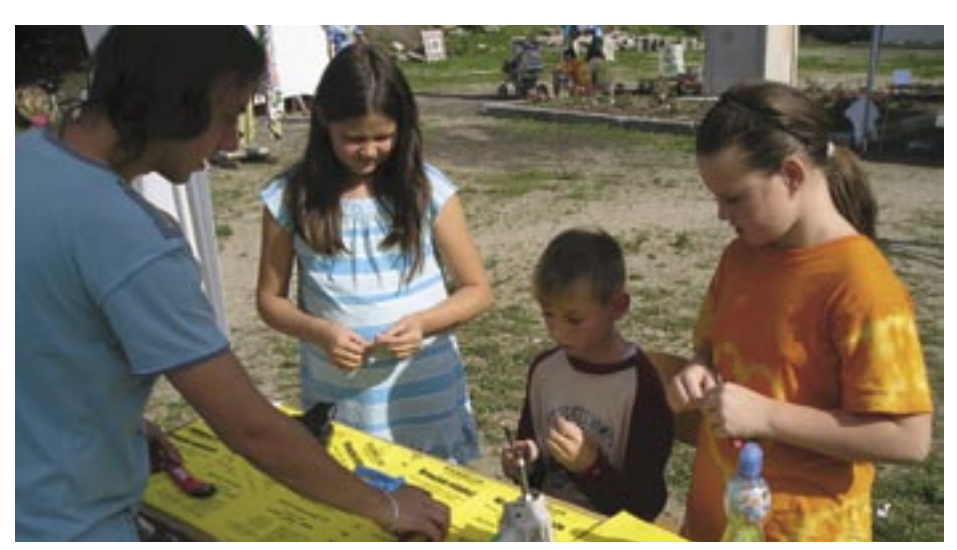

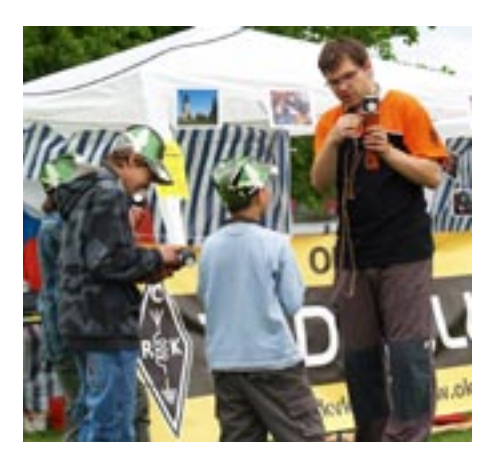

a akce s nimi jsou z těch nejzdařilejších. JOTA je tedy ideální a relativně nenáročnou příležitostí ukázat radioamatérský koníček v praxi mladým lidem.

Dále se každý rok také snažíme aktivně hledat příležitosti pro prezentaci i třeba nepřímou, kdy například na různých akcích zajišťujeme spojení pomocí vysílaček nebo doprovodný program. A i když je to často až nadlidský výkon, občas se stane, že se nám podaří proniknout do médií a navíc s pozitivní zprávou.

V současné době náš kroužek mládeže pravidelně navštěvuje kolem 10 dětí ve věku od 8 do 18 let. Kroužky jsou pravidelně každé pondělí, středu a čtvrtek od 16 hodin. Snažili jsme se vytvořit příjemné pracovní prostředí s kvalitním vybavením pro práci začínajícího radioamatéra. Kromě kroužků také pořádáme za přímé podpory ČRK krajské kolo dětí a mládeže v radioelektronice, kde mají naši členové příležitost porovnat své dovednosti s dovednostmi dětí z jiných zájmových elektrokroužků v našem kraji. Mimo klubovnu ještě jezdíme na víkendy na naše vysílací středisko na Blatenském vrchu, kde si kromě vysílání, stavění antén či údržby chaty dopřejeme trochu pohybu na čerstvém vzduchu. Více o našich aktivitách se můžete dozvědět na *http://radioklub.cz*. Podle mých zkušeností tedy určitě neplatí tvrzení, že dnešní mládež nemá zájem o techniku nebo vysílání. Stačí je jen správně motivovat a také hlavně chtít. Proto myslím, že radioamatérům dnes především chybí ti, co ochotně věnují svůj čas mladším, stejně tak jako ho kdysi věnoval někdo jiný vám. Radioklubů pracující s mládeží je čím dál tím méně a méně. Dokážeme s tím něco dělat? Je to na každém z nás…

### *Klubové zprávy*

*Jana Malurová, OK3FLY, malurova@cassiopeia.cz, ve spolupráci s OK1ZC a OK7FOX*

### **Kurz radioamatérů v Holicích**

*I letos – již po jedenadvacáté – se ve dnech 17.–21. 10. v ATC Hluboký v Holicích konal pod hlavičkou radioklubu OK1KHL kurz pro zájemce o radioamatérskou licenci.*

Naše cesta za radioamatérským dobrodružstvím se začala přihláškou na radioamatérský kurz. Byla jsme tři děvčata Hanka, Lucka a Jana, která se pod vlivem svých otců či kolegů rozhodla získat radioamatérskou licenci. Naše dosavadní zkušenosti v tomto oboru byly různé, ale obavy, zda náročné zkoušky zvládneme, jsme měly všechny stejné.

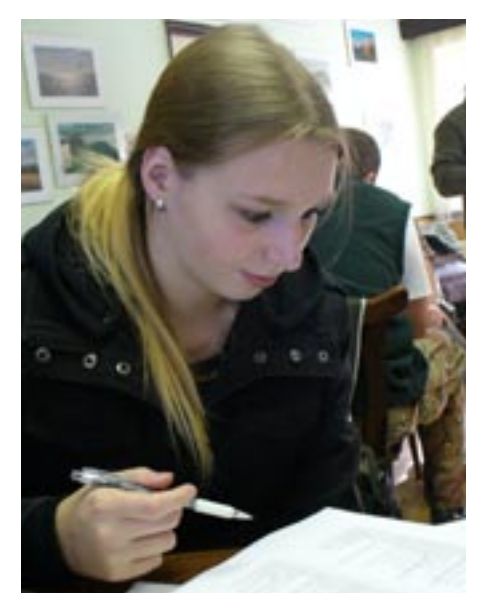

Většina účastníků přijela již ve čtvrtek večer a tak jsme měli příležitost se při večerním posezení v místní hospůdce navzájem seznámit. Složení naší skupiny bylo velmi různorodé. Celkem se nás sešlo neuvěřitelných 49 (což bylo prý hodně, protože se letos jarní kurz nekonal). Nejmladšímu účastníkovi bylo 16 let, nejstaršímu 71 let a spolu s námi se zvedl počet žen (a dívek) na 6.

Kurz byl zahájen v pátek seznámením s organizátory a studijním programem. Výuka zahrnovala oblast techniky, předpisů a provozu radiostanice a probíhala přímo v prostorách restaurace U Rybníka. V témže objektu jsme měli zajištěné i stravování. Přes nabídku dvou hotovek a řady minutek nám zde bohužel chyběla nabídka lehčích jídel (na jídelníčku byly převážně omáčky či smažená jídla).

Přednášky probíhaly denně od osmi do šestnácti hodin, přednášeli zkušení lektoři Ing. Jaromír Závodský (OK1ZN), Václav Busta (OK1MWA) a Vratislav Vaverka (OK1KT). Teoretické lekce doplňovali i zajímavými informacemi a příběhy z praxe. Určitou "vadou na kráse" bylo neúčinné větrání a nedostatečné zateplení místnosti, takže jsme se bez šály či kabátu téměř neobešly.

Po přednáškách si až do večerních hodin mohli zájemci vyzkoušet práci na vysílací stanici přímo v kempu nebo si zajet do vysílacího střediska Kamenec.

Naše dívčí trio pro první večer zvolilo seznamování s okolím. Vydaly jsme se procházkou do blízkých Holic, kde jsme si mohly nakoupit a seznámit se s městem. Ráno jsme po vydatné snídani opět věnovaly svou pozornost přednáškám a ve večerních hodinách si vyzkoušely provoz; pracoviště bylo vybaveno i počítačem. Nejdříve jsme si zkusily zapisování jednotlivých spojení do počítačového deníku a poté i vlastní vysílání.

Z mého pohledu šlo opravdu o první vysílání. Zařadila jsem se tedy takticky až za děvčata, která na tom byla s praxí lépe, abych měla možnost vše nejprve pozorovat. Naštěstí na nás dohlížela Věra OK1NZV a snažila se nám vše pořádně vysvětlit.

Spojení probíhala téměř bez přestání, až na jednu chvíli, kdy na výzvy kurzového kolegy Honzy nikdo dlouho nereagoval. Jakmile ho však u stanice vystřídala Lucka (dnes již OK1ZC), okamžitě jí zavolalo několik zájemců o spojení, což vyvolalo všeobecné veselí.

Následující dny probíhaly podobně, jen někteří účastníci trávili večery spíše v chatkách přípravou na zkoušky, než sezením v hospůdce.

V úterý nás čekaly závěrečné zkoušky. Polovina zájemců absolvovala zkoušku dopoledne, druhá pak po obědě. Předsedou zkušební komise byl pan Petr Borský, tajemníkem pan Ing. Pecha,

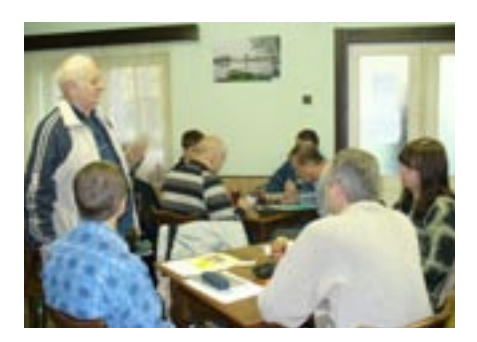

dalšími členy komise byli pan Kadlec, pan Dobeš a Ing. Vostruha z ČTÚ Praha. Zkoušky navštívil jako host i autor zkušebních otázek Ing. Miloš Prostecký (OK1MP).

Navzdory našim obavám, jsme zkoušky díky přípravě na kurzu složili úspěšně téměř všichni. Pozitivně jsme byli hodnoceni i na stránkách OK1KHL *http://www.ok1khl.com/view.php?cisloclanku=2008102501: "Mimo 49 přihlášených posluchačů kurzu absolvoval zkoušky i jeden nevidomý frekventant a jeden zájemce o přezkoušení přijel s komisí z Prahy. Z celkového počtu 51 zájemců o radioamatérskou licenci prošlo 50 zájemců. 3 zájemci absolvovali i zkoušku z telegrafie. Kurz byl všemi zúčastněnými hodnocen jako velmi úspěšný, vědomosti posluchačů byly velice dobré i nadprůměrné. Při závěru zkoušek takto zhodnotil náš kurz i předseda zkušební komise pan Petr Borský."*

Do Holic jsme přijely jako Hanka, Lucka a Jana a opouštěly jsme je po čtyřech dnech jako radioamatérky Hanka OK7FOX, Lucka OK1ZC a Jana OK3FLY. Za to patří dík organizátorům kurzu – Ivanu Kohoutovi (OK1MOW), Svetovi Majce (OK1VEY), Věře Výbochové (OK1NZV) a novému vedoucímu kurzu Petru Voženílkovi. A také všem ostatním za skvělou atmosféru.

 $<8605>$ 

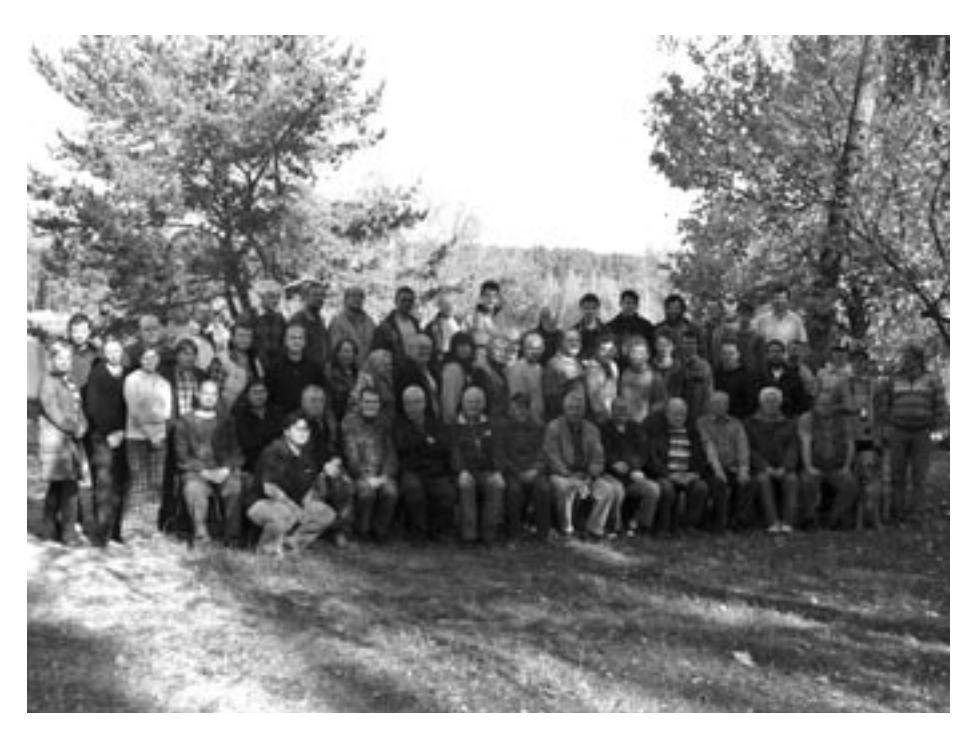

*Klubové zprávy*

lubové zprávy

#### *Petr Prause, OK1DPX, direktor@quido.cz*

### **Soutěž vědeckých a technických projektů středoškolské mládeže**

# **EXPO SCIENCE AMAVET**

*V minulých dvou letech Q–klub AMAVET Příbram pořádal Soutěž o cenu NIVEA, kde si děti stavěly Rádio NIVEA a bzučák NIVEA a s nimi pak soutěžily o věcné ceny v rámci Soutěže vědeckých a technických projektů středoškolské mládeže EXPO SCIENCE AMAVET.* 

Od tohoto ročníku je vše zjednodušeno a budeme soutěžit již přímo podle propozic Soutěže vědeckých a technických projektů středoškolské mládeže EXPO SCIENCE AMA-VET. Hlavní změna spočívá v tom, že nyní již nestavíme soutěžní exponáty jen z radiotechniky, mohou být z jakékoliv oblasti elektroniky včetně radiotechniky.

Úplné znění propozic je na *www.amavet.cz*. Zde jsou uvedeny ve stručné formě.

- Cílem soutěže je vyhledávat mladé talenty a rozvíjet jejich tvůrčí schopnosti.
- Soutěžit může kdokoliv, kdo má trvalé bydliště v ČR a v době národního finále ještě nemá ukončené středoškolské vzdělání.
- Věk soutěžícího směrem dolů není omezen, záleží pouze na tom, je-li soutěžící schopen svoji soutěžní práci obhájit před odbornou porotou.
- Soutěžit lze s projektem z libovolné oblasti, který je zpracován s použitím vědeckých postupů a metod. Lze spolupracovat s odborníky a výzkumnými pracovišti, musí však být prokazatelný podíl mladých soutěžících na výsledcích práce. V našem případě budete soutěžit s libovolnými projekty z oblasti elektroniky a radiotechniky. Může to být malá vědecká práce, může to být stavba elektronického přístroje. Autorem soutěžního projektu může být jeden nebo několik mladých soutěžících.
- Formulář přihlášky je k dispozici na *www.amavet.cz*. Přihlášku je třeba vyplnit a do 28. února 2009 poslat v papírové formě do sekretariátu soutěže na poštovní adresu *AMAVET, Bubenská 6, 170 00 Praha 7*. Kopii přihlášky pošlete e-mailem do Q–klubu AMAVET Příbram na adresu *info@quido.cz*.
- Soutěžní projekt se prezentuje odborné porotě a veřejnosti pomocí výstavního posteru. Z pokynů, které účastník dostane, vyplývá, jak takový poster snadno zhotovit.
- Podle místa svého bydliště jsou soutěžící zařazováni k účasti v regionálních kolech soutěže v březnu 2009 v Příbrami, Brně a Pardubicích, případně i jinde.
- Pořadatel soutěže podle charakteru projektů sestaví hodnotitelskou odbornou porotu, která všestranně posoudí kvalitu práce, tvůrčí přínos i celkovou úroveň vystupování soutěžícího nebo soutěžících včetně jazykových znalostí a schopnosti svoji práci prezentovat před odbornou i laickou veřejností.
- Nejlepší soutěžící se zúčastní světově nejprestižnější soutěže INTEL ISEF 2009 v USA. Dále mají možnost zúčastnit se přednostně a za výhodných podmínek specializovaných odborných akcí v ČR i zahraničí, pořádaných asociací AMAVET i dalšími organizacemi.
- Odborný lektor, který připraví do soutěže jednoho soutěžícího nebo tým soutěžících s jedním soutěžním projektem z oblasti elektroniky nebo radiotechniky,

obdrží od Q–klubu finanční odměnu 4 000Kč čistého. Podmínkou je účast soutěžícího a obhájení projektu v některém z regionálních kol.

Pro ilustraci následuje výběr rad a doporučení, určených přímo pro mladé zájemce:

Nejpve si s pomocí svého odborného lektora odpověz na tyto otázky:

- Jaká oblast elektroniky nebo radiotechniky mě zajímá? (nf technika, vysílání, měření, počítače, zabezpečovací technika, napájecí zdroje, atd.)
- Jaký přístroj si chci postavit? (např. nf zesilovač)
- Jaké podobné přístroje jsou již někde hotové? (průzkum literatury a webu)

• Co od svého přístroje očekávám? (jaké vlastnosti má mít) Pro inspiraci uvádíme některé soutěžní projekty z oblasti radiotechniky z minulého ročníku soutěže EXPO SCIENCE AMAVET:

*VF generátor s číslicovou syntézou*

*Vliv stavu ionosféry na příjem rádiových vln*

*Filtr pro terahertzové spektrální pole laditelný elektromagnetem*

A několik nových námětů, dosud nerealizovaných:

*Automatický anténní člen s rozšířeným využitím (AAČRV).*  Dosavadní automatické anténní členy se samočinně nastavují při každé změně antény a pásma. Mají nevýhodu v tom, že jejich vnitřní zapojení je pevné a proto nedokáží přizpůsobit jakoukoli anténu. Bylo by vhodné, kdyby si AAČRV uměl vybírat mezi různými zapojeními (Pí-článek, T-článek, dva druhy L-článků a další), v nich vyzkoušet nejvhodnější kombinaci hodnot L a C a toto zachovat v paměti.

*NB SDR SMD QRP TCVR.* V notebooku, v místě pro kartu PCMCIA zasunutý QRP transceiver se SDR přijímačem, zhotovený metodou SMD.

Možný postup stavby soutěžního exponátu:

- Návrh zapojení (obyčejně kompilace více zapojení která již někde chodí)
- Ověření na experimentální desce (byla popsána např. v Praktické elektronice 11/2008, str. 7)
- Zápis stavebního postupu, zkušeností ze stavby, výsledky měření
- Návrh definitivního provedení (např. na plošném spoji)
- Stavba v definitivním provedení, zápis zkušeností, vlastností, fotodokumentace
- Zhodnocení celé stavby a zkušenosti pro budoucnost
- Zhotovení výstavního posteru, vyplnění přihlášky do soutěže a účast v soutěži

#### Pár rad na závěr:

Nemáš-li ve svém okolí nikoho, kdo by ti byl schopen se stavbou tvého soutěžního exponátu pomáhat, dojížděj do Příbrami na Dětské QRP víkendy, které v Q–klubu AMA-VET Příbram konáme jednou měsíčně. Za pomoci vynikajících odborníků, členů OK QRP klubu, si u nás postavíš svůj elektronický přístroj, dozvíš se mnoho zajímavého z techniky a provozu. Se svým odborným lektorem budeš v kontaktu i v období mezi Dětskými QRP víkendy a budete se společně připravovat k účasti v Soutěži.

Dětské QRP víkendy v roce 2009 se budou konat 16.– 18. 1, 13.–15. 2, 13.–15. 3, 17.–19. 4, 15.–17. 5 a 19.–21. 6. Přihlásit se můžeš na libovolný z nich. Příjezd v pátek večer, odjezd v neděli odpoledne. Účastnický poplatek je pouhých 120 Kč.

V červenci 2009 budeš mít možnost zúčastnit se našeho Dětského letního QRP tábora u Orlické přehrady s branně–technickou náplní. Na stránkách *http://www. quido.cz/556/tyden.html* jsou obrázky z pestré činnosti na táboře v roce 2008.

 $<8604>$ 

### **Nový maják 76 GHz OK0EI**

Firemní radioklub OK2RSK – OL1S nepatří po provozní stránce mezi aktivní kolektivky, vklad minikolektivu ve složení OK2ER, OK2MMO a OK2VLT do společné "pokladny" radioamatérské obce ale není malý. Firma BTV, kterou prvně jmenovaní společně vlastní, se pro radioamatérskou obec angažuje nejen v komerčním sektoru (mikrovlnné transvertory), ale i v oblasti, kterou lze klidně zařadit do ryzí filantropie. Sponzorování několika aktivit, které neodmyslitelně patří k HAM radiu, jsou neokázalé a nejsou levné a to je důvod,

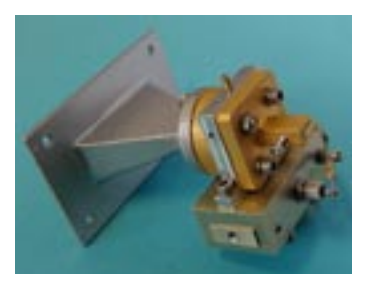

proč chceme v souvislosti s BTV na Oldu, Milana a Jardu upozornit. Zhotovení, spuštění a provozování čtyř mikrovlnných majáků během dvou let nejsou v radioamatérském pinožení žádné WW události, skutečností ale je, že právě touto cestou klimkovičtí nenápadně prospívají myšlence hamspiritu.

S ohledem na kompromisní umístění majáků v objektu klimkovických lázní ve čtverci JN99BT se jedná o majáky spíše regionální, zato užitečné dokonce "mezinárodně". (OK2, OM a SP). Pozornosti je hoden zvláště poslední pomníček BTV, a to i jako technický artefakt. Maják OK0EI v pásmu 76 GHz byl v OK spuštěn jako v pořadí teprve druhý – první maják 76 GHz zkonstruoval a v OK1 provozuje Pavel Šír, OK1AIY. Konstruktérem všech majáků OK0EI je Milan, OK2MMO. U majáku 76 GHz poskytl odbornou pomoc jeden W6/OK1, který si, bohužel, nepřeje být jmenován.

Technické parametry posledního 76 GHz majáku OK0EI JN99BT, SO OK2MMO: 76 032,250 MHz ± 5 kHz, F1A; LON 18°05´54˝, LAT 49°48´28˝; P 2 až 3 mW, ant. HORN, hlavní směr záření E.

 $<8608>$ 

### **Představujeme: Jindra Macoun, OK1VR**

*Titulek tohoto článku je určitě nepřesný – Jindru, OK1VR, není třeba představovat, protože snad není amatéra, který by s jeho amatérskými, ale i popularizačními a publikačními aktivitami v uplynulých desetiletích nepřišel do styku nebo nevyužil informací a návodů z oblasti antén pro VKV, provozu aj.* 

Mnozí z nás ho znají osobně, a to i z provozní a technické vzájemné spolupráce. Velmi známý je mj. i Jindrův přínos v oblasti dálkového šíření elektromagnetických vln na VKV pásmech troposférou i odrazem od polární záře. Býval úspěšný i při VKV závodech, a jeho značka byla pro mnohé zahraniční stanice první OK stanicí na VKV pásmech

Jindra pochází ze severních Čech (Nový Bor, Mimoň, Liberec). Po okupaci se z pohraničí přestěhoval s rodiči do Prahy. Z kvarty reálného gymnázia přešel na vyšší průmyslovou školu elektrotechnickou na Smíchově, kterou absolvoval jako jeden z prvních třiceti slaboproudařů. Z radiotechniky maturoval ještě u prof. ing. Trůnečka. Při vstupu do zaměstnání váhal mezi ondřejovskou hvězdárnou (astronomie byla jeho válečnou láskou) a n. p. TESLA. Zvolil druhou možnost. Byl u zrodu anténářského oddělení v budově tehdejšího n. p. TESLA Strašnice a u anténařiny zůstal natrvalo. Stal se uznávaným odborníkem v oboru televizních přijímacích antén a komunikačních antén VKV. Úspěšně realizoval desítky různých typů antén, u nichž uplatnil mnoho původních řešení, mj. při návrhu a realizaci některých pozemských přijímacích antén programu INTERKOSMOS. Autorsky připravoval normy přijímacích antén TV a VKV. Své vědomosti o anténách, získané studiem a zejména dlouholetou zkušeností, dokázal publikovat přístupným i přitažlivým způsobem. Lze říci, že touto činností značně přispěl nejen k technické úrovni komerčně vyráběných TV antén, ale i k rozvoji a dobré úrovni amatérského experimentování v tomto oboru.

<u> Radioamatérské souvislosti</u> *Radioamatérské souvislosti*

Jindra nikdy neskrýval, že začínal jako radioamatér. První zkušenost získával v kruhu stejně nadšených spolužáků již na průmyslovce. Kouzlu radioamatérského experimentování podlehl natolik, že se jako jediný z nich naučil morseovku a na podzim roku 1947 složil zkoušku a získal koncesi a značku OK1VR, kterou má dodnes. Z KV pásem se pak definitivně přestěhoval na VKV. Vzorem, učitelem i přítelem mu byl později tragicky zemřelý Ing. A. Kolesnikov, OK1KW. Spolu také uskutečnili první spojení v pásmu 1215 MHz.

Činnost na VKV byla spojena s pobytem a pohybem ve volné přírodě, ostatně sportovním aktivitám se věnuje celoživotně – zejména orientačnímu běhu, lyžování a plavání. Těmto sportovním, ale

i organizačním činnostem se věnoval dlouhodobě v jedné z nejstarších pražských tělovýchovných jednot – TJ PRAGA. Od cyklistických a motocyklových túr s VKV zařízením nakonec na deset let zakotvil na svém přechodném QTH, na Sněžce. Z této výborné kóty se věnoval např. vlivu meteorologické situace na vývoj podmínek šíření a VKV provozu – pro desítky stanic z 20 evropských zemí se stal první stanicí OK na VKV. Jeho evropský troposférický rekord na 145 MHz s GI3GXP z r. 1958 vydržel dlouhá léta. Evropským rekordem však bylo patrně i jeho spojení na vzdálenost 186 km s OK1DB/1 v pásmu 420 MHz v září 1949.

Své znalosti o anténách Jindra předával a dodnes předává ostatním. Jeho články jsou vzorně srozumitelné, přehledné a přitažlivé. Popisované anténní konstrukce vždy sám realizoval nebo ověřil. Od problematiky VKV antén přešel v poslední době i na téma antén pro KV pásma – již druhý rok pokračuje v Praktické elektronice jeho série článků o vícepásmových KV anténách. V posledních článcích píše o vlivu země na vlastnosti KV antén.

Vraťme se ale ještě k Jindrově zajímavé životní historii. V padesátých letech se jako ZO kolektivní stanice OK1KRC ve spolupráci s OK1AA, 1FF, 1AP a 1VCW i 1WR podílel na propagaci moderního pojetí soutěžního provozu během čs. Polních dnů. Měl hlavní podíl na uspořádání prvních celostátních besed čs. amatérů VKV, později tyto aktivity přešly do "seminářů lektorů techniky VKV". Pod záštitou OK1KRC vydali OK1VR a OK1VCW prvních 13 čísel mezi amatéry velmi populárního časopisu "VKV–technika", z kterého se pak stal neméně populární "Radioamatérský zpravodaj".

Zajímavou kapitolou je také Jindrovo působení v odboru VKV tehdejší Ústřední sekce radia Svazarmu v letech 1955–1967. Ujal se nelehkého úkolu – prosadit až dosud přehlížené zájmy amatérů VKV a na vyšší technické úrovni oživit, organizovat a koordinovat pravidelný i soutěžní provoz na pásmech VKV. Byl také garantem pravidelné rubriky VKV v tehdejším Amatérském radiu. Výrazné pozitivní výsledky jeho činnosti v tomto směru podstatně přispěly k vynikající úrovni VKV stanic i jejich operátorů v mezinárodních soutěžích.

I když Ústřední radioklub nebyl v té době členem IARU, prosadil OK1VR v komitétu VKV I. Oblasti IARU některé návrhy i zájmy čs. amaté-

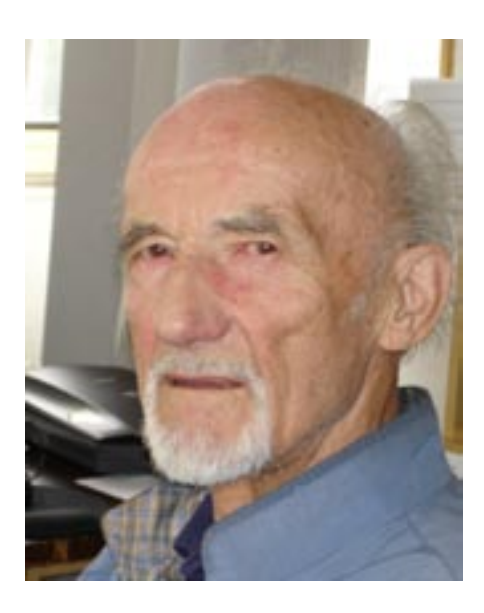

rů VKV. Získal zde uznání zvláště za propagaci systému QRA čtverců (lokátorů), navrženého DL3NQ, který se ujal v celé Evropě až po úspěšném a průkopnickém zavedení v Československu. Nepřekvapuje, že pro své, na tehdejší dobu příliš iniciativní přístupy k řešení problémů, nebyl Jindra dobře zapsán "u vrchnosti".

Tolik snad jako zajímavá mozaika Jindrových aktivit a přínosů pro radioamatéry v OK, ale i v širším měřítku. Informace vycházejí z osobního rozhovoru s Jindrou, ale také ze starších pramenů, např. z AR z r. 1987.

Jindra doplnil tento stručný popis jeho celoživotních aktivit o několik zajímavých myšlenek, které ovlivňují jeho současnou publikační činnost na stránkách Praktické elektroniky, a stojí za otištění:

*"Technický pokrok zákonitě ovlivňuje také naši radioamatérskou činnost. Komerční nadprodukce relativně levných radiokomunikačních zařízení na KV a VKV pásma v podstatě "zlikvidovala" dříve běžnou i nezbytnou technickou tvořivost amatérů. Ti si svá zařízení, která se díky miniaturizaci vejdou i do velmi skromných hamshacků, nyní většinou kupují. Jen zčásti to platí o anténách na KV pásma, se kterými se ještě experimentuje. Přispívají k tomu rozmanité vnější prostorové podmínky, které nebývají ideální, mnohdy ani vyhovující pro instalaci klasických "učebnicových" antén. A tak nastupuje improvizace, metodou hokus - pokus – omyl, která nejednou končí anténou - drátem, přehozeným přes nejbližší strom. Ostatně i takovou anténu můžeme spolu s napáječem neprofesionálně "přizpůsobit" anténním členem až na výstupu vysílače. A tak se na zdánlivě přizpůsobenou anténu vysílá tam, kam to "chodí", a netrpělivě se čeká na ty pravé dx-ové podmínky.* 

*Podmínkám je však možné "jít naproti", když se lépe seznámíme s vlastnostmi antén, a to nejen s jejich přizpůsobením, ale hlavně s jejich vyzařováním, ovlivňovaném zvláště na KV pásmech relativně blízkou zemí. I dobře přizpůsobená anténa stěží umožní spojení, pokud nebude zářit žádoucím* 

*směrem pod vhodným elevačním úhlem. Většina konstrukčních popisů antén však tyto vlastnosti neuvádí. Občas jsou publikovány směrové diagramy, které však zpravidla platí jen v podmínkách volného prostoru a jsou bez dalších číselně vyjádřených parametrů. Mnozí autoři zřejmě předpokládají, že čtenářům jsou známy základní "učebnicové" informace z oboru antén, kterými žadatelé o koncesi dříve povinně prokazovali svoji odbornou kvalifikaci. Z diskusí na pásmech je zřejmé, že základní znalosti jsou všeobecně velmi skromné.* 

 *Tyto skutečnosti iniciovaly můj záměr popsat přístupným způsobem elektrické vlastnosti některých "klasických" a poměrně často užívaných KV antén podrobněji, popř. jinak, než je to obvyklé. Zkrátka tak, abych zájemcům pomohl najít odpověď na otázky, které si kladou při realizaci svých specifických anténních projektů, a které v konstrukčních popisech obvykle nenalézají. Každý potencionální "anténář" by se měl se zvolenou anténou seznámit podrobněji, aby ji byl schopen nejen kriticky posoudit, a vyvaroval se jak špatné volby, tak neúspěšných pokusů, ale aby si také* 

*uměl poradit s alternativním řešením, vyhovujícím jeho místním podmínkám a provozním záměrům.* 

*Nevím, do jaké míry se můj záměr daří, ale těší mě ohlasy čtenářů, kteří o stavbě antén (zatím) vůbec neuvažují, ale pokládají dosud publikovaných 18 dílů za užitečný přínos ke svému technickému vzdělání.*

 *Závěrem při této příležitosti odpovídám na přání redakce Radioamatéra ještě stručně na otázku, jak vidím budoucnost amatérského vysílání:*

*Současný nezájem o dříve nezbytnou tvořivou technickou činnost souvisí nepochybně i s klesajícím zájmem o amatérské vysílání jako takové. To co dříve lákalo – výjimečná a jedinečná možnost komunikovat s přáteli po celém světě pomocí relativně jednoduchých a vlastnoručně vyrobených přístrojů, již dnes neláká. Jednodušeji a spolehlivěji spolu dnes e-mailují a skypují miliony lidí na celém světě, a to bez nejmenší potuchy o komunikačních cestách a podstatě přístrojů, které jim to umožňují. Dříve výjimečné radioamatérství, resp. amatérské vysílání, se dnes provozuje a bude dále provozovat již jen jako jedna s mnoha možných zájmových*  *činností, popř. jako sport v pravém smyslu toho slova. Soutěží se o nejlepší výkony v různých kategoriích tzv. radioamatérského sportu, právě tak jako v různých disciplinách ostatních sportů.* 

*Soutěžící nemusí mít ve skutečnosti žádné zvláštní znalosti o profi-zařízení, které si zakoupil a které mu zájmovou či sportovní činnost umožňuje. Ostatně záměrné zlehčování podmínek pro získání "oprávnění k provozování radioamatérské činnosti" tento trend podporuje. Je veřejným tajemstvím, že na tom mají nemalý podíl vlivní lobisté firem, vyrábějících radiokomunikační zařízení na amatérská pásma.* 

*Amatérské vysílání tak již zůstane jen jednou z mnoha dalších zájmových či sportovních činností, kterou se ve svém volném čase můžeme zabývat. Úspěšnější budou ti, kteří se budou více snažit a budou lépe připraveni. Organizační a publikační činností jim k tomu můžeme vytvářet příznivější podmínky. Sportovní klání v duchu "fair play" by se mělo přenést i na amatérská pásma."* 

 $<8614$  $<$   $\binom{2}{2}$ 

## **Opět z Kozákova**

Setkání na Kozákově s Hankou Klápšťovou, OK1ALK, se stávají již tradicí. Hanka pro vás napsala:

*"Kamarádi si mne dobírají, že jsem jako spisovatelka. Mají svým způsobem pravdu. Moc mě potěšilo, že můj minulý článek vyšel v březnu letošního roku, kdy by můj tatínek oslavil 80. narozeniny. Když jsem ho psala, uvědomila jsem si, jak moc mi chybí a cítila jsem se strašně prázdná. Sama bych to dlouho neunesla a proto jsem začala toužebně očekávat další letní setkání s kamarády, se kterými si nejvíc rozumím. Vy zdraví máte víc možností se vídat častěji, když se s Vámi chci vidět já, musím si vás pozvat sama. A protože je Vás moc a stýská se mi po osobním setkání s Vámi, tak si Vás zvu na Kozákov.*

*Leošní termín jsem vybrala po domluvě s mým velmi milým kamarádem Petrem Kostkou a jeho ženou Carmen Mayerovou. Byla to jeho jediná volná sobota o letošních prázdninách.*

*Na co se člověk moc těší, to se většinou zkomplikuje. Moje zázemí – bratr Jirka – si ošklivě poranil ruku a strávil týden v nemocnici. Trnula jsem, zda nebudu muset plánovanou oslavu zrušit. Kamarádi se pomalu chystali a mně navíc přestalo radio. Pomohl mi, jako vždy, kamarád Vláďa, OK1TPG, který přispěchal s radiem svého syna Tomáše, OK4TP, takže upřesnění podrobností mohlo pak už pokračovat normálně.*

*Mých pětačtyřicet v září a sedmdesát Petra Kostky jsme chtěli oslavit spolu 9. srpna. Raduji se z toho, že mě mají rádi jako jednu ze svých dcera přijeli mi popřát. Ještě před odjezdem z Prahy Petr odmítl narychlo svolanou divadelní zkoušku se slovy: "Dejte mi pokoj, jsou prázdniny a čeká na mne někdo jiný!"*

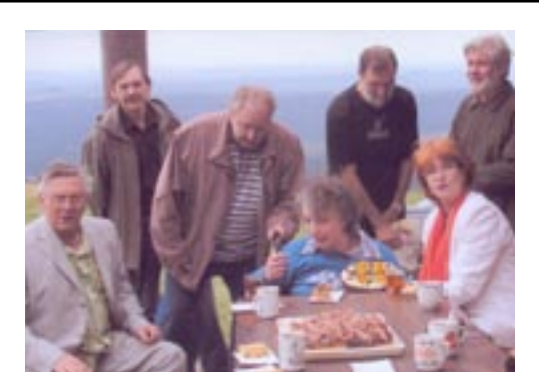

*Ráno osudného dne pršelo, ale po obědě, když jsme se na Kozákově začali scházet, vysvitlo slunce nejen v mém srdci, ale i na obloze. Vše probíhalo krásně, jako při minulých setkáních – spousta spokojených kamarádů, přípitek, dorty, bramboráky a buřty ... To největší překvapení představovala mezi spoustou krásných dárků i jedna velká krabice. S jejím rozbalováním mi pomohla Carmen. Vevnitř bylo ukryto nové radio! Měla jsem co dělat, abych nezačala brečet – budu zase vysílat na svém radiu! Díky, Vašku Poláku! Díky i Vám všem, kteří jste mi věnovali svůj čas až do pozdních večerních hodin.*

*Moje radost se zdvojnásobila, když jsem pak v neděli nasedla k Vláďovi do auta, aby mne odvezl do muzea v Lomnici nad Popelkou na zahájení výstavy historických radiopřijímačů, telefonů a vysílaček ze sbírky Jana Drahoňovského. Vidět na vlastní oči ty technické unikáty, které jsem zatím znala jen z knížek Viktora Křížka, byl pro mne nepopsatelně nádherný zážitek.*

*Jsem šťastná, že se setkání tak vydařilo a všichni na ně máme ty nejlepší vzpomínky."*

**Vzpomeňme si aspoň občas na naše méně šťastné přátele. Měli bychom jim také umět dát najevo, že tu žijí s námi a mezi námi.**

 $<8611>$ 

### **Silent key**

#### **Ing. Jiří Vlčka, OK1DNG**

V sobotu 11. 10. 2008 zemřel náhle Ing. Jiří Vlčka, OK1DNG. Jeho srdce nezvládlo nápor problémů, s nimiž se v posledních dnech potýkal. Už se nestihl setkat s německým kamarádem–amatérem, na jehož návštěvu se velmi těšil, obejít se bez něho budou muset i ježci v útulku, který podporoval, i čtenáři našeho časopisu, kam často přispíval. Vzpomeňte si na něho.

*Jiří Škácha, OK7DM*

#### **Ing. Svatoslav Krumholc, OK2SKC**

Ve věku 80 let zemřel Ing. Svatoslav Krumholc, OK2SKC.

*Josef Zabavík, OK1ES*

#### **Oldřich Werner, OK1AID**

Dne 22. 9. 2008 zemřel ve věku 68 let spoluzakladatel a dlouholetý vedoucí RK OK1KIX Broumov. Ztrácíme v něm dobrého kamaráda a slušného člověka.

*Za RK OK1KIX Broumov Olda, OK1FOD*

#### **Vladimír Juráň, OK2SJD**

V pondělí 20. 10. 2008 nás nečekaně opustil náš skvělý kolega, kamarád, radioamatér Vladimír Juráň, OK2SJD. Dlouhodobě vedl radioklub OK2KJT Vsetín. Zemřel ve věku 57 let. Kdo jste Láďu znali, vzpomeňte na něj.

*Za RK OK2KJT Milan, OK2BCF*

*Jiří Kubovec, OK1AMU, ok1amu@seznam.cz*

### **Kam na expedici? Heard Island, VK0**

*V anketě OKDXF o nejžádanější zemi DXCC hlasovalo pro tento ostrov pouze 10 OK–OM a skončil tedy "až" na 28. místě. Je však zajímavé, že ani vzhledem ke své poloze, tamnímu prostředí a klimatu nepatří zrovna mezi oblíbená místa radioamatérských expedic – ta poslední, pracující pod značkou VK0IR, se uskutečnila v roce 1997. Byla ovšem úspěšná, protože tým 21 amatérů navázal během 13 dní celkem 80 673 spojení*

Stejně jako blízké Mac Donaldovy ostrovy je ostrov Heard neobydlený. Od roku 1947 náleží k Austrálii, spadá do australského arktického obvodu a spravován je z tasmánského Hobartu. Celá skupina ostrovů se rozkládá na ploše 372 km2. "Obyvatelstvo" tvoří pouze mnoho druhů tuleňů a ptactvo.

Nehostinná pustina má dvě dominanty v podobě aktivních sopek, z nichž nejvyšší se jmenuje Mawson Peak, je součástí masivu Big Ben a výškou 2745 m je – poněkud zvláštně – nejvyšší horou Austrálie (je tedy o 527 m vyšší, než Mount Kosciuzsko, známé nám ze školních let). Poslední sopečná erupce v těchto místech proběhla 10. srpna 2005.

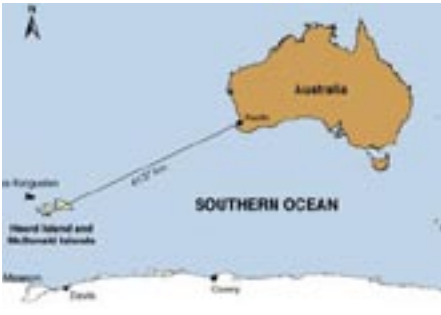

#### *Historie*

Souostroví bylo mořeplavci opomíjeno, takže pravděpodobně prvním, kdo ostrov Heard spatřil, byl britský lovec tuleňů Peter Kemp. Cestoval lodí Magnet z Kerguelen do Antarktidy a ostrov zanesl do námořních map. Mělo k tomu dojít 27. 11. 1833.

O dvacet let později ostrov spatřil kapitán americké lodi Oriental jménem John Heard, když se plavil z Bostonu do Melbourne. O svém objevu podal podrobnou zprávu koncem prosince 1853 a dočkal se toho, že od těch dob nese ostrov jeho jméno. Na nehostinném místě však nikdo z výše uvedených mořeplavců nepřistál. Teprve v březnu roku 1855 se zde vylodili lovci tuleňů vedení kapitánem E. Darwinem Rogersem. V dalších pětadvaceti letech zde pobývalo ve velmi drsných podmínkách několik desítek lovců – dobrodruhů. Původně značná populace tuleňů byla vyhubena a lovci

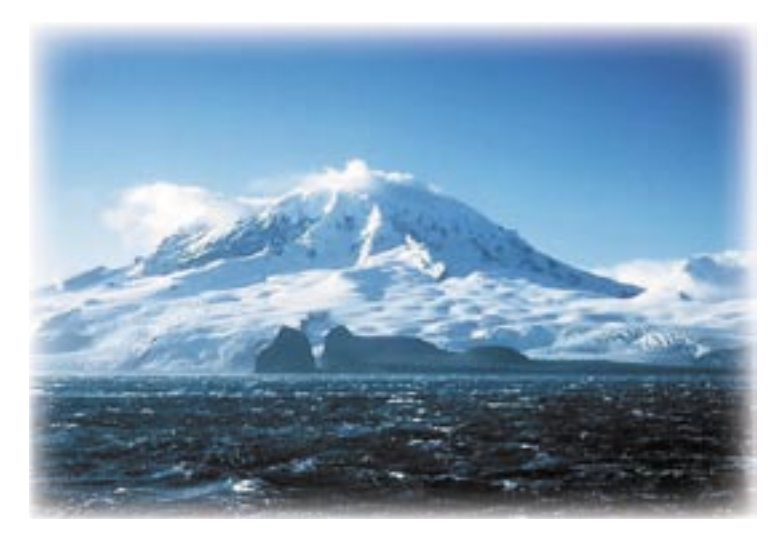

ostrov postupně opouštěli. Historické prameny uvádějí, že za onu dobu činila australská výroba asi 100 000 barelů oleje z rypoušů sloních.

#### *Současnost*

Od roku 1997 jsou ostrovy součástí světového dědictví UNESCO. Meteorologické podmínky této části země, která je k vidění v jižní části Indického oceánu přibližně ve dvou třetinách cesty z Madagaskaru do Antarktidy, vytvářejí klima, které sem neláká klienty cestovních kanceláří, obchodníky, ale ani dobrodruhy v oné podobě, jaká byla popsána v předchozích kapitolách o Navasse a Clippertonu. Lze ale konstatovat, že pro ostrovní faunu i floru je to štěstí. Pokud sem kdy vkročí lidská noha, jde zejména o přírodovědné expedice.

#### *A radioamatéři?*

Prvním odvážlivcem, který na ostrov přijel, aby umožnil radioamatérskému světu spojení s dosud neznámou zemí, byl v roce 1947 Allan Campbell– Drury. Po dobu 15 měsíců vysilal jako VK3ACD/HE-ARD a nepochybně udělal mnoho radosti těm, kterým se podařilo v oné době ulovit tolik žádaný skalp. Z přiložené historické QSL lze vyčíst zajímavý údaj – použitý výkon pouze 5 W! Další expedice na sebe nedaly dlouho čekat a v letech 1948–1950 byl Heard Island navštěvován často. Je zajímavé, že později, v letech 1950-1963, nastala "hluchá pauza". Bylo sice uskutečněno několik pokusů, ale další pravděpodobně problematickou expedici podnikl až v roce 1966 známý DXman Don Miller, W9WNV, který se objevil v éteru jako VK2ADY/VK0. Následovaly expedice VK0WR, VK0HM, v roce 1983 VK0CW, VK0HI, VK0JS, VK0NL; v roce 1985 VI0CC a v roce 1987 VK0DA, který ovšem pobyl na ostrově celé 2 roky! V roce 1988 zde byl opět VK0HI.

Více místa věnuji expedici zatím poslední, z roku 1997, která byla na pravidelné "sešlosti" v Daytonu v Ohiu vyhlášena expedicí roku. Je velice podrobně zdokumentována a není nezajímavé uvést několik detailů, které dokládají pečlivost organizátorů, výběr týmu, jeho přípravu a trénink v San Franciscu, podrobné lékařské studium zdravotní dokumentace kandidátů, jejich pečlivé lékařské prohlídky a výběr opravdu luxusního plavidla pro přepravu. Mozkem expedice byl známý ON4UN, John Devoldere. Pilotní stanice expedice byly zřízeny v Japonsku, Evropě a USA a expedice měla svou (velice navštěvovanou) webovou stránku. Náklady byly propočítány ve výši 320 000 USD. Vybraní členové týmu měli možnost částku po 10 000 USD uhradit ve třech splátkách nejpozději do 15. 7. 1996. O zbytek sumy se podělily jak radioamatérské nadace, tak sponzoři.

Dne 3. 1. 1997 vyplula z Reunionu – směr Crozet Island a dále – francouzská loď Marion Dufresne, jako speciální plavidlo pro cesty k ostrovům v Antarktidě. Na palubě bylo mimo námořní posádku celkem 21 operátorů z devíti zemí, včetně známých Glenna, W0GJ, Alla, K3VN, Boba, K4UEE, Igora, RA3AUU, Jamese, 9V1YC a dalších. Čestným šéfem expedice byl jmenován Sir Edmund Hillary, první pokořitel nejvyšší hory světa. Skladové prostory lodi byly vyplněny početným anténním systémem zahrnujícím všechna pásma, včetně VKV. Firma Yaesu dodala v té době nejmodernější techniku: transceivery FT900/AT, FT1000MP a koncové stupně ETO Alpha 91B. Firma Compaq notebooky 486/66DX2, dále se vezly generátory Honda 6 kW a Coleman 7 kW a kvanta dalšího nezbytného příslušenství. 12. ledna 1997,

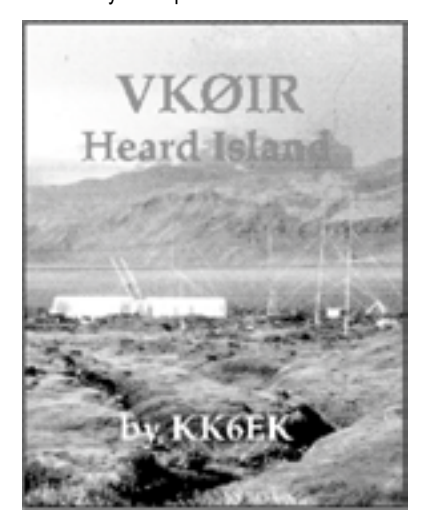

tedy v době, kdy je u protinožců léto, připlula loď k ostrovu, byl zbudován základní tábor a značka VK0IR se následující den objevila v éteru. Každý den proběhly hodnotící schůzky, byla přijímána potřebná opatření k co nejlepšímu využití veškerého vybavení a formulovány plány, které reagovaly na stávající situaci. Poslední spojení bylo navázáno 27. 1. 1997. Výsledkem bylo oněch již citovaných

80 673 QSO. Toto číslo možná dává odpověď na otázku, proč je dnes ostrov žádán až jako 28. v pořadí. Celá výprava doplula ve zdraví a s pocitem výtečně udělané práce zpět k břehům Afriky počátkem února téhož roku.

Od oné doby uběhlo mnoho dní, měsíců a roků. U radioamatérských zařízení se objevilo mnoho nových tváří, které onu touženou QSL z VK0/H vlastnit zatím nemohou. Nezbývá nám, než se těšit na dobu, kdy se začne v kuloárech proslýchat, že se do oněch jižních mrazivých krajů chystá znovu nějaká báječná parta, aby uspokojila nejen tu "většinu", která má Heard Island potvrzen již z dřívějška, ale i početnou obec nedočkavých, kterým tato země chybí.  $<8612>$ 

*Ing. Petr Kospach, OK1VEN, ok1ven@email.cz*

### **SAQ Grimeton, 17,2 kHz**

*V roce 1909 si Ernst Alexanderson nechal patentovat svůj vysokofrekvenční alternátor, který byl schopen generovat střídavý proud až do frekvence 100 kHz. Mezi lety 1918 a 1924 bylo postaveno po světě na 18 vysílačů pracujících na tomto principu, a to v Anglii, Polsku, Švédsku a především v USA.*

SAQ Grimeton je poslední funkční elektromechanický vysílač, který z této éry zbyl. Byl postaven na jihu Švédska nedaleko Goteborgu v letech 1922–1924. Jeho srdcem je velký motor a Alexandersonův VF generátor o průměru rotoru 160 cm a výkonu 200 kW. Klíčuje se buzení alternátoru. Antény jsou šestinásobné Marconi T. Jsou zavěšeny na šesti 127 m vysokých ocelových stožárech s rameny 46 m širokými. Stožáry jsou 380 m daleko od sebe – pro představu: antény tedy zabírají prostor asi 2 km na délku, 127 m na výšku a 46 m na šířku.

SAQ byl první vysílač, který telegraficky spojil Evropu a Ameriku, později předával rozkazy a zprávy lodím a ponorkám. Od roku 2004 je SAQ Grimeton zapsán na seznam světového kulturního dědictví UNESCO. O jeho údržbu a sváteční provoz se stará nezisková organizace – nadace Alexander. Tvoří ji bývalí zaměstnanci vysílací stanice, rozhlasu, jejich kamarádi, strojaři, elektronici, radioamatéři a prostě nadšenci pro techniku, kulturu a historii.

Nyní SAQ vysílá nejméně dvakrát do roka, vždy přibližně 30 minut. Není problém si signál tohoto vysílače poslechnout – přijímač má téměř každý doma. Stačí nám k tomu obyčejné PC se zvukovou kartou, nějaký SW volně šířený na Internetu a anténa typu dlouhý drát zastrčená v mikrofonním

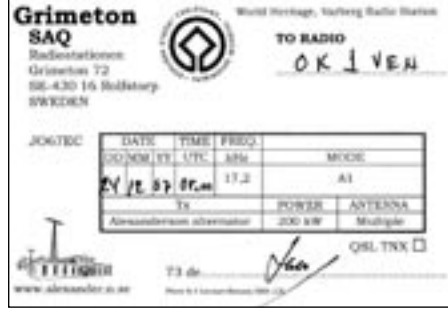

vstupu. Kdo má přijímač EKD 300 nebo Perseus, jistě nemusí trápit PC následujícím návodem.

Jaká anténa nebo jak dlouhý má být drát? Frekvenci 17,2 kHz odpovídá délka vlny asi 17,4 km. Každá vaše anténa bude tedy asi krátká, ale na to nemyslete, ono to půjde. Anténu připojíme přímo na živý vstup zvukové karty. (Není to ani technicky správné a ani moc bezpečné. Je to prostě nejjed-

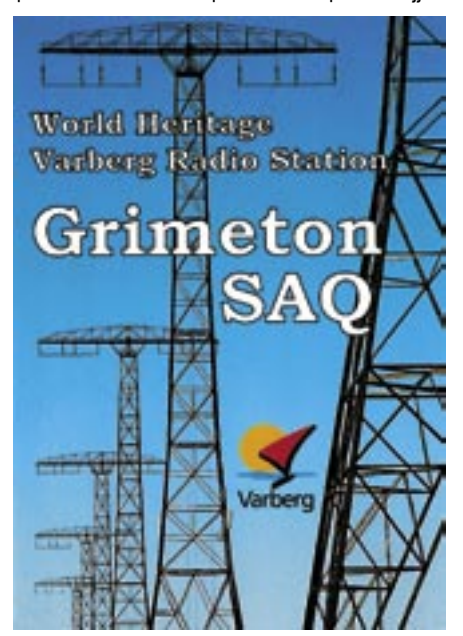

nodušší funkční řešení. Já raději používám anténu MiniWhip [1], kterou také doporučuji. Ta je naopak malá, jako do dlaně, a účel splní stejně a jistě bezpečněji. Můžeme diskutovat o zesilovačích, filtrech, oddělovacích transformátorech, atd. Ano. To vše by pomohlo a můžete to realizovat. Ale 15 m drátu v mikrofonním vstupu vám bude také stačit.)

Protože vstup našeho "přijímače" nemá žádný laděný obvod, odlaďovač či oddělovač, musíme se k němu také tak chovat – např. vypneme blízké

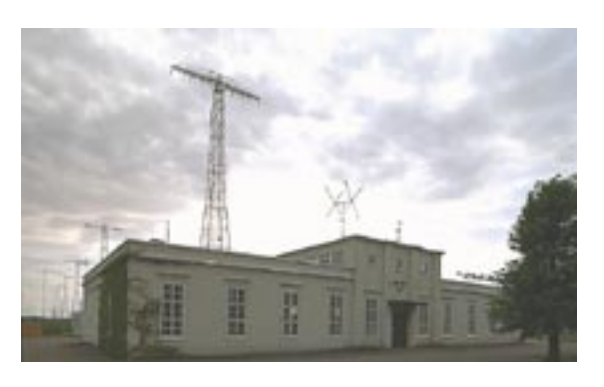

zářivky a spínané zdroje okolo. Z hlediska příjmu rušení je vhodnější notebook napájený z vlastního akumulátoru. Nechám na vás, zda zapojit či nezapojit zem – zkuste to.

Z Internetu si nahrajeme například program Rocky [2]. Pomocí myši si přepneme režim CW a naladíme na 17,2 kHz. Tím jsme připraveni přijímat. SAQ vysílá vždy na svůj svátek, "Alexander Day", který v roce 2009 bude v neděli 28. června, a pak na Vánoce, 24. prosince ráno. Letos 24. 12. to bude jedna relace v 8:00 UTC a druhá v 8:15 UTC. Signál vysílače můžete slyšet a v okně software na počítači především vidět již od 7:30 UTC, kdy nabíhá alternátor, zahřívá se, ustaluje se frekvence, dělají se pokusy a ladí se anténa.

I bez SAQ si můžete ověřit, že jste připraveni na jeho vysílání. V jeho těsné blízkosti vysílá několik dálnopisů, a to na frekvencích přibližně 18,3 kHz, 19,6 kHz, 20,9 kHz a 22,1 kHz. Tyto signály jsou zde stále a tak máte hned kontrolu, zda vám vše pracuje a zda máte šanci podstatně slabší SAQ slyšet.

Máte-li k dispozici dva počítače, je dobré na jednom pomocí SW Rocky naladit SAQ a zapnout nahrávání. Výstup zvukové karty zapojte do druhého PC a zde spusťte SW Argo [3]. Signál pak můžete současně vidět jako Morse značky a také nahrát jako JPG. (Je to řešitelné i na jednom PC, ale je to složitější na vysvětlení a realizaci.)

Inspiraci a SW můžete získat a záznam SAQ si poslechnout na stránkách [4]. Oficiální stránky SAQ a použitý snímek viz [5].

- *[1] http://www.radiopassioni.it/pdf/pa0rdt-Mini-Whip.PDF*
- *[2] http://www.dxatlas.com/Rocky/Files/Rocky.zip*
- *[3] http://www.sdrham.com/bin/argopak1\_134.exe*
- *[4] www.mujweb.cz/zabava/ok2kfj/lf*
- *[5] www.alexander.n.se*

*Dušan Hanák, OK2SWD, ok2swd@seznam.cz*

# **VK9DWX – expedice na ostrovy Willis**

Expedice se účastnili DJ5IW, DJ7EO, DJ9RR, DL1MGB, DL3XXX, DL5LYM, DL8OH, DL8WPX, SP5XVY, W4WJF a ZS6DXB, měli podporu od amatérů v Austrálii – VK2IA a VK4DMC. Již za necelé první 4 dny (od 9. do 13. 10. 2008) navázali v pásmech 160 až 10 m (včetně WARC pásem) přes 20 600 QSO, k 20. 10. 2008 to bylo již přes 64 000 QSO. QSL manažerem expedice je DJ2MX.

Na internetových stránkách [1] uveřejňovali podle potřeby deník (News), který je velice zajímavý a stojí za to jejich postřehy a informace předat i našim radioamatérům. Uvádím stručně alespoň některé jejich dojmy:

"Po třiceti hodinách plavby z Austrálie jsme o půlnoci dosáhli skupinu ost*rovů Willis a spustili kotvu u Jížního ostrůvku (South Islet). Oceán byl bouřlivý a pro mnohé z naší posádky nijak příjemný kvůli mořské nemoci, kterou dostali ihned po odjezdu z přístavu. Ostatní se radovali z kouzla tropické noci, oblohy poseté hvězdami a svitu měsíce. Bylo vypito i pár drinků a proběhla vzrušená debata o tom, jak to bude v následujících dnech. Během plavby jsme zprovoznili vysílací zařízení a udělali pár spojení pod značkou VK9DWX/MM.*

*Ráno jsme navštívili meteorologickou stanici na Jižním ostrůvku, která je součástí systému varování před cyklony [2]. Byli jsme srdečně přivítáni její čtyřčlennou posádkou. Pak jsme zdvihli kotvy a plavili se na Střední ostrůvek (Mid Islet), který je nejmenším ostrovem ve skupině Willis v Korálovém moři (Coral Sea) – má v průměru pouze 300 metrů. Je osídlen tisíci ptáky, kteří pokřikují dnem i nocí. Jsou velice zvědaví a nemají z nás strach. Jsou zde i obrovské želvy, které si nás každý den prohlížejí. Počasí je typicky tropické: kruté vedro přes den a prudký vítr a velké vlny. Navíc příliv dosahuje 1,5 až 2 metry a vytváří zalamující se obrovské vlny. Byl by to ráj pro surfaře.*

*Po vyložení všech zavazadel, která vážila 1,5 tuny, jsme instalovali stanový tábor a anténní systémy. Byly postaveny dva stanové tábory se čtyřmi radiostanicemi s provozem CW, SSB a RTTY. Rovněž bylo vztyčeno 9 vertikálních antén s radiály pro amatérská pásma od 160 do 10 metrů a dvě antény be-*

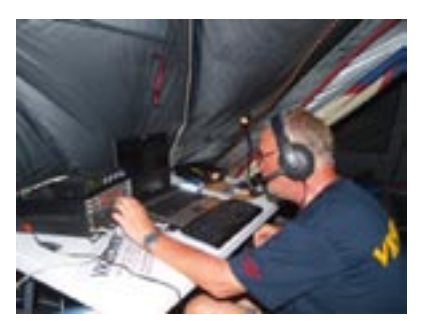

*verage, natažené napříč ostrovem směrem na EU a NA. Naše loď je ukotvena v hlubší vodě asi 800 m od ostrova.*

*Do 20. 10. 2008 jsme navázali 64 000 spojení. Podařilo se nám udělat vůbec první spojení z tohoto ostrova s Evropou na 160 metrech! Na našich internetových stránkách* 

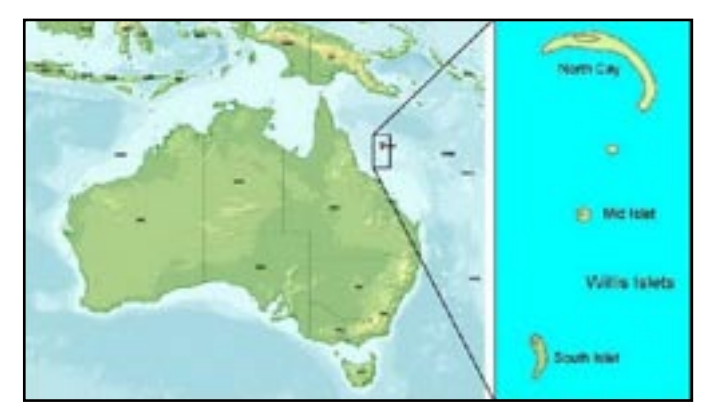

*[1] je zveřejněno též pár obrázků z expedice. Na obrázku je jedno naše vysílací stanoviště ve stanu s operátorem Dietrem, DL8OH. Doufáme, že podmínky šíření na KV se budou zlepšovat a naše skóre bude narůstat. Provoz by měl trvat až do konce měsíce října.*"

Podle posledních zpráv (News#12) bylo rozhodnuto, že kvůli nepříznivé předpovědi počasí na pondělí 27. 10. 2008, kdy se očekával velmi silný vítr, bude provoz expedice předčasně ukončen už v sobotu 25. 10. večer ve 22:00 UTC. Účastníci měli obavy, že by pak byl odjezd z ostrova velmi nebezpečný. Chtěli se ale zůčastnit ještě první části CQWW SSB Contestu se třemi radiostanicemi. Zbylé stanice pak měly vysílat na WARC pásmech. Po návratu do Austrálie zpracují on-line log z průběhu celé expedice.

Obrázek ukazuje jedno vysílací stanoviště s operátorem Dietrem, DL8OH. Kdo má zájem, může se podívat na Internetu na dřívější expedice na Willis Islands: rok 1997 VK9WM [3], rok 2007 VK9WWI [4], r. 1989 VK9ZW [5].

*Použité prameny*

*[1] http://willis2008.dl1mgb.com/news/index.php*

*[2] http://www.cairnsnewspapers.com.au/localnews/*

*[3] http://www.qsl.net/fk8gm/VK9WM01.htm*

*[4] http://willis2007.extra.hu/*

*[5] http://vcarnuccio.home.mindspring.com/VK9\_Intro.htm*

 $<8619>$ 

### **Vánoční setkání radioamatérů v Olomouci**

Jako každý rok bude i letos vánoční setkání radioamatérů v Olomouci 28. 12. 2008 (neděle) v prostorách Domu dětí a mládeže Olomouc, tř. 17. listopadu 47, a to od 10 do 18 hodin. Otevřeno bude od 9:00. Občerstvení zajištěno. Prodejní stoly je možno zajistit na *ok2vnj@ddmolomouc.cz* nebo sms na 776 257 526.

*Srdečně zvou pořadatelé OK2VNJ, OK2KYJ a OK2KWX.*

### **HamInfoBar**

Pro radioamatéry byl vyvinut další ze specializovaných nástrojů obdobných liště – Toolbar – v Google. Jeho tvůrce John, G0DPC, ho nazval HamInfoBar a dal ho k dispozici v srpnu 2007. Jedná se o lištu s vhodnými ikonami, umístěnou pod horním okrajem prohížeče. Funkce jsou obecně velmi podobné známé pomůcce Google Toolbar, věcné zaměření je samozřejmě orientováno

dost úzce na našeho koníčka. Jedná se o freeware, autor slibuje průběžné přizpůsobování potřebám a námětům radioamatérů. Nemá smysl tuto pomůcku podrobněji popisovat, zájemci najdou bližší informace na stránce *http://www. haminfobar.co.uk/,* tam je také příležitost ke stažení potřebného software. Program lze snadno nainstalovat a do počítače nevnáší – zdá se – žádné problémy.

Hamilafellar  $+|\Delta|$  -

※ 日本キー 2 + 品+ 日+ 09:27:56 ppg 図 R25 [10] + | + 2 managemal キー 島 CynnelWether + C ove | ma

*Michal Tomec, OK7MT, ok7mt@seznam.cz*

### **Dozvuky WRTC 2006 aneb jak se čeští radioamatéři do Brazílie přece jen nakonec dostali – 2**

Pokračování z předchozího čísla

"Konečně nastal den D – letadlo nám odlétá ve čvrtek **7. února 2008** brzy ráno z Prahy, takže už den předtím večer přijíždím k Vítkovi. Rychlá kontrola, na co jsem zapomněl? Nemám cestovní pojištění; během 10 minut je vše sjednáno i zaplaceno online – ještě že máme Internet, před pár roky by to bylo horší. O půl druhé ráno vstáváme a hurá na Prahu. Vítek operativně domluvil s Jirkou, OK1DDQ na bandu, že můžeme auto nechat zaparkované u něj doma, abychom nemuseli platit dva týdny parkování na Ruzyni. Před pátou ráno bloudíme po Psárech a hledáme, kde ten Jirka kruci bydlí. Naštěstí opět pomohla technika a pomocí mobilu se navádíme až na místo. Rychle přesednout a Jirka už nás doveze až na letiště. Jsme tam těsně před šestou, letadlo odlétá v sedm, tak ještě jedno rychlé letištní kafe k snídani, panáka na zdar výpravy a hurá do gejtu, ať nám to neuletí.

*V Amsterdamu máme na přestup hodinu a půl, takže dalšího rychlého panáka a honem do dalšího letadla. Let do Sao Paula trvá 12 hodin – lehlé zadřímnutí asi tak na 2 hodinky a jinak noviny, filmy, osezený zadek. V 19:00 místního času přistáváme na letišti Garulhos v Sao Paulu. Odbavení bez problémů, ale přece jen začíná být vidět, že už jsme na jiném kontinentu. Záchody mokré od všech procházejících, uklízečka sice snaživě jezdí po podlaze s mopem, ale učinnost žádná. Přecházíme na domestik a tam už je to jak na rušném autobusovém nádraží. Musíme přejít do jiného gejtu, než máme napsaný na palubních vstupenkách, které jsme dostali před chvílí. Ve 23:00 s půlhodinovým zpožděním odlétáme a po 45 minutách letu přistáváme v Curitibě.* 

*Na letišti nás čeká Thomas a odváží nás přímo do QTH ZW5B. Noční průjezd městem rozbitýma uličkama, průjezd branou do rezidenčního areálu a jsme v jiném světě. Po dalším kilometru se rozevírají stromy a jsme v amatérském ráji. I v noci je vidět spousta stožárů se směrovkami. Krátké nakouknutí do hamshaku – haluzna jako náš obývák, na stolech 2x FT1000, 2x PA Alfa 77D, 1x ACOM 2000. Dáváme si s Thomasem pivo na přivítanou a jdeme spát.*

*8. 2. 2008 po snídani přecházíme do hamovny a seznamujeme se se zařízením, přepínáním* 

*antén, atd. Celkem je v areálu osm stožárů se směrovkami. Když to vezmu zleva doprava, tak na prvním je stack 7/7 na 10 m, na druhém stack 8/8 na 15 m, na třetím stack 6/6 na 20 m, na čtvrtém je 4x5el. na 10 m uspořádaná do H, na pátém 4el. otočně plus 2 el. fixně na Evropu na 40 m, na šestém 4el. na 80 m, na sedmém 10el. na 6 m a na posledním je nějaký "obyčejný" 3el. trojbander. U každého stacku lze horní anténou otáčet 360° dokola, zatímco spodní jen v rozsahu cca 90°, což je ale pro drtivou většinu spojení dostačující, protože směr na Evropu je odtud v azimutu cca 30–50°, Severní Amerika je cca kolem 330° a Japonsko je přesně v zákrytu za ní. Dále je možné pouštět signál přes přepínače buď do obou antén současně anebo do každé zvlášť. Jediné, za co se nám omlouvali, bylo, že bohužel není možné používat směrovku pro 80 m, protože se protáčí v rotátoru, takže jí nahoře odpojili a těsně pod ní ve výšce 45 m natáhli invertované véčko.*

*Natahujeme přijímací smyčku na 80 m se zesilovačem od Luboše, OK2BVG, který jsme si přivezli sebou. Vítka napadá, že by bylo dobré udělat ještě něco na 160 m – Thomas bere nápad za svůj a hned začíná shánět dráty. Nakonec z toho vznikne inverted L, zavěšené pod rotátorem stožáru s anténami pro 15 m. U paty balun navinutý z koaxiálu na plastovém kýblu od nějaké bazénové dezinfekce, takže smrdíme chlórem ještě několik hodin potom.*

*V 16z dělám první QSO domů s OK4MM na SSB – oboustranně za 59. Rozhodujeme se, že RTTY WPX pojedeme v kategorii Multi–Single na Vítkovu značku, a když budeme čilí oba, tak já budu z druhého pracoviště paralelně pracovat na SSB/CW. Po večeři ještě zkoušíme skeda na 80 m s OK4PA a potom i na 40 m SSB, ale neslyšíme se. Ve 22 hodin místního času pak vypuká závod.*

*9. 2. 2008: Začátek jde dost ztuha, do rána máme jen asi 150 QSO, celé dopoledne to nestojí za moc. Na 20 m jsou prakticky všichni Evropani otočení na Far East a neposlouchají zezadu. Zkusili jsme otočit antény na long path, je to o něco lepsi, ale stále nic moc. Až odpoledne se otevřela patnáctka a začalo to chodit lépe. Vydržela až do soumraku, pak jsme přešli na 20 m, kde pásmo zůstalo otevřené až do půlnoci. Na závěr, když zapadli Američani, následovala asi půlhodinová šňůra Japonců v obrovské síle, zakončená třemi ZL na long path.* 

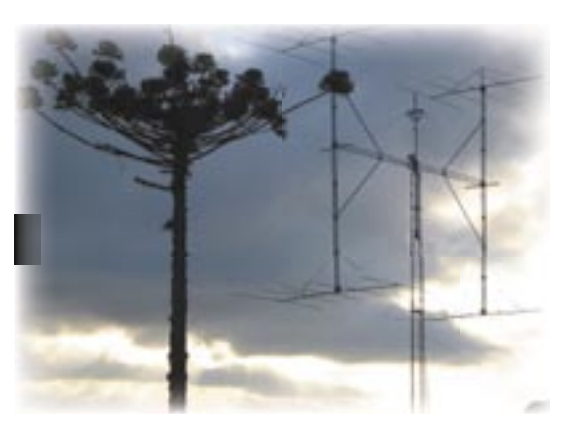

*10. 2. 2008: V noci nám zbylo pásmo 40 m, spojení převážně do USA, na 80 m už bylo velké QRN, takže se podařilo jediné QSO do VE. Pásmo 160 m bylo úplně nepoužitelné. Ráno po rozednění na 40 m opět asi půlhodinová šňůra Japonců v ohromné síle – a naráz bylo ticho, jako když někdo otočí vypínačem. Dopoledne opět těžká dolovačka z Evropy na 20 m, na 15 m taky jen pár slabých Evropanů, USA nejsou slyšet vůbec. Až po 15z se konečně otevřela patnáctka na Evropu a začalo to zase odsýpat. Kolem 19z se asi na půl hodiny otevřelo pásmo 10 m do USA, což vyneslo 36 QSO – a pásmo se zase zavřelo. Pokračovali jsme na 15 m do setmění a závod dokončili na 20 m skvělým pileupem. Celkově jsme udělali v závodě 1612 QSO, což vyneslo skoro 4 miliony bodů. Nakonec jsme jeli jen RTTY a na CW/SSB vůbec nedošlo.*

*11. 2. 2008: Dopoledne jsme museli vyklidit všechny své věci a opustit QTH. Thomas odjel zpátky domů do Santosu a my jsme namířili v autě z půjčovny směr Paranagua. Snažili jsme se najít ve městě nějaký obstojný hotel na přespání, abychom si tam nechali věci a jeli se vykoupat k moři, ale nějak se nezadařilo. Napřed jsme omylem zajeli až do přístavu, odtud jsme se nakonec jaksi vymotali a dostali se do města, ale žádný našim představám odpovídající hotel jsme neobjevili. Pokračovali jsme proto dál k moři, že snad bude něco tam. Pláž dlouhou několik kilometrů jsme nakonec našli, ale ty hotely nějak pořád nic. Domluva s domorodci byla velmi svízelná, narazit na někoho, kdo by uměl anglicky, se nám nepodařilo. Někteří dokonce nerozumněli ani slovu "hotel"!?! A naše znalost portugalštiny taky nic moc.*

*Nakonec jsme se převlékli do plavek přímo v autě na pláži a šli do vody aspoň na chvíli. Voda byla skvěle teplá, trochu vlny a vítr, ale to nás nemohlo rozhodit. Protože s hotelem jsme neuspěli, vrátili jsme se nakonec zpět do Curitiby a ubytovali se na jednu noc v hotelu Ibis nedaleko od letiště.*

*12. 2. 2008: Absolvovali jsme celodenní přejezd do Foz de Iguacu. Odjezd cca v 10:00, příjezd v 19:00. Neměli jsme předem domluveno žádné ubytování, ale chytili jsme se hned v prvním hotelu, který jsme zkusili. Hotel Savaris v centru města je už sice trošku obstarožní, ale na druhou stranu za 70 USD za noc pro dvě osoby člověk moc velké zázraky čekat nemůže. Trochu překvapeni* 

*jsme zjistili, že všechny obchody už jsou zavřené, tak jsme si sedli do Churascarie, což je speciálně brazilský typ restaurace. Je to určitá forma bufetu, kde si každý sám z bufetového stolu nabere přílohy a restaurací nepřetržitě krouží několik číšníků, kteří hostům nabízejí nejrůznější druhy masa, které odkrajují z dlouhých rožňů. Každý host může sníst, kolik se do něj vejde – prostě dokud neřekne "hrnečku dost", tak to do něj hrnou pořád.*

*13. 2. 2008: Hned po snídani jsme odjeli k vodopádům na řece Iguazu. U brány areálu jsme odmítli výlet po řece na člunu i vyhlídkový let vrtulníkem za extra příplatek a vyrazili autobusem na pěší tůru. Dojem "very impressive". Tolik nespoutané energie pohromadě je něco úžasného. Kam se hrabe Niagara! Tou sice proteče víc vody, ale je to jen jeden stupeň vysoký 50 m, kterým proteče všechno. Vodopády Iguazu jsou vysoké asi 100 m a hlavně je to cela soustava, prý cca 250 samostaných vodopádů. Nemohli jsme se ale kochat příliš dlouho, protože na 14 hodin jsme měli rezervovanou prohlídku největší hydroelektrárny na světě – Itaipu.* 

*Elektrárna pořádá dva prohlídkové okruhy, na krátký může přijít kdokoliv kdykoliv a na speciální, dvouhodinový, při kterém návštěvníky zavedou i do vnitřku hráze až k turbínám, je nutno být objednaný několik dnů předem na přesnou hodinu. To nám zařídil Atilano. Na vstupu do elektrárny je bezpečnostní kontrola jako na letišti a pak už následuje nástup do mikrobusku, kterým nás pak celou dobu vozili areálem. Elektrárna je na řece Paraná, hráz je vysoká něco přes 100 m, je dlouhá přes 8 km a jezero, které zadržuje, je dlouhé 280 km. Centrální čast hráze se strojovnou je betonová a zbytek hráze je sypaný. Ve strojovně je 20 Francisových turbín a za každou z nich je zapřažený generátor Siemens o výkonu 650 MW. Protože řeka Paraná je hraniční řekou mezi Brazílií a Paraguayí, obě země stavěly elektrárnu společně a teď se o vyrobenou elektřinu dělí přesně napůl. Pikantní ovšem je, že Paraguay sama všechnu elektřinu ze své poloviny nestačí spotřebovat, takže přebytek prodává zpátky Brazílii. A aby to bylo ještě komplikovanější, tak v Brazílii se používá 60 Hz, zatímco v Paraguayi mají rozvody 50 Hz. Takže polovina generátorů se točí jinou rychlostí než druhá půlka a paraguayský přebytek elektriky, přeprodávaný do Brazílie, musí jít přes měnírnu.*

*14. 2. 2008: Přejezd zpátky do Curitiby. V autě jsme měli GPS, ale nakonec jsme jí ani nepotřebovali. Žádné bloudění cestou se nekonalo a po devíti hodinách jízdy, když jsme se začali rozhlížet opět po nějakém hotelu, jsme se vynořili přímo u našeho známého Ibisu u letiště, takže jsme se ubytovali opět tady.*

*15. 2. 2008: Ráno snídaně na hotelu a před jedenáctou pro nás přijel další člen klubu ZW5B Maia, abychom se s ním přesunuli zpátky do kontestového QTH. Po poledni pak dorazil i Thomas.* 

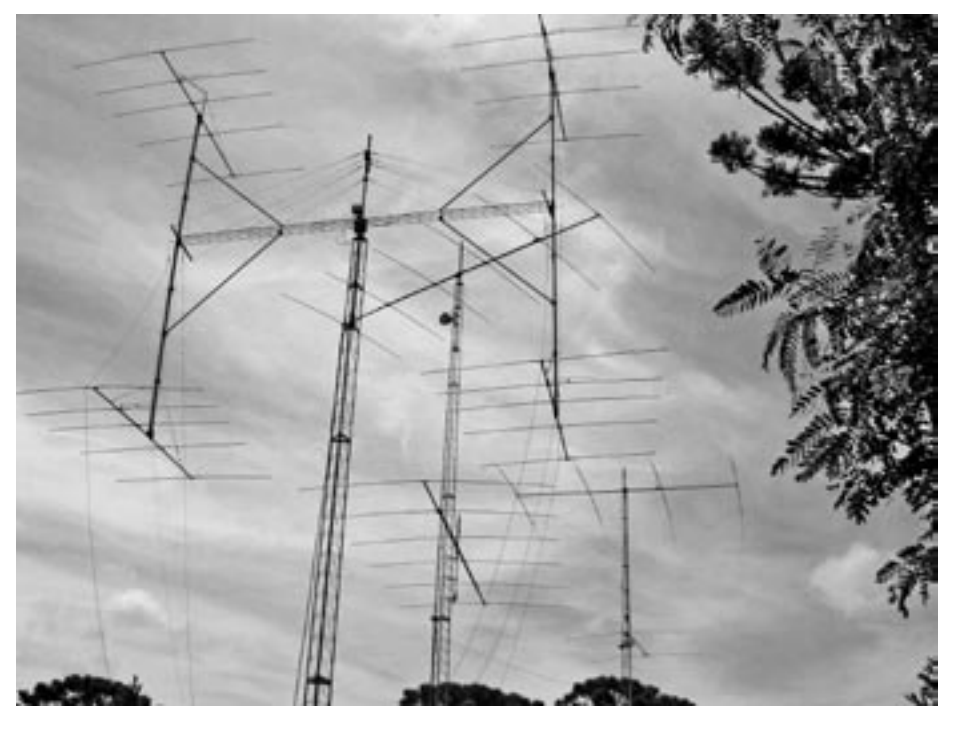

*Začali jsme připojovat počítače. Rozhodli jsme se, že tentokrát využijeme místního zařízení naplno a závod pojedeme jako SO každý na sebe. Zatímco Vítkovi v podstatě všechno chodí okamžitě, já mám problém ve spolupráci WinKeye s N1MM – klíčuje sice z pastičky, ale nechce klíčovat z počítače. Nakonec jsme to vyřešili tak, že Vítek pojede ze stanoviště B se starší FT–1000 s Alfou a s mým notebookem, kde je klíčování z LPT, zatímco já pojedu ze stanoviště A s FT–1000Mk5 a Acomem z Vítkova notebooku, na kterém jede Winkey bez potíží. O půl sedmé přijel Atilano s celou rodinou z Florianopolisu, takže jsme konečně měli příležitost se seznámit osobně a poděkovat mu za pozvání a za skvělé zážitky. V deset večer pak vypuknul ARRL DX CW.*

*16. 2. 2008: Závodíme oba naplno. Přes noc je živo na sedmičcce – do rána mám cca 500 QSO. Pak nastává opět mrtvá sezóna až do dvou odpoledne, kdy zapadá Evropa a amíci otočí antény jinam. Přibližně od páté odpoledne zažívám obrovský pileup na 15 m, souvisle držím několik hodin rate 120–180. A i když už začalo být cítit, že se pásmo zavírá, tak stále ještě víc než hodinu držím rate 80 až 100. Vítek chytil asi půlhodinové otevření na 10 m a hodilo mu to 60 QSO a 20 násobičů navíc. Po setmění zase šňůra na čtrnáctce. Před půlnocí mi začala padat hlava do klávesnice únavou, tak jsem si šel na chvíli zdřímnout.*

*17. 2. 2008: Vzbudil jsem se o pěti hodinách a šel na 40 m, než se pásmo cca v osm hodin zavřelo. Vítek, na rozdíl ode mne, v noci neusnul a předhonil mě šňůrou na 40 m. Na osmdesátce udělal asi 10 QSO, 160 m bylo mrtvých úplně. Dopoledne mrtvo jako obvykle. Odpoledne jsme měli skeda s domovem. Vítek mezitím začal pracovat na 15 m, já šel po skončení skedu na dvacítku, ale tam bylo mrtvo pořád. Až po více než hodině*  *jsem přišel na to, že jsem měl kvůli skedu na SSB zapnuté jiné filtry, takže jsem na CW slyšet ani nemohl! To je daň za to, že mám doma jiné rádio a tohle neznám – nejradši bych si nafackoval, připravil jsem se tím zhruba tak o 100 spojení. Po přepnutí filtru to už odsýpalo. Protože jsem si ale potřeboval pohlídat případné otevření na 10 m, tak jsem co 15 minut odskakoval tam a vždycky jsem kvůli tomu znovu ztratil pileup na původním pásmu. Nakonec jsem se ale dočkal, desítka se otevřela asi na 40 minut. Vytěžil jsem z toho cca 50 QSO a 20 násobičů. Pak už jsem závod dojel na dvacítce. Maximální rate jsem měl 203. Celkové skóre cca 1730 QSO a přes 900 000 bodů. Vítek udělal přes 2000 QSO a 1,1 milionu bodů.*

*18. 2. 2008: Atilano nám ještě zařídil výlet s prohlídkou Curitiby, provádí nás jeho švagrová. Projeli jsme několik parků – polský, německý, ukrajinský a zjistili, že vůbec celá Curitiba (páté největší město v Brazílii – 2 miliony obyvatel) je jeden veliký park. Na oběd nás vzali opět do Churascarie, tentokrat ale o několik hvězdiček vznešenější, než v jaké jsme byli ve Fozu, s dokonale komfortní obsluhou. Pak jsme ještě vyjeli výtahem na místní telekomunikační věž s nádherným výhledem na celé město a vrátili se do stálého QTH. Po návratu jsme konečně skočili do bazénu v areálu hned vedle hamovny, na což jsme při závodění neměli čas, a dali si k tomu plechového Brahmu (místní pivo) do skla. Ještě pár spojení na 20 a 40 m a po večeři jsme zašli, resp. Thomas nás vzal autem do místní nálevny osmé cenové skupiny, kde jsme zdolali 5 piv Skol. Hospodský byl tak rád, že poprvé v mnohaleté historii viděl cizince a ještě k tomu Evropany ve své hospodě, že nám dal ještě další flašku na účet podniku a přinesl párečky vlastní výroby na ochutnání. Byly výborné. Museli jsme ale Thomasovi slíbit, že to na něj nepráskneme Atilanovi, ten* 

*by asi těžko rozdýchával, že nás Thomas vzal do tak nebezpečných míst. Po návratu ještě krátký pileup na sedmičce a do hajan.*

*19. 2. 2008: Ráno ještě Vítek trochu prohnal 20 m, pak snídaně, sprcha, sbalení kupodivu celkem bezproblémové a o půl jedenácté vyrážíme s Thomasem na letiště do Curitiby. Jsme tam s předstihem, takže dáváme ještě oběd v hospodě v odletové hale. Přelet do Sao Paula je načas, nakupujeme pár nezbytností ve Free shopu a jdeme čekat na letadlo do salónku. Nějak jsme padli do oka místnímu pinglovi, který poté, co jsme si nechali nalít Black&White on the rocks nám v pravidelných intervalech automaticky nosil další. Cesta proběhla úspěšně, po tolika panácích jsme jí kompletně prospali. Jediná vada na dokonalosti byl na-*

*konec Vítkův kufr, který nevyjel v Praze na pásu. S Jirkou jsme se potkali před letištěm, ještě jsme museli zvládnout řízek v Psárech, který připravila jeho XYL a dojeli jsme domů."*

Co říci závěrem? Bylo to úžasné, těžko se nám podaří zavysílat si z takto špičkově vybavené stanice ještě někdy v budoucnu. Z jižní Brazílie je prakticky každé spojení DX na hranici 15000 km a více. Vítek v ARRL Contestu udělal kompletní WAS, mně do něj chyběl jen Washington D.C. Rozhodně nás to ale namlsalo, takže už plánujeme, že si určitě časem nějaký podobný výlet zopakujeme. Zatím ale nevíme, kam a kdy to bude.

Oba závody už byly vyhodnoceny a výsledkové listiny zveřejněny, takže se můžeme pochlubit oficiálními výsledky:

Ve WPX RTTY jsme dosáhli 2 803 240 bodů (1446 QSO/554 mult). V kategorii M/S jsme se tak umístili na prvním místě v Brazílii, druhém v Jižní Americe a šestnáctém na světě.

V ARRL DX CW jsme soutěžili každý na svou značku v kategorii SO AB HP. Vítek dosáhl 1 061 316 bodů (1902 QSO/186 mult) a já jsem měl 854 400 bodů (1600 QSO/178 mult). V Brazílii jsme tak obsadili druhé a třetí místo – před nás se ještě dostal PY2NY s 1 177 200 body. V Jižní Americe to tak vydalo na čtvrté a šesté místo a na jednadvacáté a třiadvacáté místo na světě.

 $<8610>$ 

#### *Za OL30SPACE Karel Vlach, OK1TIR, ok1tir@volny.cz*

### **OK amatéři v sídle Evropského parlamentu**

Jak již bylo avizováno v časopise Radioamatér č. 4, od 1. do 30. 3. 2008 vysílala příležitostná stanice OL30SPACE. Vysílání bylo určeno k připomenutí 30. výročí letu do vesmíru našeho zatím jediného kosmonauta Vladimíra Remka.

Akce vzbudila velký ohlas u nás i ve světě. Jen pro připomenutí: bylo navázáno 16 592 QSO a uděláno 166 zemí DXCC.

Samotná akce se zalíbila i panu Remkovi a jako ocenění za tuto aktivitu nás pozval na návštěvu a prohlídku Evropského parlamentu ve Štrasburku. Nabídka byla pro devět členů týmu a každý si sebou mohl vzít jednu osobu. Návštěva byla naplánována na 20.–21. 10. 2008.

Bohužel tento termín nevyhovoval všem členům, kteří vysílali pod značkou OL30SPACE. Z původního vysílacího týmu se návštěvy zúčastnili pouze čtyři členové, a to OK1TIR, OK1ULE, OK1DOZ a OK2SJI; zbylá místa byla nabídnuta několika radioamatérům. Takže se cesty zúčastnilo celkem12 osob, z toho 9 radioamatérů: OK1TIR, OK1ULE, OK1DOZ, OK2SJI, OK1MVW, OK1ES, OK1UDJ, OK1CMJ, OK2BXB.

Prohlídka města Štrasburku proběhla 21. 10. 2008 v dopoledních hodinách. Město je velice pěkné nejen svojí architekturou, ale i nesčetnými kavárnička-

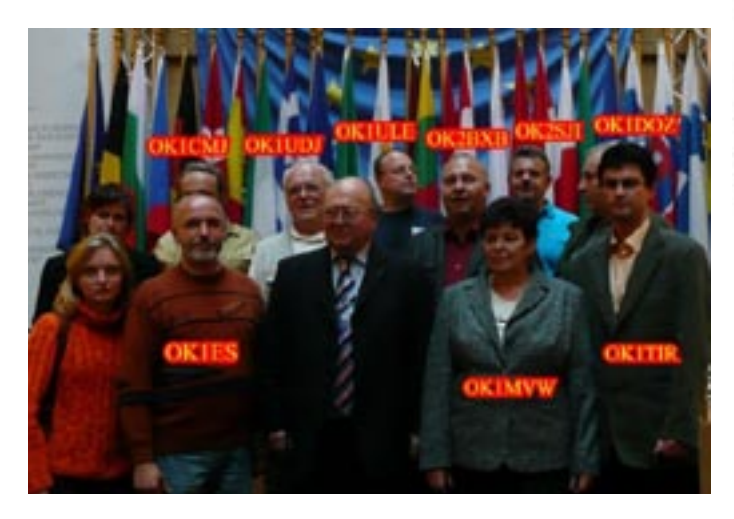

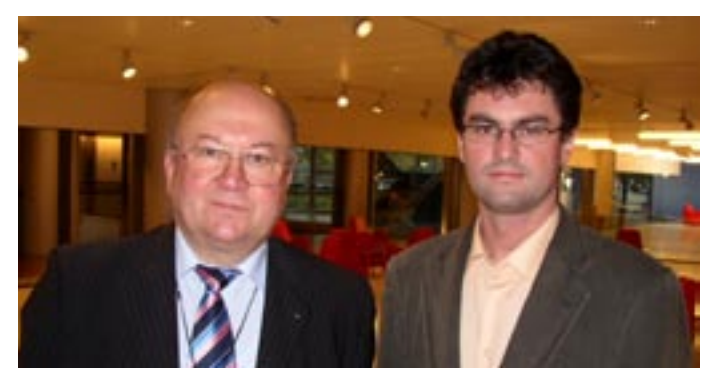

mi na každém rohu. Celé dopoledne bylo velice pěkné slunné počasí. Kolem jedné hodiny jsme se přemístili k sídlu Evropského parlamentu, kde jsme měli naplánovánu prohlídku a besedu s Vladimírem Remkem. S příjezdem k sídlu parlamentu se zatáhlo a začalo pršet. Zhruba po dvou hodinách prohlídky a zhlédnutí zasedání Evropského parlamentu jsme se všichni vyfotili u vlajek členských států EU. Pak následovala přestávka, kdy jsme si mohli dát malé občerstvení nebo si zakoupit suvenýry pro sběratele, například známky, mince a obálky prvního dne.

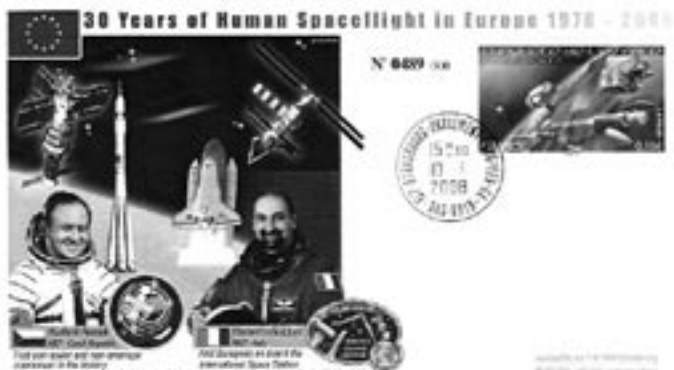

Takto ve zkratce proběhla návštěva Eevropského parlamentu ve Štrasburku. A ještě jedna upoutávka – po cestě jsme projížděli nedaleko jihoněmeckého města Speyer, kde je muzeum letectví a kosmonautiky s více než 240 exponáty, včetně ruského raketoplánu Buran, které dokumentují vývoj vesmírných letů od šedesátých let. Muzeum by určitě stálo za samostatný výlet.

Některé fotky z výletu budou umístěny na mých stránkách *www.qth.cz/ ok1tir*.

 $<8613>$ 

### *Provoz*

#### *Jiří Kubovec, OK1AMU, ok1amu@gmail.com*

### **Diplomová motivace**

Ta část radioamatérské populace, která se zabývá "lovem diplomů" (Award Hunting), se víceméně ještě dělí dle zvolené specializace. Každý někdy začínal a svými prvními kroky směřoval k diplomům snadněji získatelným – i ty samozřejmě majitele vždy potěší. S jídlem roste chuť, takže se obtížnost získávání diplomů začala zvyšovat. Radioamatér opouští se svými žádostmi tuto republiku a poohlíží se u sousedů i po celé Evropě. Vzhledem k úžasným informačním vymoženostem internetu si můžeme zjistit i podmínky diplomů zámořských. Máme navíc tu výhodu, že žijeme v době, kdy o svých diplomových žádostech rozhodujeme sami a nejsme vázáni stanoviskem jakéhosi nadřízeného orgánu, kterým byl dříve ÚV Svazarmu. Ten povolil či nepovolil obyčejnému žadateli, zda vůbec jeho žádost přijme, ale třeba i uvolnil potřebný počet IRC.

Jsou mezi námi specialisté s výborným dosaženým skóre okresů USA (US–CH Award), prefixů (WPX) či zemí (DXCC). Zde malá odbočka: s potěšením jsem zjistil, že počet OK, kteří dosáhli plný počet zemí DXCC, tedy čísla 338, jasně převyšuje sousedy v Německu! Lze si položit otázku, zda může po dosažení takového maxima ještě existovat nějaká motivace. Odpověď je samozřejmě ano! Vždyť lze pokračovat v bodech za QSO se zeměmi DXCC na jednotlivých pásmech, nebo třeba v tom, že jsou "ostrovní specialisté", kde program IOTA poskytuje široké možnosti další DX–práce.

Protože jsem členem DIG, zamyslel jsem se nad diplomovou náplní tohoto klubu, a to i s ohledem na kluby obdobně zaměřené. Podle mého názoru je program DIG komplexní. Skupina tenkrát mladých ideových vůdců v čele se sekretářem klubu DJ8OT vymyslela koncem roku 1968 opravdu něco, čím začala oslovovat sběratele diplomů nejen v DL, ale i široko daleko kolem. Diplomy vznikaly postupně, takže je zajímavé připomenout, že první nabídka klubu byla oproti nynější době hodně omezená. Posuďte: 1,000.000 Award, EU–PX–A, WGLC, WGLC–VHF, W.DIG–M,TMA a WDXS. To vše zařizoval pouze jeden manažér DL2JB, Karl- -Heinz.

Vedení klubu však velice pružně reagovalo jak na poptávku po jednotlivých diplomech, tak i na přání členů klubu po diplomech nových. Zrušen byl 1,000.000 Award a nahradil ho graficky nesporně velice vyvedený IAPA. Telegrafisté prosadili nejen zavedení CW–DIG–Rund ve středu, ale i doplňovací známky k diplomům výhradně za CW QSO. Totéž specialisté na VKV. To vše vedlo k tomu, že v roce 1970 mohly být uděleny první Trophy a následně i plakety za provoz CW a VKV. Protože se v té době vedl boj o zachování pásma 7 MHz pro radioamatéry, reakce DIG byla bezprostřední: diplom ACTIO–40, ale nejen ten základní. Ať si každý odpracuje minimum 1200 QSO na tomto pásmu, a to během celého roku, za což bude odměněn vkusnými doplňovacími známkami; diplom je kompletní teprve se všemi dvanácti známkami. DIG pozdrav 77 inspiroval vedení klubu k novému diplomu stejného označení. Masový růst členské základny si vyžádal vydání doplňovacích známek u diplomu W–DIG–M, které nyní končí u čísla 2000 (zatím je konečné). Můžeme si tedy říci, že DIG, na rozdíl od jiných klubů zaměřených výhradně na spojení s členy toho či onoho klubu, vytýčilo žadatelům cestu, kterou je možno charakterizovat třeba jako návod, jak se stát komplexním radioamatérem.

Jsem-li členem DIG, tedy je vhodné, abych pracoval na QSO s dalšími členy DIG (W–DIG–M). Protože jde o klub založený v DL, bude vhodné žadatele nasměrovat i sem (WGLC, WGLC–VHF, 1,000.000 Award- diplom za PSČ stanic z DL, jejichž celková suma musela být nejméně právě 1 milión). Začínám- -li s DX činností, tedy mohu dělat na diplomu TMA, ale ztížíme to, vždyť jazykové znalosti jsou dobrým vysvědčením každého žadatele, ať se snaží udělat minimum oněch 50 zemí FONE. Pro atraktivitu přidáme města s mezinárodními letišti pro diplom IAPA se skvělou grafikou (*http://www.toandfromtheairport. com*). Klub je v Evropě, pracujme tedy na prefixech tohoto kontinentu, pokud je pro mne TMA málo, mám možnost pracovat na větší várce DXů a požádám o WDXS. Získat TROPHY zase není tak těžké, ale podívejte se do členské listiny, kolik vynikajících osobností klubu nemá CW plaketu, respektive kolika členům chybí modrá plaketa VKV. A aby to nebylo tak lehké, tedy to ještě ztížíme a zavedeme DIG TROPHY 1000. Zde je ona komplexnost žadatele opravdu nutná – nejenže musí být držitelem všech diplomů DIG v nejvyšší třídě, ale musí si své odpracovat jak telegraficky, tak na VKV, taktéž musí mít potvrzená QSO s 1000 členy DIG. Byť má DIG

v současné době přes 6000 členů, držitelů této nejvyšší klubové trofeje je zatím pouze 160.

Jak čas plynul, vznikaly diplomy nové. Z výročních setkání členů klubu vzešla inspirace nasměrovat zájem žadatelů na radioamatérské rodiny – takže je zde Familia Award. Sjednocení Německa umožnilo vznik GERMANY–Award, zrušen byl diplom ACTIO 40 (pás-

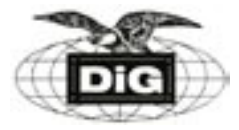

mo 7 MHz zůstalo zachováno pro radioamatéry), náhradou se stal ZODIAK 270, a to opět pro nejvyšší trofej se všemi dvanácti známkami zvěrokruhu. Posílíme zájem o prázdninové cestovatele do jiných zemí – DIG–CEPT–Diplom. Když má klub 30. výročí v roce 1999, je zaveden diplom DIG–30. Rozšiřuje se Evropská unie, připomeneme její zakládající členy a vyzdvihneme společnou měnu – a máme zde DIG–EURO–Diplom. Vedení klubu poté vyslyšelo připomínky členů a znovu zavedlo ACTIO 40. Podmínky všech DIG diplomů, včetně jejich vyobrazení, najdete na *http://www.qsl.net/ ol5dig/* v oddíle "*Komplexní program*".

Tomu, kdo dočetl až sem, sdělím dojem, který jsem si udělal ze všech těch vydávaných diplomů: V lehké atletice existuje krásná disciplina jménem desetiboj. Nepřipomíná vám nabídka diplomů DIG něco podobného? Také totiž vyžaduje všestrannost. Použiji-li analogii – co je DIG 30 Award? Řekl bych, že běh na 100 m, s nálepkou CW či VKV to může být 110 m překážek. DIG 77 – běh na 400 m, a tak to pokračuje, až jsme u podmínky QSO s 1000 členy DIG – že by to mohl být závěrečný běh na 1500 m? Pouze máme těch disciplin o trochu více. Na rozdíl od lehké atletiky nejsme ale limitováni jen dvěma dny soutěže, ale libovolným časem, po který můžeme diplomy získávat.

Krásným gestem vedení DIG je právě ono bezplatné udělení 1000 TROPHY. A nezazlívejme vydavateli, že si vyhradil podmínku: Chceš obdržet tuto trofej? Dostaneš ji pouze osobně, pokud přijedeš na naše (zpravidla) každoroční setkání. Ale ani DIG 1000 TROPHY by neměla být konečnou – ano, máme onu pomyslnou zlatou medaili, a co dále? Snadná rada: vedle DIG pracují další bratrské a sesterské kluby, jejichž členská základna je sice menší, ale svým způsobem tak trochu identická: jde o Holzhammer Club a Diplom–Sammler Waterkant. Ten první má blíže ke dřevu, druhý k vodě. Sehnat všechny potřebné informace k další práci tojí trochu námahy, ale odměna v podobě originálních ocenění vytvoří hezký doplněk v ham- -shacku.

Přeji všem hodně krásných chvil při práci na diplomech, a to nejen těch z programu DIG.

 $<8616>$ 

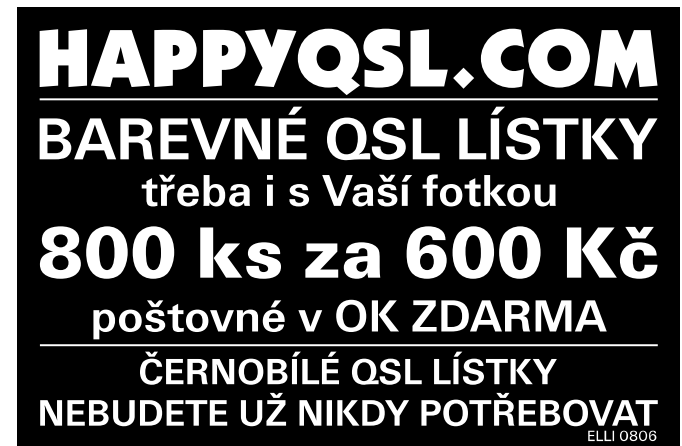

#### *Ing. Jiří Peček, OK2QX, j.pecek@email.cz*

### **Chorvatská digi skupina**

**Chorvatská DIGI skupina (CDG)** je sekcí Radioklubu Zagreb. Sdružuje radioamatéry, kteří se prvořadě zajímají o digitální provozy, ale do klubu se může přihlásit kdokoliv. Skupina při svých aktivitách využívá klubovou značku 9A1EPC, každý ze členů má své členské číslo. Členové jsou také hromadně přihlášeni do EPC klubu (European Phase Shift Keying Club). Členství je bezplatné, členem se může stát koncesionář, posluchač nebo i celý klub. Existuje však zásada, kterou musí dodržovat všichni členové – všechna svá spojení se každý v přihlášce zavazuje potvrzovat QSL lístkem.

Zájemci o členství se mohou přihlásit na internetové adrese www.hamradio.hr/9a1epc, kde najdete odkaz nazvaný "*Pristupnica*" a po vyplnění stačí kliknout na "*pošalji*". V krátké době dojde na vaši emailovou adresu členský diplom CDG s vaším členským číslem. To se při případné změně volací značky nemění, změnu je však třeba na klub ohlásit. Poštou je možné přihlášku zaslat rovněž – formulář je nutné odeslat na adresu Zoran Čapalija, Petrinjska 31, HR-10 000 Zagreb, Croatia. Potvrzení pak přijde později.

EPC klub vydává řadu diplomů, např. EPC Croatian Award (8 tříd), CESA, CPPA a MWCA (každý ve třech třídách). Diplomy jsou zdarma a žadateli se zasílají elektronicky – barevně s velkým rozlišením, takže je možné si je nechat vytisknout. Manažerem diplomů je Zdravko Todorovski, 9A6ZT (*9a6zt@hamradio.hr*).

 $<8618>$ 

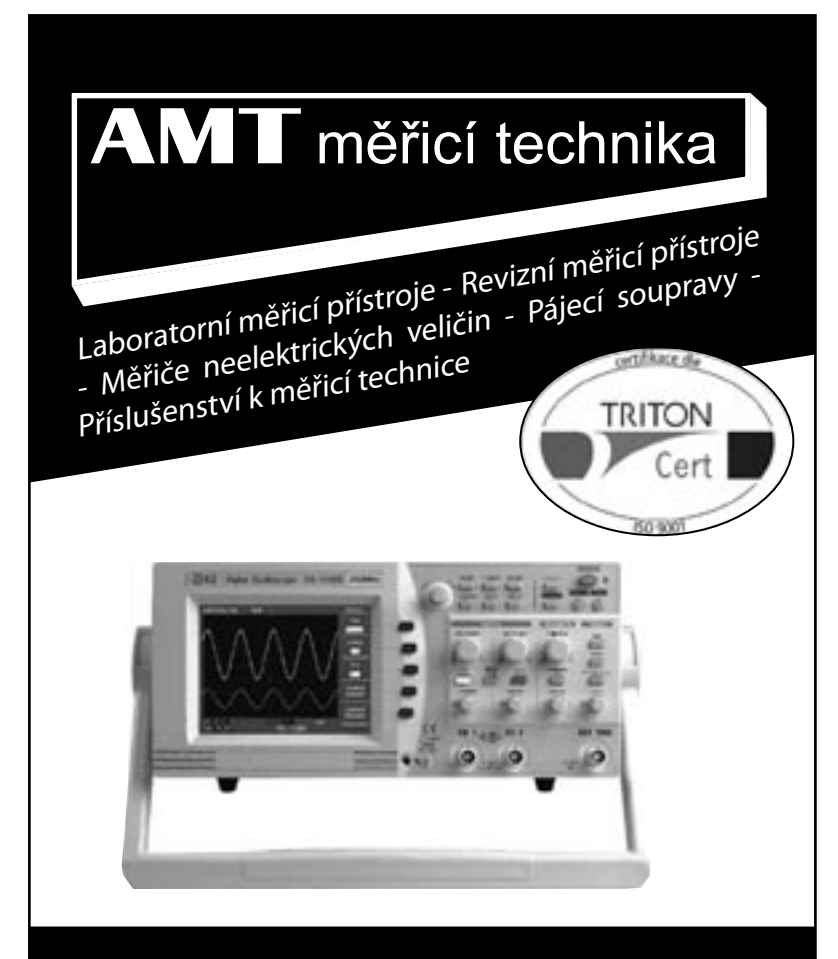

#### AMT měřicí technika, spol. s r.o.

Leštínská 2418/11, 193 00 Praha - Horní Počernice fax: +420 281 924 344, tel.: +420 281 925 990, +420 602 366 209 E-mail: info@amt.cz

**http://www.amt.cz**

#### *Ing. Jiří Němec, OK1AOZ, ok1aoz@post.cz*

### **DX expedice**

S příchodem podzimu a zlepšením podmínek šíření se zvýšila i expediční aktivita v Pacifiku. Řada expedic začala poměrně slušně procházet i do Evropy.

Z ostrova **Tokelau** pracovali do 29. 9. DL2AH a DJ7RJ pod značkami ZK3AH a ZK3RJ. QSL na jejich domácí značky.

Po ukončení tohoto provozu se DJ7RJ přesunul na **Marquesas Is.,** odkud pracoval jako FO/DJ7RJ do 19. 10. DL2AH začal 7. 10. vysílat z Americké Samoy jako KH8/ DL2AH. QSL pro oba opět na jejich domácí značky.

Z **Marianas Is.** byl do 8. 9. QRV N2QP pod značkou KH0/ N2QP. QSL na JQ1OCR.

JA1KAJ pracoval ve dnech 2.–-8. 9. z **Tuvalu** jako T209DX. QSL na JA1KAJ.

Z **Rep. Of Belau** vysílal ve dnech 4.–8. 9. JH1UUT pod značkou T88DB. Pracoval pouze SSB od 80 do 15 m. QSL na jeho domácí značku.

DL1CW byl QRV do 1. 10. z **Tanzanie** jako 5H3AP. Navštívil také ostrov **Mafia** (AF-054) a pracoval pod značkou 5H3AP/p. QSL na jeho domácí značku.

Ve dnech 15. 9.–11. 10. pracoval N7OU pouze provozem CW z **South Cook Is.** pod značkou E51NOU. QSL na jeho domácí značku.

**Maledives Is.** navštívil M0DXR se svou XYL a vysílali ve dnech 22. 9.–5. 10. pod značkou 8Q7XR. QSL na M0DXR.

DL7DF s několika dalšími operátory pracovali ve dnech 23. 9.–6. 10. z **Botswany**. Jejich perfektní provoz CW/SSB/ DIGI pod značkou A25/DL7DF bylo možno zaznamenat od 10 do 160 m. QSL na DL7DF.

Z **Quantanamo Bay** ve dnech 23. 9.–7. 10. byl QRV K4MIL, většinou RTTY jako KG4SS. QSL na jeho domácí značku.

DB1DT pracoval z **Ivory Coast** a používal značku TU/ DB1DT. Svůj SSB provoz na 20 m ukončil 28. 9. QSL na jeho domácí značku.

Expedici italských radioamatérů do **Siera Leone** pod vedením I2YSB nebylo možno přehlédnout do 23. 10. Pracovali svižným provozem na všech pásmech. QSL pouze direkt na I2YSB.

Z **Easter Is.** byl QRV od 16. do 19. 10. JJ2NYT pod značkou CE0Y/JJ2NYT. QSL na jeho domácí značku.

Skupina německých operátorů navštívila **Willis Is.** Ve dnech 9.–27. 10. pracovali ve velkém stylu od 160 do 10 m provozem CW/SSB/DIGI. QSL na DJ2MX. Podrobnější informace v samostatném článku v tomto čísle časopisu.

 $<8617$  $<$   $\binom{2}{3}$ 

Na stránkách *http://www.crk.cz/CZ/EBOOKSC.HTM* je ke stažení nová elektronická publikace Českého radioklubu *VÝVOJ RADIOAMATÉRSKÉHO HNUTÍ.*

# *Provoz Technika*

### **Obsah časopisu Radioamatér v roce 2008**

Jak na DIG diplomy? QK1AMU 8110 10 Mikrovlnné majáky OK0EI na 9, 3 a 1,2 cm OK7DM 8111 11<br>OK QRP klub OK1DPX 8112 8

pro závody na VKV v roce 2008 OK2ZI 8114 12 Nežádoucí narušitelé amatérských pásem OK2QX 82XX 12

- co se do helpu nevešlo OK1VSL 8209 13

Třináctý ročník závodu VRK Úprava všeobecných podmínek

HQ log z pohledu uživatele

OK1DPX 8112 8<br>OK2LS 8113 27

OK1AMU 8210 11

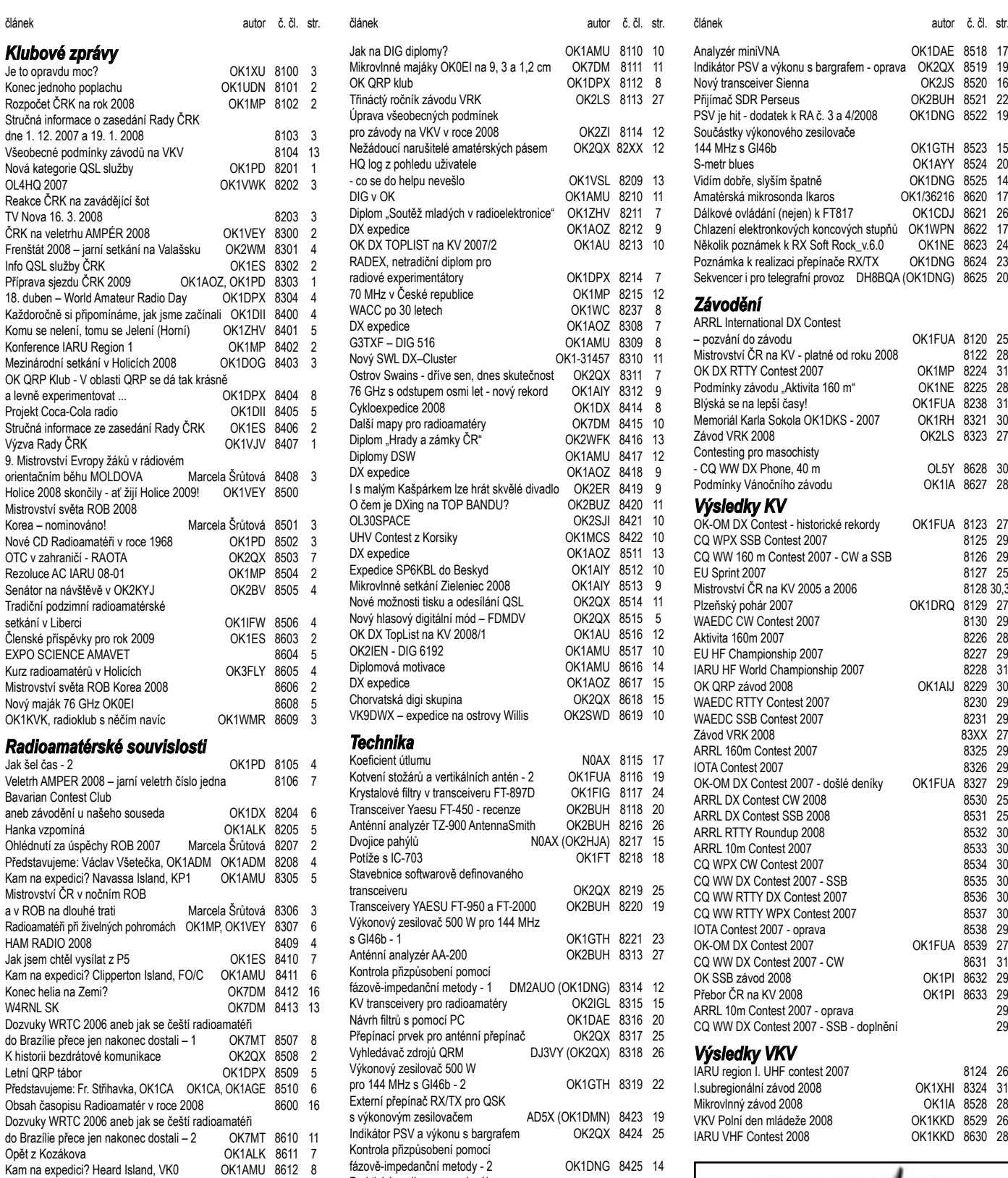

OK amatéři v sídle Evropského Parlamenu OK1TIR 8613 13 Představujeme: Jindra Macoun, OK1VR OK1VR 8614 6<br>SAO Grimeton 17 2 kHz OK1VFN 8615 9

Carcinology Czech Republic" OK1ZHV 8107 11<br>DX expedice 0K1AOZ 8108 9

Život, práce a DXing v Karibiku KP2/KL7JR (OK7MT) 8109 15

OK1AOZ 8108 9

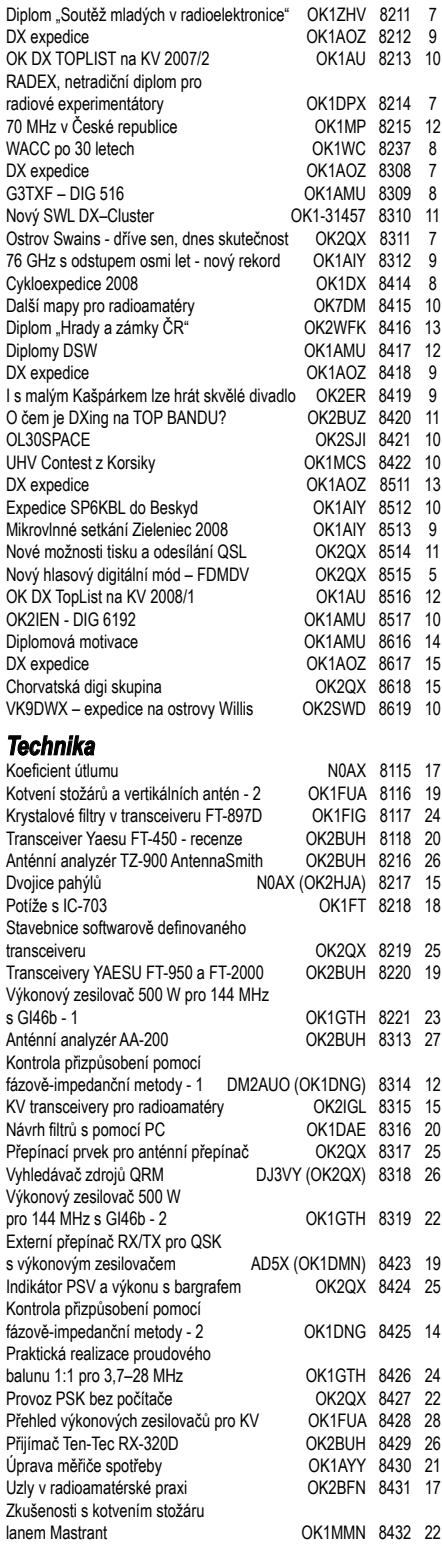

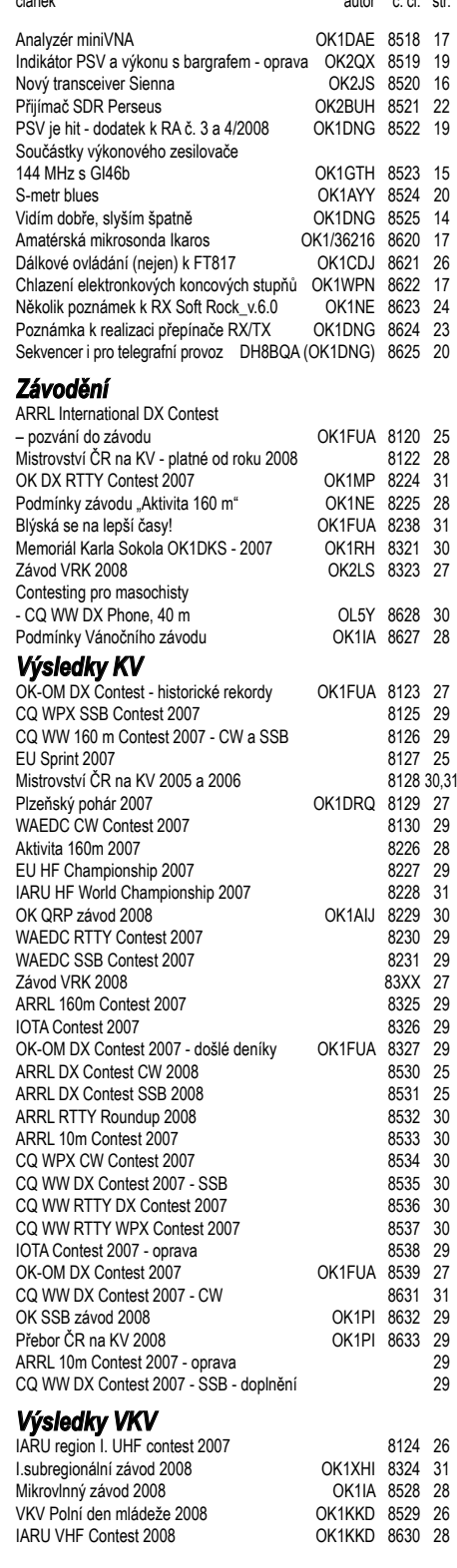

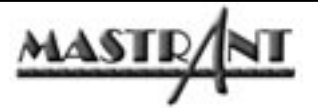

*Nekovová lana optimalizovaná pro kotvení stožárů a vertikálních konstrukcí.*

www.mastrant.com

SAQ Grimeton 17.2 kHz

DIPLOM "Foundation Eastern Bohemia

*Provoz* 

#### *Petr Novák, OK1WPN, ok1wpn@atlas.cz*

# **Chlazení elektronkových zesilovačů**

*Tabulka 1.*

obr. 1.

*Každý radioamatér potřebuje energii a s její výrobou samozřejmě přichází i teplo, hlavně to ztrátové (i když se dá efektivně využít pro vytápění místnosti). Zatím nežijeme ve světě, kde by perpetuum mobile znamenalo na každém rohu používané zařízení, jako spíše v době, kde je snem a naprosto nereálnou představou. Pokud tedy v závodech chceme mít nějakou šanci, kvalitní zesilovač bude jednou z věcí, bez které se neobejdeme a právě zde je potřeba se zamyslet nad systémem chlazení. Elektronky sice již znají svá léta, ale v zesilovačích mají stále své místo. Dnes se zaměříme na jejich chlazení, dokud je ještě čas, něco v konstrukci měnit, neboť odkládat chlazení na závěr konstruování nám může přinést značné problémy.*

Chceme-li dosáhnout dlouhé životnosti elektronky, musíme ji provozovat v teplotním rozsahu určeném výrobcem. Skleněné elektronky do anodové ztráty 25 W mohou být provozovány bez nuceného proudění vzduchu, pokud zachováme přiměřené množství vzduchu pro konvekční proudění. Je-li příslušný kryt boxu nebo přístroje zhotoven z perforovaného plechu a otvory o průměru cca 6 mm rozmístěny do kruhu okolo soklu elektronky, je chlazení postačující, pokud není extrémně zvýšena teplota v místnosti.

Pro elektronky s velkou anodovou ztrátou nebo provozované s nadměrným anodovým proudem oproti doporučení výrobce, je chlazení nuceným proudem vzduchu pomocí větráku nebo turbiny nezbytné. Většina výrobců udává ve svých podkladech požadavky na chlazení pro nepřetržitý provoz. Jde především o množství dopravovaného vzduchu (průtok vzduchu), udávaný v US a anglické literatuře v kubických stopách za minutu (CFM), v metrické soustavě pak obvykle v kubických metrech za minutu. Vlastnosti ventilátorů se udávají naopak v m3 /h. Je tedy často nutný přepočet. Platí, že ft $3$  = 0,028316 m $3$ .

Dalším důležitým údajem je přetlak. Přetlak je tlak hromadící se uvnitř prostoru při nedokonalém průchodu vzduchu natlakovaného dovnitř turbinou. V případě dokonalého průchodu vzduchu není kladen protékajícímu vzduchu žádný odpor. Množství vzduchu vstupujícího O<sub>ni</sub> je tedy stejné jako množství vzduchu vystupujícího Q<sub>out</sub>. Naopak jakákoli překážka či zúžení cesty vzduchu omezuje i množství dopravovaného vzduchu. Rozdíl mezi potenciálním objemem vzduchu dostupného pro průchod vzduchovou cestou a skutečným objemem vzduchu vystupujícího představuje samotný přetlak. Cokoli klade odpor průchodu vzduchu, vytváří přetlak.

Elektronky a jejich přídavné části (sokly, radiátory atd.) představují překážku volnému průchodu vzduchu a vyvíjejí tudíž přetlak. Skutečná výše přetlaku bude záviset na vlastnostech turbíny, soklu, vlastní elektronky a komínku. Různé typy turbin se liší ve své schopnosti vytvářet požadovaný přetlak, takže výběr patřičné turbíny není zcela jednoduchou záležitostí.

Hodnoty CFM (resp. *Q*) a přetlaku některých populárních elektronek, soklů a komínků jsou

v tabulce. Platí pro provoz s trvalou nosnou (FM, RTTY, ...), pro SSB/CW se volí Q poloviční.

Přetlak je udáván v palcích vodního sloupce  $(H<sub>2</sub>O)$ . Pro metrickou soustavu platí přepočet koeficientem 25,4. U elektronek evropské provenience se přetlak udává přímo v milimetrech  $H_2O$  nebo v současných oficiálně používaných jednotkách Pa (pascaly), kdy platí převod 1:10. Čili např. 100 Pa = 10 mm H $_{2}$ O. Právě údaj přetlaku výškou vodního sloupce nám umožňuje snadné měření pomocí klasického "U" manometru, jak je znázorněno na

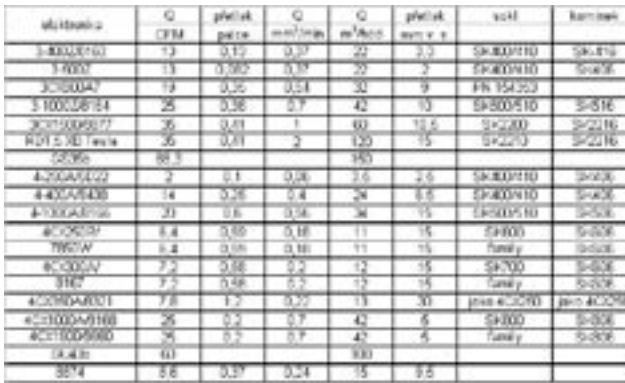

rozdíl hladin udává přímo přetlak. Tento jednoduchý způsob měření je pro daný účel dostatečně

přesný. Existují též profesionální nastavitelné diferenciální indikátory přetlaku používané v klimatizační technice, které můžeme použít například pro blokování funkce zařízení v případě výpadku turbíny nebo ucpání vzduchové cesty. Pro ryze amatérské účely se však jeví zbytečné.

Výrobci udávají vlastnosti turbin buď v tabulce nebo ještě lépe tzv. přetlakovým

diagramem, ze kterého je zřejmá i závislost množství dopravovaného vzduchu na přetlaku. Můžeme se ovšem setkat i s turbínami neznámého původu. V tomto případě je směrodatné pro zkoušení vždy uspořádání podle obr. 2. Jednou z metod nasměrování proudu vzduchu kolem povrchu elektronky nebo skrz chladicí žebra anody (radiátor) je užití tlakovaného boxu (chassis). Tento systém znázorňuje obr. 2. Turbína je připevněna na chassis

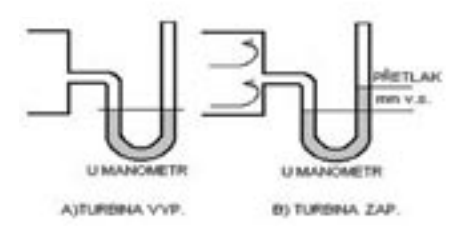

*Obr. 1. Uspořádání "U–manometru"*

Tento manometr známe všichni ze školy z hodin fyziky a snadno si ho zhotovíme z kousku průhledné bužírky ohnuté do tvaru "U", kterou připevníme na destičku a podlepíme milimetrovým měřítkem. Tento manometr můžeme připojovat dočasně po dobu měření např. přes ventilek z bicyklové duše, nebo ho ponechat pro stálou indikaci. Na obr. 1(A) je stav při vypnuté turbíně, kdy obě hladiny jsou na stejné úrovni, protože tlak vzduchu (běžný atmosférický tlak) je stejný na obou koncích manometru. Na obr. 1(B) je stav při zapnuté turbíně (při zamontovaném soklu, elektronce a komínku), kdy

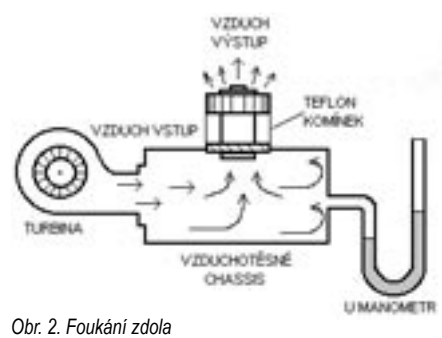

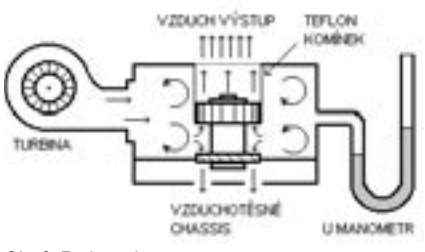

*Obr. 3. Foukání shora*

 a tlakový vzduch prochází nahoru přes sokl a okolo elektronky. Komínek slouží k vedení vzduchu

opouštějícího sokl okolo elektronky, zamezuje rozptýlení vzduchu zasahujícího povrch nebo chladící žebra a koncentruje jeho proud pro maximální chlazení.

Méně častá konvekční metoda je znázorněna na obr. 3. Zde je celý anodový box včetně součástí natlakován turbínou. Zvláštní komínek je umístěn mezi anodový radiátor a výstupní otvor vzduchu v krytu boxu. Zde je třeba si uvědomit známou poučku, že tlak se v daném prostoru šíří všemi směry (Pascalův zákon). Turbína tlakuje celý anodový box a v podstatě jediná cesta vzduchu vede přes radiátor a komínek, případně menší množství skrz sokl.

Měření podle WD4FAB ukazuje ještě vliv rozdělení vzduchového proudu vzduchu mezi anodou a soklem. Testy na zesilovači s 4CX250 v tomto provedení boxu vykazují potřebný přetlak jen 0,33 palce H<sub>2</sub>O. Srovnejme tuto hodnotu s konvenčním způsobem chlazení proudem vzduchu od základny elektronky směrem k anodě dle obr. 2, kdy byl pro stejnou elektronku změřen potřebný přetlak 0,76 palců H $_{\tiny 2}$ O. Ze srovnání vyplývá, že požadavky na turbínu zde mohly být značně redukovány, v tomto případě na méně než polovinu. Další výhodou tohoto provedení je, že vstupující vzduch ještě před ohřátím v žebrech radiátoru ochlazuje i další součásti umístěné v anodovém boxu, které též při vyšších výkonech mohou topit. Lidové rčení, že vzduch se zde točí "jako vítr v bedně" je zcela na místě. Na první pohled je též zřejmé, že při "foukání shora" dle obr. 3 lze zmenšit i svislé rozměry celé konstrukce. To může být výhodné pro PA na VKV.

V závislosti na některých koncepcích konstrukčního provedení a dostupnosti elektronek mohou být pro chladicí systémy vhodné různé kompromisy. Například jestliže použijeme relativně levnější a snáze dostupné skleněné vysílací elektronky, lze akceptovat jejich kratší životnost.

V tomto případě je výhodnější vzhledem k ceně, hluku a složitosti použít dva axiální větráky (známé mez-axiály). Jeden větrák pak ochlazuje zátavy elektronky ze strany žhavení a druhý anodovou stranu, případně ofukuje ještě sokl a komínek. Průchod vzduchu při tomto řešení není zjevně stejný jako při užití komínku. Válcový povrch elektronky je vlastně umístěn napříč vzduchovému proudu, přitom se při proudění vytvářejí víry a místa, kde vzduch v podstatě stojí a snižuje se přenos tepla v určitých oblastech skleněné baňky. Tato místa se ohřívají výrazněji nežli zbytek povrchu, takže může docházet k nerovnoměrnému pnutí a destrukci elektronky. V krajních případech se přehřáté sklo deformuje a bortí a někteří amatéři se možná setkali i s tím, že se elektronka vlastním vakuem prostě "vcucla" – vhodnější výraz mě nenapadá. Použití více větráků k rozptýlení proudu vzduchu může tuto potíž významně omezit. Mnoho amatérů používá úspěšně tuto metodu při převážně intervalovém provozu CW a SSB, ale nelze ji doporučit pro AM, FM, SSTV a RRTY s nepřerušovanou nosnou.

Další problém představují velké a zejména keramické elektronky, používané spíše na VKV. Pokud nejsou delší dobu v provozu, uvolňují se samovolně z materiálů použitých ve vnitřním systému elektronky ionty některých chemických prvků, které nelze nikdy zcela absolutně odstranit. Jde ponejvíce o vodík, dusík, uhlík a zejména kyslík. Jednotlivé ionty se spojují v molekuly příslušných plynů, které jsou obecně obsaženy ve vzduchu včetně H<sub>2</sub>O, jejichž koncentrace, byť velmi pozvolna, stoupá. Při dosažení určitého stupně koncentrace se nepatrné množství plynů ve vnitřním prostoru elektronky vysokým anodovým napětím ionizuje, dochází k přeskoku a elektronka si vesele práská, což jí vůbec neprospívá, zvláště změní-li se výboj v déletrvající elektrický oblouk. Dlouho skladované či zřídka činné elektronky je proto nutno zahořovat (lidově getrovat), což je o nich všeobecně známo. Getr (obvykle na bázi baria) je totiž aktivní až při určité teplotě. Docela užitečným nápadem je zhotovení samostatného zahořovacího přípravku do vzduchotěsného boxu podle obr. 3, ve kterém můžeme též testovat turbíny a elektronky.

Zahořovacích metod existuje celá řada. Při zahořování absorbuje getr uvnitř elektronky zbytky plynů a obnoví vakuum. I z tohoto důvodu je u keramických elektronek předepsán při každém nažhavování po zapnutí tzv. warm-up čas. Je důležitý i pro vyrovnání teploty zátavů a celého tělesa elektronky. U elektronek třídy 1 kW je obyčejně 5 minut, u menších méně. Tento čas je dobré zajistit vhodným časovačem, který nemůžeme snadno obelstít, elektronka nás bude mít za to ráda a hned tak neodejde. Teprve po uplynutí času nahřívání můžeme pak nastartovat zdroj anodového napětí.

Z uvedených poznatků vyplývá, že při návrhu chladícího systému se snažíme v první řadě dodržet předepsaný přetlak, který měříme "U" manometrem. Pokud nedocílíme tohoto přetlaku, bude zřejmě nedostatečné i množství dopravovaného vzduchu Q<sub>A</sub>. Na druhé straně to není nutné s přetlakem příliš přehánět, protože elektronka má být ohřátá na takovou teplotu, která jí podle výrobce nejlépe vyhovuje, aby se průběžně sama getrovala. Větší přetlak znamená obyčejně i větší akustický hluk turbíny, případně proud vzduchu může v extrémních případech pískat jako meluzína.

Konečným směrodatným testem účinnosti chladícího systému bude měření teploty na vstupu a výstupu vzduchu. ARRL Handbook uvádí vzorec

#### $P_p = 169Q_p[(T_p/T_p)-1]$

kdy množství vzduchu Q<sub>A</sub> se dosazuje v CFM, P je ve Wattech (W), teplota v Kelvinech (K).

Vzorec je ovšem zřejmě chybný, protože jeho aplikace dává výsledky řádově rozdílné od tabulkových hodnot. Krom toho je evidentní, že výsledek bude záviset na rozdílu výstupní a vstupní teploty dopravovaného vzduchu, nikoli na jejich poměru. Přesné výpočty patří do oboru klimatizací, pro radioamatéry je vhodnější jednoduchý vzorec, který ve své publikaci "Koaxialroehren und Topfkreise" uvádí Wolfgang Borschel, DK2DO:

$$
Q_A = \frac{2.8P_A}{T_2 - T_1}
$$

kde Q<sub>A</sub> je v m<sup>3</sup>/h, T<sub>2</sub> je výstupní teplota a T<sub>1</sub> vstupní teplota vzduchu.

Konstanta 2,8 platí pro provoz s nepřerušovanou nosnou (FM, RTTY, SSTV apod.), pro SSB/CW je pak poloviční, tedy 1,4. Ještě menší konstantu, cca 1, můžeme volit v závislosti na způsobu foukání, viz údaje WD4FAB, uvedené výše. Chlazení bude ale záviset i na teplotní dilataci materiálů použitých v anodovém obvodu a jeho rozlaďování vlivem teploty, což již je jiná kapitola. Konečnou odpověď dá až praktické měření. K měření výstupní teploty vzduchu postačí obyčejný (někdy i kuchyňský zavařovací) teploměr. Ten ovšem vzhledem k vysokému napětí nebudeme strkat do anodového boxu, ale měříme teplotu vzduchu vystupujícího ven. V dnešní době lze použít i bezdotykové infrateploměry. Za výstupní otvor vzduchu je vhodné umístit nějaké tepelné čidlo, které blokuje PA při nečekaném přehřátí, které nelze nikdy zcela vyloučit.

V dalším se zaměříme na dvě v současnosti populární elektronky, a to na triodu GS35b a tetrodu GU43b.

#### **Trioda GS35b**

Některé ruské datasheety uvádějí množství chladícího vzduchu 2500l/min, což je 150 m<sup>3</sup>/h. Jiné zdroje obsahují i informace o chlazení katody a mřížky. Jedna kubická stopa se samozřejmě rovná 28,316 litrů. Po přepočtu je to tedy 88,3 CFM. To pro snazší porovnání s US prameny.

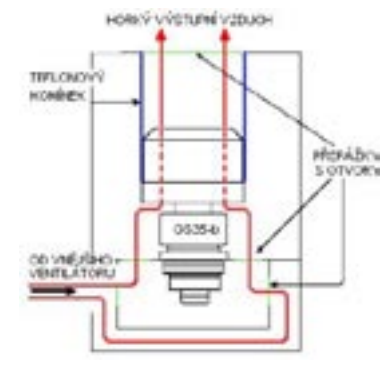

*Obr. 4. Cesta chladicího vzduchu v PA K8CU*

Podívejme se na nákres průchodu vzduchu na obr. 4, jak je realizován v PA 50 MHz K8CU. Konstrukce v podstatě odpovídá řešení dle obr. 2, tlakový vzduch je přiváděn pod elektronku do spodní části chassis. V přepážce mezi vstupním a výstupním boxem je několik velkých otvorů, kterými vzduch prochází. Kompromisem mezi stíněním (testováno pro PA 50 MHz) a dostatečným průchodem vzduchu je 8 otvorů průměru 25 mm, zakrytých stínící síťkou. Ve stínícím krytu mřížkové části jsou dva otvory průměru 65 mm, umožňující cestu vzduchu od základny až k anodovému radiátoru. Zajištění velkého průřezu pro průtok vzduchu snižuje požadavky na přetlak a tím i na výkonnost turbíny. Celkový proud vzduchu procházející přímo skrz spodní box vstupní části lehce splní i požadavky na chlazení katody a mřížky. Tyto, byť nepatrné požadavky není vhodné opomíjet.

Tabulka uvádí množství vzduchu Q pro jednotlivé části elektronky GS35b:

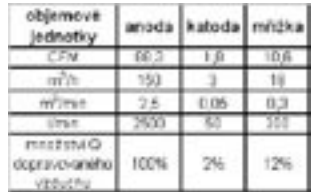

#### *Tabulka 2.*

Dále se pro danou elektronku uvádí maximální teplota radiátoru anody 200°C, teplota základny (mřížka + katoda) 120°C.

Dostupné prameny bohužel neuvádějí údaj o přetlaku. Lze odhadnout, že bude obdobný jako u porovnatelných triod 8877 nebo RD1,5XB, tj. 10–15 mm  $H_2O$ .

Z konstrukčních, a to zejména rozměrových důvodů může být pro tuto elektronku vhodná aplikace metody podle obr. 3, kdy je tlakový vzduch přiváděn do anodového boxu a pouze malá část vzduchu ochlazuje základnu, tj. katodu elektronky. Nákres vzduchové cesty je na obr. 5.

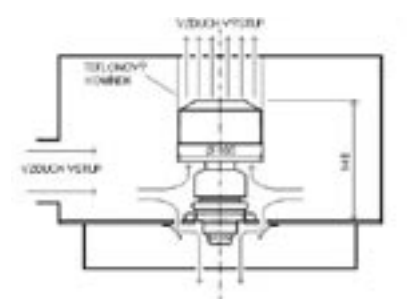

*Obr. 5. Nákres vzduchové cesty pro elektronku GS35b*

Z výše uvedené tabulky je zřejmé, že k chlazení katody elektronky jsou potřebná pouhá 2 % objemu vzduchu oproti anodovému radiátoru. Množství dopravovaného vzduchu ovšem závisí na profilu vzduchové cesty, tedy především na jejím průřezu. Teplosměnná plocha měděných žeber radiátoru je značná. Za výchozí hodnotu 100 % budeme tedy považovat čistý celkový průřez mezi chladícími žebry anodového radiátoru. Zdálo by se, že k jeho výpočtu postačí známý vzorec *S = πr2* , což by při průměru radiátoru 100 mm odpovídalo téměř 80 cm2 . Není to však pravda, protože musíme ještě odečíst průřez středního jádra radiátoru a všech jeho žeber. Tím se dostaneme přibližně na polovinu, tedy na 40 cm<sup>2</sup>, aby se to dobře pamatovalo. Plocha odpovídající 2% ze 40 cm<sup>2</sup> je pouhých 0,8

cm<sup>2</sup>, zaokrouhleme tedy na 1 cm<sup>2</sup>, což je 100 mm<sup>2</sup>. Pro chlazení katody tedy postačí 8 otvorů průměru 4 mm, uspořádaných do kruhu kolem elektronky. Kdo nevěří, ať si to spočítá sám. Proud vzduchu z těchto otvorů je možné nasměrovat na katodu ještě spoilery z tenkého plechu, jak je naznačeno na obr. 5. Navíc, jak si někteří z nás připomenou z hodin fyziky, zúžením průřezu dochází ke zvýšení rychlosti proudění dle rovnice kontinuity

$$
S_1v_1 = S_2v_2
$$

Rychlost proudění v místě zúžení je tedy nepřímo úměrná poměru průřezů. V našem konkrétním případě, kdy poměr průřezů je 40, zvýší se rychlost proudu vzduchu ofukujícího katodu oproti rychlosti v anodovém radiátoru čtyřicetkrát. Důsledkem je již zmíněné snížení požadavků na parametry turbíny. Ve srovnání s metodou použitou v konstrukci K8CU jde i o významné zjednodušení.

Pozorný čtenář si nyní jistě položí otázku, kam

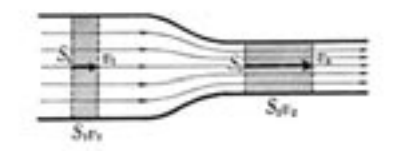

*Obr. 6. Rychlost proudění v závislosti na průřezu vzduchové cesty* 

se ztratilo oněch 12 % potřebných pro chlazení mřížky. I zde je nutný krátký exkurs do školních škamen, kdy jsme se učili, že teplo se šíří prouděním (konvekcí), vyzařováním (sáláním) a vedením. V našem případě zesilovače s uzemněnou mřížkou, což je nejčastější provedení, odvádí teplo z mřížkového prstence masivní základní deska z hliníku, který je pro tento účel nejdostupnějším materiálem. Nejvhodnější tloušťka desky je 5 mm, tedy žádný kuprextit nebo sardinkový plech – to pro tv. kteří se shlédli v konstrukcích "lazy builders" a s tou leností už to tak trochu přehánějí. Prostě všechno chce své a pro vedení tepla neplatí žádný skinefekt. Z obr. 3 je navíc zřejmé, že proudící vzduch před svým vstupem do anodového radiátoru ochlazuje i základní desku a těleso elektronky. Toho lze využít i tak, že na základní desku můžeme připevnit třeba zdroj předpětí řídící mřížky či jiné části, které vyžadují chlazení.

Rozměrově podobnými elektronkami jsou GS31b a GI39b. Mají jiné provedení hvězdicovitého radiátoru se silnějšími žebry (podobné jako GI7b), ale vnitřní kapacity, zesílení a ostatní mechanické rozměry jsou shodné. Hliníkový anodový radiátor má vzhledem k menší teplosměnné ploše žeber i menší účinnost, byl určen pro chlazení větším axiálním větrákem, proto je i povolená anodová ztráta nižší. Počítejme u těchto typů s maximálním výstupním výkonem do 500 W.

### *Technika*

#### **Tetroda GU43b**

U této elektronky je, na rozdíl od předchozí, k dispozici ještě méně údajů. Všeobecně se uvádí množství dopravovaného vzduchu  $Q_A$  = 100 m<sup>3</sup>/h. To vcelku odpovídá velikosti radiátoru anody se značným teplosměnným povrchem rhodiovaných měděných žeber. Dále se uvádí maximální teplota okolního prostředí 150°C. Stejný údaj platí pro maximální teplotu skleněné baňky elektronky. To ovšem nijak nedefinuje maximální teplotu vzduchu vystupujícího z radiátoru. Vcelku užitečný údaj o přetlaku nebyl bohužel též nalezen. Graficky jsou údaje o chlazení znázorněny v následujícím obrázku, převzatém z datasheetů. Pokud jsou vskutku reálné, neměly by být s chlazením větší problémy. Byť to není blíže specifikováno, z logiky věci vyplývá, že jednotlivé křivky °C platí zřejmě pro teplotu vstupního vzduchu. U ruské "military" elektronky by nás to nemuselo příliš překvapit. Polským ekvivalentem této elektronky je tetroda Q-1P/41. Je v keramickém provedení a údajně má o něco málo větší zesílení.

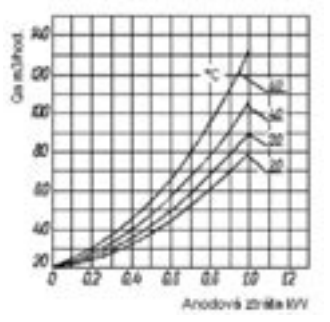

*Obr. 7. Graficky vyjádřené údaje o chlazení GU43b*

Pro chlazení této elektronky je též vhodné konstrukční uspořádání dle obr. 3, zejména pokud zvolíme variantu s galvanicky uzemněnou stínící mřížkou a plovoucí katodou (G3SEK). V tomto případě se na odvádění tepla z elektronky podílí základní deska stejně jako u triody GS35b na obr. 5. Nižší povolená teplota ve srovnání s keramikou je u skleněné elektronky pochopitelná. Okamžikem pravdy bude opět měření teploty výstupního vzduchu. Zde je vhodné upozornit, že firma GES nabízí vratné tepelné pojistky na 145°C, které je možné použít pro blokování PA při přehřátí.

#### **Ventilátory, turbíny**

Pro chlazení velkých elektronek se axiální ventilátory nehodí, protože u nich nelze dosáhnout dostatečného přetlaku. Nejvýše je možné umístit je na výstup vzduchu, kdy "pomáhají" hlavnímu ventilátoru s radiálními lopatkami, čili turbíně. Radiální ventilátor je vskutku Francisova turbína naruby. Radioamatér se bude v řadě případů snažit o využití turbín nejrůznějšího původu s neznámými parametry, v tom případě nezbývá než danou turbínu podrobit praktické zkoušce, jak již bylo uvedeno. Velmi přibližně lze odhadnout, že čistý průřez výstupní příruby turbíny by měl být minimálně stejně velký, jako čistý činný průřez radiátoru.

Záleží ovšem i na průměru oběžného kola a počtu lopatek, počtu otáček, výkonu motoru atd. Jak již bylo řečeno, někteří výrobci uvádějí parametry v tabulkách, případně i tzv. přetlakovou charakteristiku. Jako příklad si uvedeme tuzemskou radiální turbínu "Ratas 3132". Více vypovídá dále uvedená přetlaková charakteristika.

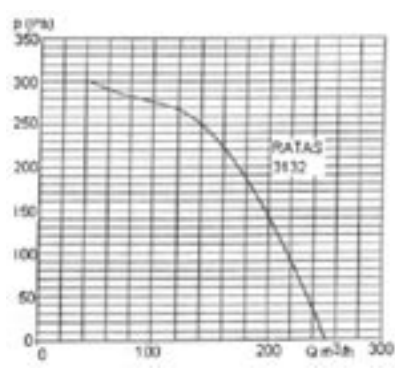

*Obr. 8. Příklad přetlakové charakteristiky: turbína Ratas 3132*

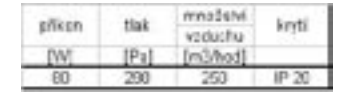

Tato turbína zřejmě pro elektronky řádu 1 kW vyhoví. Akustický hluk se uvádí 62 dB.

Existují i menší komerční turbíny, určené pro bytovou výstavbu, které by bylo možné využít pro menší elektronky. Charakteristika koupelnového radiálního větráku CATA CB–100, který je sympatický svými rozměry a provedením včetně hlučnosti 51 dB, je na obr. 9.

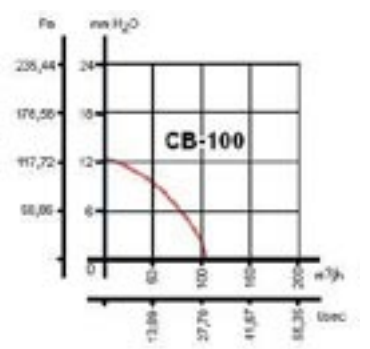

*Obr. 9. Přetlaková charakteristika ventilátoru CATA CB–100*

Řešení otázky akustického hluku oproti dostatečnému chlazení bude vždy nezbytným kompromisem. Lze volit snížení otáček ventilátoru při příjmu, nebo ještě lépe regulovat otáčky v závislosti na teplotě výstupního vzduchu včetně kombinace obou způsobů.

#### **Závěr**

Při konstrukci výkonových zesilovačů bývá zvykem, že se nejdříve zabýváme elektrickou částí s ohledem na její složitost či účinnost a teprve následně ostatní problematikou. Otázka chlazení bývá považována často za druhotnou. Přitom právě důkladná rozvaha při projektování designu mechanické části, která zahrnuje i chladicí systém, vede ke zmenšení geometrických rozměrů. To se samozřejmě příznivě projeví i při časté přepravě zařízení na závody. V současné době se i na VKV pásmech upouští od klasiky, tj. "okapových rour", užívaných někdy před 50 lety, a přechází se na různá pásková vedení atd. Není tedy až takovým problémem vměstnat PA 1 kW do skříně velikosti normalizovaného racku o šířce 19 palců a výšce do 10 palců, chce to jen trochu prostorové představivosti. Není nic příjemného tahat na kótu almaru velikosti chladničky. Článek, byť patří spíše do oboru klimatizační techniky, si klade za cíl řešení těchto problémů napomoci.

#### **Literatura**

*ARRL Handbook 1992: Tube cooling www stránky SM5BSZ Wolfgang Borschel DK2DO: Koaxialroehren und Topfkreise Katalog Atas Náchod*

 $<8622\leq$ 

#### *O. Dröse, DH8BQA [1], přeložil a upravil Ing. Jiří Vlčka, OK1DNG, SK*

# **Sekvencer i pro telegrafní provoz**

*V posledních měsících se objevilo několik článků, vztahujících se k přepínání příjem/vysílání, a to v souvislosti s časováním funkce různých zařízení, zařazených do cesty signálu k anténě. Je třeba, aby provoz TRXů, předzesilovačů a PA byl z časového hlediska ovládán tak, aby drahá zařízení byla spolehlivě chráněna před nevhodnými kombinacemi možných provozních stavů. Publikovaná zapojení takových sekvencerů mívají často jeden nedostatek: ignorují CW provoz. V článku jsou shrnuty informace popisující pokus o řešení takové situace v závodní skupině DMOY/DFOTEC.*

Používají po léta sekvencer podle [2], vyzrálé a stabilní zařízení, které je nikdy nenechalo na holičkách. Při správné implementaci je sekvencer vřazen před transceiver, protože jen tak mohou relé pro předzesilovač, PA a TRX spínat bez zatížení. Pokud by se ovšem ke spuštění sekvenceru chybně použil PTT výstup transceiveru, dostal by se na klíčové součástky vf výkon. Výsledkem by bylo tzv. horké sepnutí relé, které by mohlo způsobit nevratné škody na zařízení – v nejhorším případě není přepnutím relé izolován předzesilovač, což podle výkonu TRX povede ke spolehlivému zničení tranzistoru, který je v něm použit.

#### **Problémový případ CW**

Provoz CW byl z hlediska správného časování jednotlivých přístrojů vždy problémem – při korektním zapojení je sekvencer instalován před radiem. Přesto existuje u všech známých zapojení problém: jak by měly být při CW spínány po sobě v řadě dílčí přístroje a konstrukční bloky, pokud CW klíč ie připojen k TRX?

Aby bylo zamezeno zničení předzesilovače, musí být nutně stisknuto tlačítko PTT, takže se sekvencer může propojit ještě před první CW značkou – nepohodlné a nejisté řešení, které lze opomenout. K ochraně předzesilovače bylo doposud CW klíčování blokováno. Vedení tlačítka k TRX vedlo přes relé, které přitáhne pouze tehdy, jestliže sekvencer kompletně propojí. Nesmí se použít elektronika elbugu, která je v některých transceiverech integrovaná, neboť leží za sekvencerem a při použití zmaří zamýšlenou posloupnost propojení. Klíč, tj. pastička a elektronika, patří ještě před sekvencer. Rovněž deníkové programy, které vysílají CW a neklíčují k tomu PTT linku, nelze v sekvenceru provozovat.

#### **Mikroprocesorové řešení**

Poté, co se nezdařilo najít nějaké vhodné, již publikované řešení, bylo rozhodnuto vypořádat se s programováním mikroprocesoru vlastními silami a navrhnout vhodné zapojení. Výsledkem je schéma uvedené na obrázku.

Základem je mikroprocesor z řady PIC 12F od firmy Mikrochip. Programové verze se zpožděním 20 či 50 ms, které je k dispozici na pinu (3), existují pro typ PIC12F629 i PIC12F675. Oba typy se liší A/D převodníkem, kterým je vybaven ten druhý, převodník v popisovaném sekvenceru ale není použit a ve firmware je odpojen.

Oba PIC jsou v pouzdrech DIL–8 a obsahují po šesti volně konfigurovatelných I/O portech, z nichž jsou v našem zapojení použity 2 jako vstupy a 4 jako výstupy. GP3 je vstup pro CW klíč a GP4

vstup pro PTT tlačítko mikrofonu. GP5, 2, 1 a 0 slouží coby po sobě spínané výstupy.

Pro provoz nutný takt 4 MHz je produkován interním oscilátorem v počítači. R5 a R6 pracují jako pull-up rezistory pro vstupy, C5 a C6 blokují případně pronikající vf. C7 je nutný pouze tehdy, není-li napájení přivedeno přímo na PIC.

VT1 až VT4 slouží ve funkci spínacích tranzistorů pro relé. Také zde se osvědčilo zařadit k blokování kondenzátory C1–C4. Výstupy relé K1 až K3 jsou bez potenciálu, aby byla zaručena plná flexibilita. Kromě toho toto galvanické oddělení je jistější, neboť u starších elektronkových PA jsme naměřili na spínaných vstupech 130 V. Izolované spínání značně zjednodušuje celý proces a není nutné lámat si hlavu nad správným propojením.

Relé K1 lze při použití předzesilovače a případného anténního relé zapojit variabilně, při čemž je žádoucí respektovat údaje výrobce. K4 slouží k blokování klíčování. Tak je první značka klíčována podle rychlosti poněkud kratší, ale to se projevilo jako relativně nekritické. Výsledná funkce ovšem podstatně závisí na užité konfiguraci přístrojů a v konkrétních případech je nutné experimentovat. Jako relé se nabízí např. G5V-1 na 12 V. *(Poznámka překladatele: toto relé Omron nabízí firma GES i GM, pouze katalog GES uváděl dobu přítahu i odtahu 5 ms; levnější relé MP se dvěma přepínacími kontakty má v sortimentu GM, ta zde uvádí odtah 2 ms, přítah 1 ms. Toto relé MP preferuji obecně; v tomto případě proto, že jedním sek*vencerem mohu ovládat sestavu pro KV i "žížalky" *– pochopitelně nikoliv souběžně. Nelze však použít klišé, publikované v originálním článku. Doporučuji umístit do plechové krabičky.)*

#### **Software**

Programování PIC je vlastně jednoduché. V nekonečné smyčce jsou sledovány stavy vstupních portů GP3 a GP4. Je-li na GP4 detekována úroveň L (kostra) – PTT sepnuto, přepnou se 4 výstupy na H (5V). GP5 sepne ihned, GP2 a GP1 následují po-

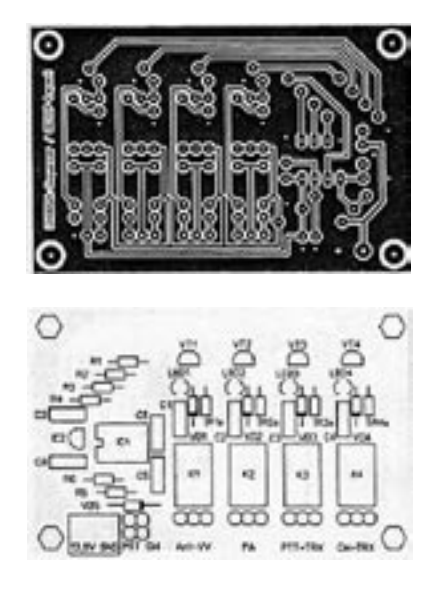

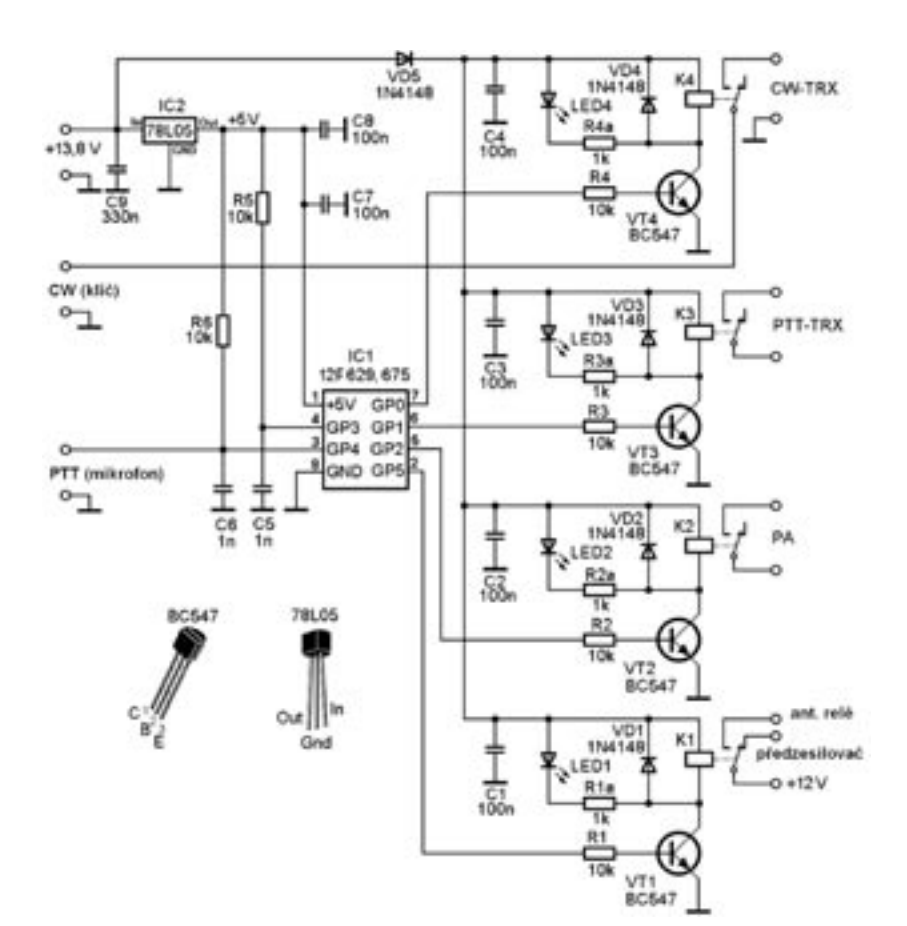

stupně vždy se zpožděním, GPO sepne se zpožděním 5 ms vůči GP1 – CW blokovacího relé. Při uvolnění tlačítka PTT (vypnuto) se odepnou dílčí stupně v opačné posloupnosti. Má-li GP3 úroveň L (CW), spínají jednotlivé stupně obdobně jako při sepnutí tlačítka PTT. Pokud na GP3 již není úroveň L, startuje programová smyčka, která během cca 600 ms zkoumá, zda příští CW značka úroveň L opětně obnoví. V takovém případě se čítač smyčky vrátí zpět a testovací doba počíná od počátku. Toto testování zaručuje, že výstupy sekvenceru zůstanou sepnuty i mezi dílčími tečkami a čárkami, důsledkem by bylo jinak klapání relé a usekané CW značky. Proběhne-li smyčka bez obnovené úrovně L, jsou výstupy sekvenčně odepnuty analogicky chování při vypnutí tlačítka PTT. 600 ms se ukázalo jako dobrý kompromis mezi ručním klíčem, elbugem a dobou odpadu. Protože relé K4 přitáhne i při ovládání PTT tlačítka, zůstává stále zachována manuální alternativa, což je užitečné v případech, kdy se mezi dílčími CW značkami musí poněkud déle rozvažovat.

#### **Destička plošných spojů**

Layout spojové desky, která má čisté rozměry 75x49 mm, a osazovací plán jsou uvedeny v originálu článku – vzhledem ke kvalitě tisku není při přímém kopírování zaručen dobrý výsledek. Proto pro orientaci uvádíme jen hrubou kopii bez přesných rozměrů. Oproti schématu je na destičce navíc ještě místo pro 4 LED, signalizující stavy spínání, a pro potřebné předřadné rezistory. Malé rozměry desky umožňují umístit dva sekvencery na standardní destičku 75x100 mm.

Předložené zapojení poskytuje dostatek prostoru k experimentování. Alternativně lze zapojení sestavit plně elektronicky bez relé. Přesnější informace k tomu jsou k dispozici jako doplněk [4]. Při použití uvedených mikroprocesorů pouze respektujte, že jejich výstupy poskytují maximálně 20 mA při 5 V.

Seznam součástek:

C1–C4, C7, C8 100n C5, C6 1n C9 330n IC1 PIC 12F629 nebo PIC 12F675 Microchip K1–K4 OMRON G5V–1 12 V LED1–LED4 červené R1–R6 10k R1a–R4a 1k VD1–VD5 1N4148 VT1–VT4 BC547C n. BC546, BC549

#### *Literatura*

*[1] Dröse O.: Sequencer auch im Telegrafiebetrieb. Funkamateur 57 (2008), 6, str. 628*

*[2] Schneider W.: DJ8ES: Microcontroliert: Ablaufsteuerung (Sequencer) mit Roger-Piep. Funkamateur 49 (2000), 8, str. 890–891*

*[3] Schneider W.: Sequencer II. Ablaufsteuerung (Sequencer) mit Roger-Piep. Funkamateur 51 (2002), 1, str. 49–51 [4] www.funkamateur.de, Download, Software und Erganzeuge zu Beiträgen*

*Technika*  $<8625>$ 

*Tomáš Vlas, OK1-36216, t.vlas@seznam.cz*

# **Amatérská mikrosonda Ikaros**

*To je název projektu stratosférických mikrosond, které mají sloužit k ověření, zda je možno sondy takto amatérsky vypouštět a jaká bude finanční a materiálová náročnost.*

První generací sondy je Ikaros I – její velice jednoduchá koncepce vycházela z následujícího modelu: Jako vysílač je použit TX modul pro bezlicenční pásmo 433,92 MHz, velmi blízké radioamatérskému pásmu 70 cm. Vyhovuje zde i anténa vhodné délky, která minimálně zatěžuje nosný balon. Výkon modulu dosahuje 80–100 mW. Jedinou nevýhodou tohoto pásma je rušení od jiných bezdrátových čidel či ovladačů, a to hlavně ve velkých městech.

Jako měřící modul, který přímo klíčuje vysílací modul, byl využit obvod NE555, zapojený jako stabilní klopný obvod. Jeho frekvence je řízena změnou teploty termistoru – dochází ke změně frekvence a délky vysílané čárky. Termistor, použitý v tomto zapojení, byl typ KT 10k; jeho nevýhodou je nelineární závislost odporu na teplotě – průběh má charakter přirozeného logaritmu (ln). Bylo proto nutné vytvořit kalibrační křivku alespoň o pěti bodech. Po proložení kalibračních bodů v grafu závislosti frekvence na teplotě křivkou s logaritmickou závislostí a po určení rovnice přímky získáme možnost přímého vypočtu teploty z určené frekvence.

Pro konstrukci nosného balonu byl jako materiál zvolen polypropylen – byly využity 3 pytle na odpadky, každý o objemu 45 litrů. Výhodou je nízká hmotnost 0,25 g a vysoká odolnost proti UV záření a mrazu. To je velice důležité, protože při zvyšující se výšce letu balonu dochází k poklesu atmosférického tlaku v okolí balonu. Následkem toho se nosný plyn uvnitř balonu rozpíná. Kvůli re-

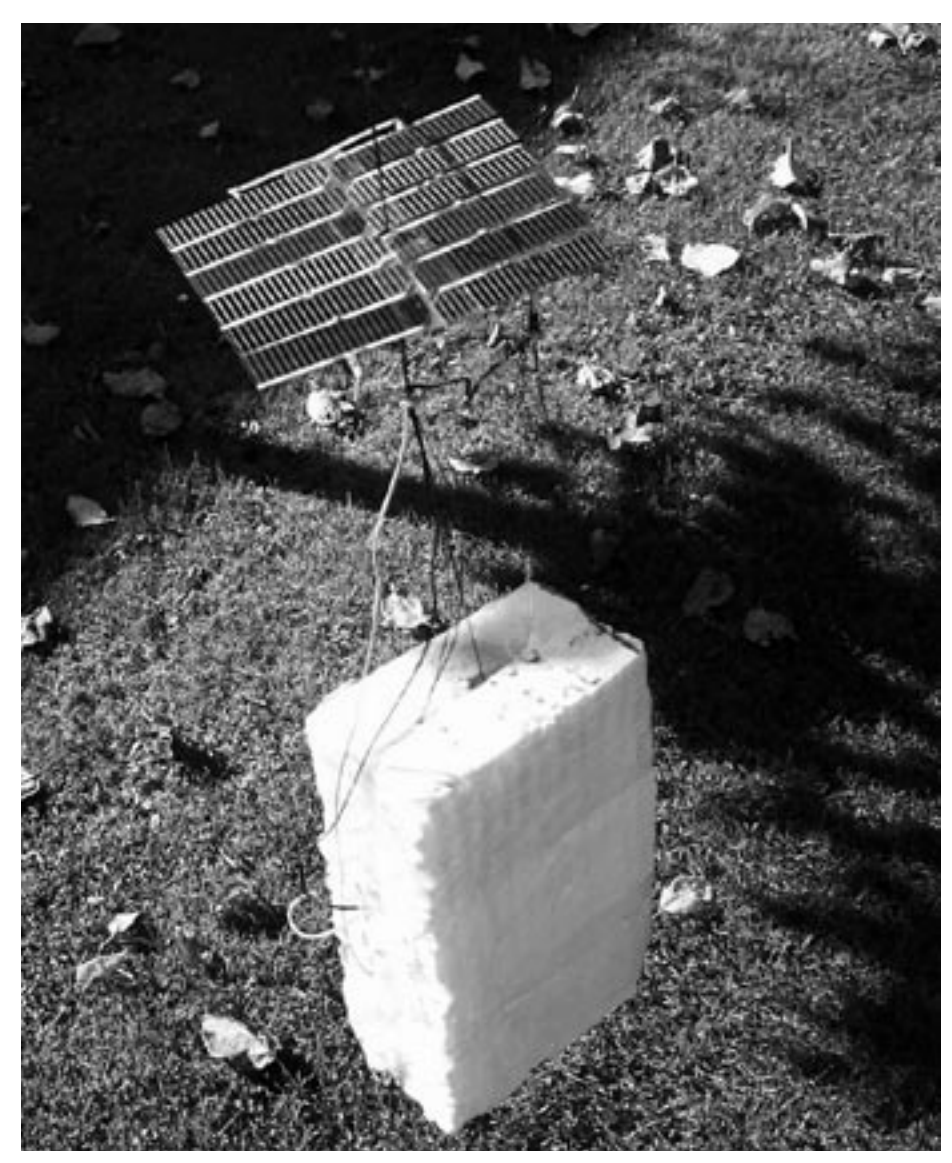

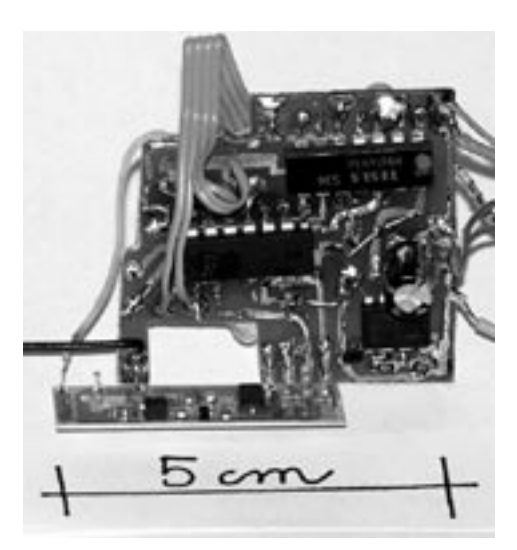

zervě pro zvětšování objemu jsou při startu balonu naplněny jednotlivé balony jen z poloviny. Vytvoření nosného balonu spojením tří jednotlivých balonů bylo zvoleno i kvůli bezpečnosti – při prasknutí jednoho balonu nedojde k volnému pádu sondy, ale pád je bržděn zbývajícími balony. Nakonec se to ale projevilo jako zbytečné – sondy Českého hydrometeorologického ústavu mají hmotnost větší než 220 g z výšky 18 km volně padají, bržděné jen zbytky balonu.

S bezpečností souvisejí i právní otázky spojené s leteckým provozem. Letecké předpisy ukládají pro volně vypouštěné balony podmínky, za kterých lze balon vypustit bez jakéhokoliv omezení – je třeba jen brát ohled na ochranné zóny letišť – u sportovních letišť je ochranné pásmo 5 km a u velkých letišť 9 km. Pokud je vypouštěna balonová sonda, je dobré kontaktovat Úřad pro civilní letectví, který po dodání popisu sondy doporučí, zda je nutné start oznámit či vydávat varování formou NOTAR.

Pro napájení sondy byla zvažováno využití argento–chloridových knoflíkových článků. Po testech, kdy byly baterie vystavený teplotě –40°C, došlo k jejich promrznutí a baterie přestaly plnit svoji funkci. Druhou volbou byly solární články, které se nakonec ukázaly jako výhodné nejen díky hmotnosti – o 3 g nižší než u baterii, ale také díky tomu, že s rostoucí výškou balonu stoupá intenzita UV záření a klesá teplota, takže články zvyšují svoji účinnost. Solární panel dokázal při plném osvitu dodávat napětí 7 V a trvalý proud 45 mA. Celková proudová náročnost sondy byla 12 mA. Jediné nebezpečí pro solární články tvoří námraza, vznikající v takto vysokých výškách; pro použití v budoucích sondách bude nejvhodnější kombinace baterie a solárního článku.

#### *Průběh a hodnocení letu*

Sonda Ikaros odstartovala 27. září 2008 v 11:55 SELČ. I když v tento den byly pro start sondy velice příhodné podmínky díky nízké rychlosti přízemního větru, ve vyšších vrstvách atmosféry už bohužel situace tak příhodná nebyla. Dle informací z ČHMI bylo rozložení vrstev následující: výška

4 450 m, směr 80°, rychlost 16 m/s, teplota –10°C; výška 5 757 m, směr 70°, rychlost 16 m/s, teplota –18°C. Z těchto měření vyplývá, že asi po 30 minutách se sonda začala pohybovat jihozápadním směrem. Po dalších 30 minutách letu začínaly přicházet první reporty.

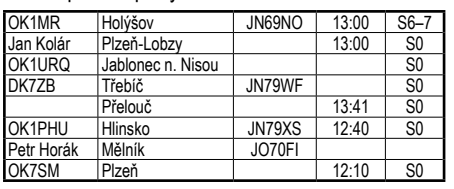

Pro sledování sondy byla zvolena následující sestava: transceiver Yeasu FT817, dvojitá diafone

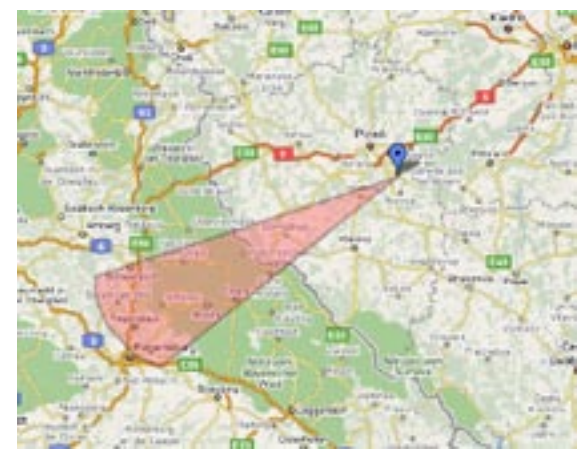

a zesilovač LNA2000. K zjišťování polohy sondy byl použit ruční transceiver Alinco DJ-S45 s anténou HB9CH pro pásmo 70 cm. Zvukový záznam byl pořízen pomocí programu HAM Deluxe Radio, počítač byl spojen přes zvukovou kartu a interface s FT817. Program umožňuje graficky zobrazit výstup ze zvukové karty, takže se zobrazí zakličování jako vrchol. Rychlost zobrazení při různě rychlém obnovování je v rozmezí 0,04–5 s.

Sledování sondy opravdu potvrdilo skutečnost, ze se vydala jihozápadním směrem. Celková doba letu sondy byla 2 hodiny 15 minut, během této doby sonda vystoupala do výšky 5 km, za ideálních podmínek by dolétla asi do vzdálenosti 115 km. Dráha

mikrosondy je znázorněna na obrázku (v pravém horním rohu mapky je Praha, místo startu Nezvěstice nr Plzeň).

Změřený průběh teploty v závislosti na délce letu je uveden v grafu.

Těsně před uzávěrkou tohoto čísla startoval Ikaros 2. U této sondy jsem chtěl poprvé použít k měření i klíčování PIC procesor. Bohužel se nepodařilo dodat potřebný procesor a proto jsem opět sestavil sondu analogovou, pro měření více kanálů jsem použil multiplexer CMOS 4051 – ten poskytl 4 kanály, přepínání bylo provedeno

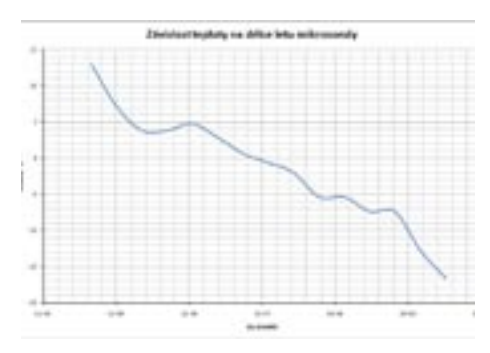

pomocí obvodu 74HC93. Multiplexer přepínal výstupy z jednotlivých čidel k TX. Čidla byla opět koncipována tak, že měřená veličina ovlivňovala frekvenci klopného obvodu NE555. Podle předběžných informací sonda vystoupala do 10,5 km, kde byla stržena jet–streamem, který v té době vál nad Českou republikou. S ním se sonda pohybovala směrem do Rakouska, kde nejspíše i její cesta skončila. Více informací o této sondě je na *http://uhfbalon.blogspot.com*/. Obrázek v záhlaví článku už ukazuje vlastní provedení elektroniky sondy, spodní obrázek na vedlejší straně ukazuje sondu Ikaros 2 před startem.

Pokud žádáte zaslání QSL za poslech sondy, zašlete prosím report na *t.vlas@seznam.cz*.

 $<8620$  $<$ 

### *Ing. Jiří Vlčka, OK1DNG, SK* Poznámka k realizaci přepínače RX/TX | Soukromá inzerce

K článku "Externí přepínač RX/TX pro QSK s výkonovým zesilovačem" – Radioamatér 4/2008, s. 19–20, lze konstatovat, že této problematice se věnuje jen málo pramenů. Uveřejnění považuji za chvályhodné a rád bych proto uvedl pár doplňků:

1) Autorovi lze sice vytknout do jisté míry anonymitu stěžejních součástek, tj. rychlého jazýčkového a vakuového relé, ovšem tím, že uvádí metodiku měření přítahu a odtahu (použitelnou i jinde), redukuje problém na otázku materielní. Přínosem je rovněž "kuchařka" pro konstrukci přípravku. To zjistil každý čtenář; nemusí ale vědět, že určitou šanci ve výběru jazýčkových relé má u fy ROT-HS ware, spol. s r. o., Mezi mosty 176,530 03 Pardubice, *www.vseproelektro.cz, obchod@rothsware. cz.* Ovšem něco za něco: je-li čas přítah/odtah ufb, nemá relé dva kontakty atp.

2) U nás prodávaný Ameritron AL-811 HXCE je vhodný pro semiBK provoz, tj. do 30 WpM (slov/min, čili 150 PARIS). Připomeňme si, že jednotka PARIS je složena z 50 elementárních impulzů (teček), tj. rychlost klíčování lze odvodit od kmitočtu hodin (clock) generátoru elbugů, je měřitelná a především nám prozradí, zda jsme schopni vůbec i semi BK využít. Osazené relé zvládne sepnutí za 15 ms.

3) Uvádí se, že u vakuového relé je při 60 WpM využito k příjmu pouze 50 % možného času. To je i pro CW asi únosné. Zmíněná fa Ameritron rozmazluje i telegrafisty a tak např. právě pro AL-811HXCE (i pro jiné PA) nabízí zařízení QSK-5, a to jak stolní provedení (350 dolarů), tak "mezistyk", hi, QSK-5 PC board. Jedná se o obvod s PIN diodou, který přepíná za pouhou 1 ms, čili při 60 WpM lze využít 90 % času. Ač je masově známé užití PIN diod např. v atenuátorech, není ani ve spínání vf novinkou.

4) V textu uváděný ARB-704 je opravdu univerzální interface v úhledné skříňce za 50 dolarů (s variantou pro řadu IC706). Nemáme- -li vhodné trafo, firma GM vede sortiment traf HAHN do DPS, např. 2x18 V. Polovodiče do přípravku, tj. Schottky diodu 1N5711, Darlington tranzistor TIP 122, NPN 2N2222 a PNP 2N3906 sehnat v originálu nečiní problém, lze je ale také nahradit.

 $<8624 >$ 

**Prodám**: PMR s nabíječkou PMR 2000, RX-2 m FM; superhet CW, SSB pro 80 + 20 m; vojenskou elektrocentrálu 42 V/680 W; pro sběratele RX NDR VUB 20-85 MHz; sadu X-talů do TX Třinec. Nové elky: ECC962, STR 85/10, STR 90/40, EF80, E88CC, EC86, EF89, EF86, ECF82, EL95, EF800, EZ81, ruské: 6N2P-V, 6N1L-V, 6C4L-V, 6F1P. Vše levně, cena dohodou. Miroslav Říšský, Dolnokubínská 1444, 39 301 Pelhřimov. Mobil: 723 564 843; 737 771 230.

**Koupím**: Nepoužité lineární vrstvové i drátové potenciometry kolem 50 a 500 Ohmů, i více kusů - výměna možná. Miroslav Říšský, Dolnokubínská 1444, 393 01 Pelhřimov. Mobil 723 564 843, 737 771 230.

**Prodám** TRX Alinco DX77, zdroj Daiwa PS304C 13,8 V 30 A, anténní tuner MFJ 349E, vše v bezvadném stavu. Zn. dohoda na tel. 737 917 903.

**Prodám** špičkové VKV/UKV zařízení ICOM IC-821H vhodné pro všechny typy a druhy provozu vč. provozu přes družice, vč. mikrofonu a dokumentace v AJ a NJ s částečným českým překladem a dokumentací plošných spojů + UT84 - CT CSS kodér/dekodér. Regulace výkonu plynulá 144 MHz 6-45 W, 432 MHz 6-40 W. Tel. 605 542 377 od 8.00 do 20.00 hod.

**Prodám** soupravu RS-41 (Třinec), krekv. 1500-12500 kHz, TX + anténní tuner + zdroj + náhradní elky; RX R4 + zdroj + náhradní elky. Vlastní odvoz nutný. Tel. info 608 250 863.

**Prodám** - vyměním digitální osciloskop Velleman HPS5 - 5 MHz, váha 400 g; TCVR M160B; RM31; TCVR Yaesu FT200 + zdroj; lineár cca 300 W, vestavěný zdroj; nový nepoužívaný anténní rotátor 50 kg fy KOPEK; jiný KV a VKV materiál. Potřebuji přehledový přijímač i doplatím. Info na tel. 545 223 751.

*Technika* echnika

*Ing. Julius Reitmayer, OK1NE, ok1ne@seznam.cz*

# **Několik poznámek k RX Soft Rock v. 6.0**

*Dlouhá léta jsem byl přesvědčen o tom, že není nad "fyzikální rádio" (tj. rádio, obsahující LC, krystalové nebo elektromechanické filtry). Velmi mne v tom utvrzoval digitální šum DSP u IC-775DSP či nepříjemné zvukové efekty při změnách parametrů DSP u TS-2000. Tento názor jsem změnil během několika minut, když jsem byl konfrontován s transceiverem SDR-1000.* 

Zkratka SDR znamená *Software Defined Radio* a tato technologie postavila mé dosavadní názory na hlavu. Bohužel jsem neměl na to, abych si tento transceiver koupil, ale krátce na to se objevily na trhu stavebnice přijímačů SoftRock z dílny KB9YIG za pár stokorun. Stavebnici jsem koupil někdy v r. 2006, ale došlo na ni až letos v srpnu. Výsledky jsou dost zajímavé. Fotografie přijímače jsou na obr. 1 a obr. 2.

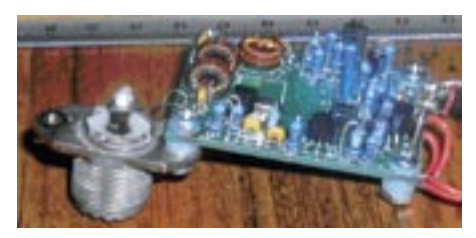

*Obr. 1. RX SofRock - strana součástek*

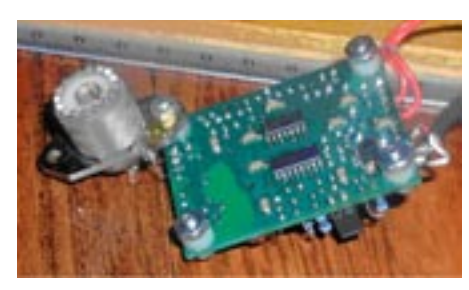

*Obr. 2. RX SoftRock - strana pájení*

#### **Koncepce digitálního přijímače**

Základní myšlenkou digitálního přijímače je převod analogového signálu na digitální (A/D konverze) a jeho další zpracování počítačem. U amatéra jsou pak významnou složkou řešení i nutné náklady. Koncepce přijímače SoftRock\_v.6.0 je na obr. 3.

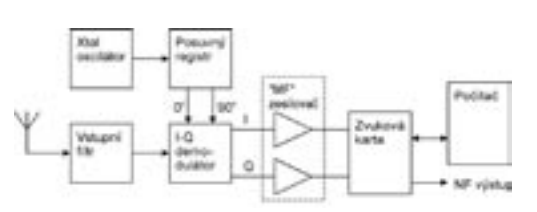

#### *Obr. 3. Koncepce přijímače SoftRock\_v.6.0*

Jako A/D konvertor je použita zvuková karta, která do značné míry určuje výsledné parametry RXu. Podstatný je dosažitelný vzorkovací kmitočet a šum karty. Autoři použitého software doporučují, které typy karet používat – jednak kvůli uvedeným parametrům, jednak kvůli možnostem interface karty.

Kmitočet krystalového oscilátoru je roven čtyřnásobku kmitočtu středu přijímaného pásma. Ten čtyřnásobek je nutný proto, že pro I-Q demodulátor jsou potřeba dva oscilátorové signály, vzájemně posunuté o 90°. K vytvoření takovýchto signálů je použit posuvný registr. Jako I-Q demodulátor (čili směšovač) je použit spínač FST3253. Na jeho vstup je přiveden vf signál přes vstupní pásmový filtr. Na výstupu jsou dva "mezifrekvenční" signály, vzájemně posunuté o 90°. Každý z těchto dvou signálů je přiveden na jeden ze vstupních kanálů (L, R) zvukové karty a každý z těchto signálů je tedy samostatně konvertován na data. Tato data jsou dále zpracována softwarem v počítači, který téměř celou svou kapacitou slouží jako signálový procesor. Výsledkem zpracování jsou data, která jsou ve zvukové kartě konvertována na nf signál, který je k disposici na výstupu karty.

#### **"Mezifrekvenční" kmitočet**

"Mezifrekvenční" kmitočet je 0 Hz, přenášené frekvenční pásmo je od *–f<sub>v</sub>*/2 do*f<sub>v</sub>*/2, kde $f_{\rm v}$  je kmitočet, kterým použitá karta vzorkuje (obvykle 44, 48 nebo 96 kHz, výjimečně 192 kHz). Signál s touto nulovou střední frekvencí se obvykle nazývá base band, ať už se hovoří o časové doméně nebo o spektru.

Ta záporná frekvence si žádá vysvětlení. Samozřejmě, že fyzikálně neexistuje. Ale díky vzájemnému fázovému posunu I a Q signálů použitý software "pozná", zda zpracovávaný kmitočet leží pod nebo nad kmitočtem místního oscilátoru (stejně dobře bychom mohli mluvit o dolním a horním zrcadlovém kmitočtu).

S "nulovou" frekvencí souvisí jedna poněkud nezvyklá záležitost. Jednak trochu proniká výsledný kmitočet místního oscilátoru (v mém případě to bylo 7,05576 a 3,52788 MHz) do výstupního signálu (co má taky dělat jiného, když leží v přijímaném pásmu), a vedle toho se v blízkém okolí "nulové" mezifrekvence uplatňuje výstřelový šum tranzistorů. Obojí splývá, výsledek lze vidět na příslušných frekvencích na obr. 4 a obr. 5. Není to nic tragického, dodržením malých fázových chyb I a Q signály a použitím "lepší" zvukové karty se úroveň tohoto specifického rušení značně sníží. Zařízení, která používají přeladitelný místní oscilátor, jako třeba SDR-1000, to řeší jednoduše – posunou přijímanou frekvenci (tj. v podstatě přecejchují stupnici) o několik kHz (SDR-1000 tuším o 11 kHz), takže kolem přijímané frekvence je dostatek nerušeného spektra.

#### **Zvuková karta**

V době, ve které leží počátky návrhu přijímače SoftRock (a třeba i TRXu SDR-1000) byly zvukové karty nepochybně nejlevnějšími široce dostupnými zařízeními pro převod analogového signálu na digitální. Dnes už to tak úplně neplatí, ale protože SoftRock i PowerSDR je pro použití zvukové karty navržen, tak jsem v této oblasti neexperimentoval. Zatím. Na první pokus jsem použil kartu, integrovanou na motherboardu mého počítače (Realtek HD), a to s naprosto nepoužitelným výsledkem. Jediný signál, který jsem byl schopen identifikovat byl signál ze zaklíčovaného vysílače cca 10 W, stojícího vedle na stole. Vše ostatní mizelo v příšerném rámusu.

Další pokusy jsem dělal s kartou SoundBlaster MP3+ (USB). Její vzorkovací kmitočet je 48 kHz a poměr signál/šum je kolem 88, cena kolem 900 Kč. Na kratší čas jsem měl rovněž vypůjčenou kartu Edirol FA-66 (FireWire). Ta má nastavitelný kmitočet vzorkování 48, 96 a 192 kHz a poměr signál/šum 102 dB, cena asi 6700 Kč plus cena FireWire adaptoru (cca 500 Kč). Výsledky, zobrazené na obr. 6 a obr. 7, pocházejí z karty Sound-Blaster MP3+.

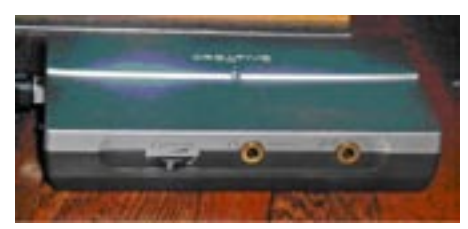

*Obr. 4. SoundBlaster MP3+*

Šířka zpracovávaného a zobrazeného spektra je při použití PowerSDR číselně rovna kmitočtu vzorkování.

Ještě několik poznámek k přepínání zvukových karet: Obecně lze říci, že pokaždé je to nějak jinak. Zkoušel jsem to sice jenom na dvou počítačích (oba pod Windows XP), ale přesvědčil jsem se, že postup se musí pro každý počítač nalézt zvlášť. Nejjednodušší je situace, pokud není potřeba používat obě karty – pak stačí vypnout integrovanou kartu v BIOSu. Já používám integrovanou kartu pro klíčování pomocí YPlogu, takže mi funguje následující postup: Integrovanou kartu v BIOSu zapnout (*Enabled*, nastavení *Auto* nepoužívat) a v ovládacích panelech spustit *Zvuky a zvuková zařízení* a na kartě *Zvuk* ji nastavit jako výchozí zařízení. Pak spustit YPlog, který tu kartu použije. Potom

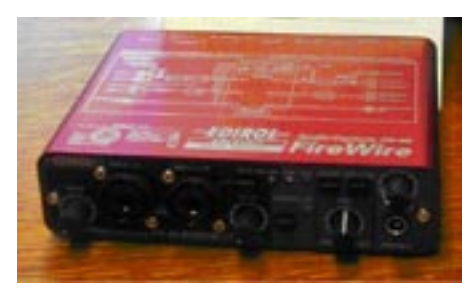

*Obr. 5. Edirol FA-66*

zpět do *Zvuků a zvukových zařízení* a na kartě *Zvuk* zapnout SoundBlaster a spustit PowerSDR.

#### **Software**

Z výstupu zvukové karty vstupuje do počítače posloupnost vzorků signálů I a Q, každý vzorek nese informaci o amplitudě signálu v okamžiku vzorkování. Signál se tedy konvertoval z časově–frekvenční domény do domény dat a tato data je třeba zpracovat buď specializovaným hardwarem nebo softwarem nebo kombinací obojího. Koncepce SoftRock využívá softwarové zpracování.

Pro SoftRock lze použít stejný software, jako pro SDR-1000 a další produkty FlexRadio Systems. Použil jsem tedy program *PowerSDR v1.14.0*. Vlastní zpracování signálů je založeno na použití FFT (Fast Fourrier Transformation – rychlá Fourrierova transformace); vedle toho je program vybaven perfektní ovládací konzolou. Smůla je, že pro SoftRock je mnoho ovládacích prvků a funkcí nepoužitelných. Zobrazení ovládací konzoly je na obr. 6 a obr. 7. V obou případech je použito zobrazení panoramatického adapteru.

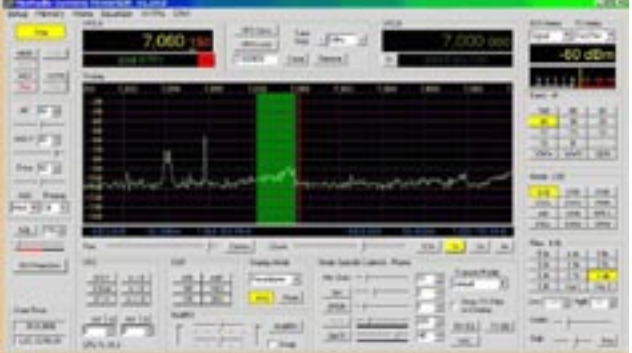

*Obr. 6. SSB na 40 m s přehozenými kanály I a Q*

Na obr. 6 je ukázán příjem SSB na pásmu 40 m. Většina zobrazených ovládacích a indikačních prvků je samovysvětlující. Hlavní zobrazovací okno má nahoře vodorovnou stupnici s uvedením kmitočtů, kterou lze zobrazit v různém zvětšení. Svislá stupnice vlevo je cejchována v dBm (ale není zkalibrovaná). Nosná frekvence je označena svislou červenou úsečkou uprostřed okna. Světlezelený svislý pruh označuje šířku použitého filtru. Pro zobrazení byl zapnut režim AVG (average), takže graf panoramatického adaptéru je poměrně hladký.

Obr. 7 ukazuje příjem CW signálů na pásmu 80 m. V tomto případě je zobrazení bez úprav, graf je "chlupatější".

Myslím, že software Power-SDR je poměrně známý, proto ho nebudu dlouze popisovat, omezím se na to, co mi přišlo nejzajímavější. Ladit pomocí kolečka myši jsem se naučil "hned", ale není nad ladění klikáním – pravým tlačítkem se tento režim zapne, na konzole se objeví velký žlutý kříž, jeho svislá čára se myší posune

na žádaný signál a levým myšítkem je naladěno, přesně do filtru (i do toho 25 Hz širokého).

DSP je tvořen prakticky celým počítačem a proto je skutečně mohutný. Velice precizně modeluje filtry, které mají ještě ke všemu perfektní ovládání. Nerad musím přiznat, že poslech stejné SSB stanice s PowerSDR s filtrem 1,8 kHz je pro mne srozumitelnější než s IC-775DSP s filtrem 2,1 kHz. Příjem telegrafie je samozřejmě také dobrý, jenže na tu mám vycvičený vlastní DSP mezi ušima, tak jsem příliš mnoho rozdílů nezaznamenal. Tedy když pominu větší možnosti nastavení a lepší tvar filtrů.

Zatím se mi nepodařilo omezit na únosnou míru latenci celého přijímacího řetězce – s kartou SoundBlaster a s počítačem s procesorem dual core 2,3 GHz je to stále kolem 100 ms. S kartou FA-66 by to mohlo být lepší, ale tu jsem zase provozoval pouze s počítačem s procesorem Celeron 1,9 GHz, který nestíhal vzorkování 192 kHz.

> Omlouvám se za poměrně dlouhé povídání. Daleko lapidárněji se vyjádřil jeden radioamatér, který asi po minutě "osahávání" prohlásil "ježišmarijá, to je pěkný, to chci".

Myslím, že stavebnice SoftRock v.6.0. v té podobě, kterou popisuji, se již nedá sehnat, ale existují její následníci – viz třeba *http://www.sdr-kits. net/*.

Současná nabídka součástek obsahuje velice inspirativní prvky – programovatelné oscilátory přeladitelné od jednotek MHz do jednotek GHz a řada I–Q demodulátorů pro podobné rozsahy a samozřejmě A/D převodníky. Rovněž se nabízejí zvukové karty s vzorkovacím kmitočtem 192 kHz a s poměrem signál/šum 120 dB. Lze si tedy vybrat, zda využívat konverzi pomocí zvukových karet nebo zda jít cestou přímé konverze. Každopádně se domnívám, že podobná stavebnice jako SoftRock je dobrá na to, aby si člověk digitální rádio vyzkoušel. Je nutno ovšem mít na paměti, že k tomu zkoušení je nezbytný alespoň průměrně rychlý počítač (alespoň 2 GHz) a softwarem podporo-

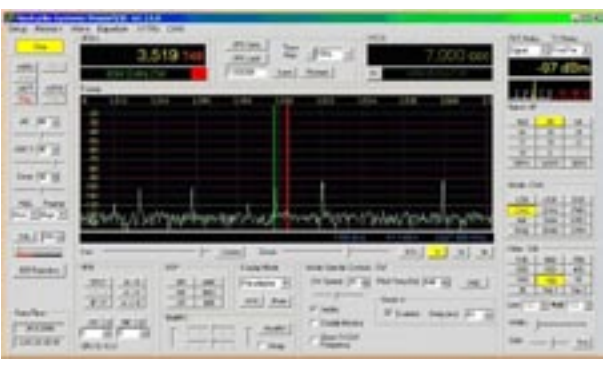

#### *Obr. 7. CW signály na 80 m*

vaná zvuková karta. Snad jediným zádrhelem může být přiřazení signálů I a Q ke kanálům L a R zvukové karty. Moje původní domněnka, že to je u všech karet stejné, se nepotvrdila, obě popisované karty se chovaly vzájemně opačně. Výsledkem je pouze to, že se zpracovávané spektrum frekvenčně obrátí, což se nejrychleji pozná poslechem SSB, když najednou všechny SSB stanice na 40 m vysílají USB. To je právě zobrazeno na obr. 6. Všimněte si, že průběhy spekter modulace SSB stanic mají maxima u nízkých kmitočtů, takové spektrum by svým hlasem nevytvořil ani ten největší huhlal.

#### **Jde to i bez zvukové karty**

Ale ne s hardwarem SoftRock. V současné době jsou dostupné A/D převodníky, které umožňují přímou konverzi celých KV do basebandu (viz např. článek OK2BUH "Přijímač SDR Perseus", RA5/2008, str. 22). Hlavní rozdíl proti výše popsané koncepci spočívá v tom, že potřebné I a Q signály se vytvářejí v datové doméně, obvykle v FPGA (ale totéž lze stvořit i v software). Kvadraturní směšovač se vytvoří jako násobička, v níž se mezi sebou násobí odpovídající vzorky dat vstupního signálu z A/D převodníku se vzorky dat z numericky řízeného oscilátoru (NCO). Obvykle se pro 14bitový A/D převodník používá 32bitový NCO. Kmitočet tohoto oscilátoru určuje, který kmitočet se zobrazí na panoramatickém zobrazení jako "přijímaný" (nebo také, jakému kmitočtu odpovídá střed basebandu). Z I a Q výstupů tohoto směšovače (stále ve formě vzorků dat) se získávají dvě spektra (horní a dolní zrcadlo) na basebandu, čili od nuly dolů a nahoru. Další zpracování se odehrává především pomocí aplikací FFT, běžících obvykle již v připojeném počítači. Pro přenos z FPGA do počítače se používá některé ze standardních rozhraní, v současnosti asi nejčastěji USB. Při použití tohoto rozhraní je třeba mít na paměti, že přenos běží prakticky kontinuálně a že USB z principu značně zatěžuje procesor, takže je potřeba používat počítač s dostatečně výkonným procesorem.

 $<8623$  $<$ 

*Ondřej Koloničný, OK1CDJ, ondra@ok1cdj.com*

# **Dálkové ovládání (nejen) k FT–817**

*Mikroprocesor jako pojem v mikroelektronice již dávno zdomácněl. S využíváním mikroprocesorů se setkáváme denně v mnoha výrobcích spotřební elektroniky, domácích* 

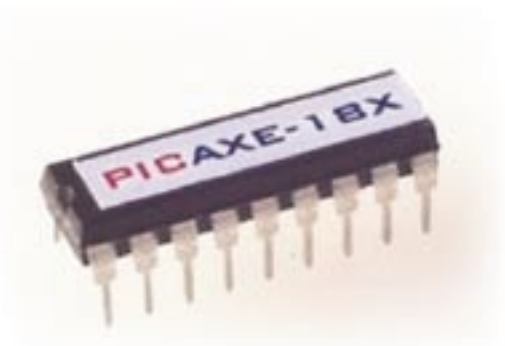

*spotřebičích, v různých regulačních obvodech, v automobilech a na spoustě jiných míst. Skutečností ale je to, že v mnoha případech existuje zřetelná hranice mezi lidmi, kteří již prošli nějakým oficiálním školením, studiem apod. a jako odborníci jsou schopni obvody s mikroprocesory, byť třeba jednoduché, navrhovat a odladit včetně programů až do funkčního stavu (a to i pro využití při radioamatérských aktivitách), a těmi, kteří jsou starší a možnost projít nějakým vzděláváním v této specializaci už neměli. V mnoha případech pak o mikroprocesorech vědí*  jen to, že jsou to jakési "černé skřínky" v miniaturním provedení, často s imponujícím množstvím "nožiček", kolem který je třeba chodit s od*povídající úctou; ty je pro zajištění požadované funkce třeba nějakým speciálním postupem – s pomocí hardwarového zařízení, programátoru, – naprogramovat a že vlastní program nebývá na úrovni nějakého vyššího programovacího jazyka; s těmi jednoduššími a "lidštějšími" se*  ještě v pokusech o proniknurí do tajů informatiky a výpočetní techniky lidi seznamovali, ale k dalším konkrétním krokům již většinou nedo*šlo. Snad všichni se setkali s jazykem Basic, alespoň třeba v souvislosti s legendárními miniaturními počítači ZX Spectrum, asembler je už ale pojmem mnohdy vyvolávající hrůzu. To vše vytváří překážky prakticky nepřekročitelné a vyvolává u takto "postižených" – ať už starších, či naopak mladších, i když jsou technicky dost zdatní, pocity rezignace a nepřekonatelného odstupu.*

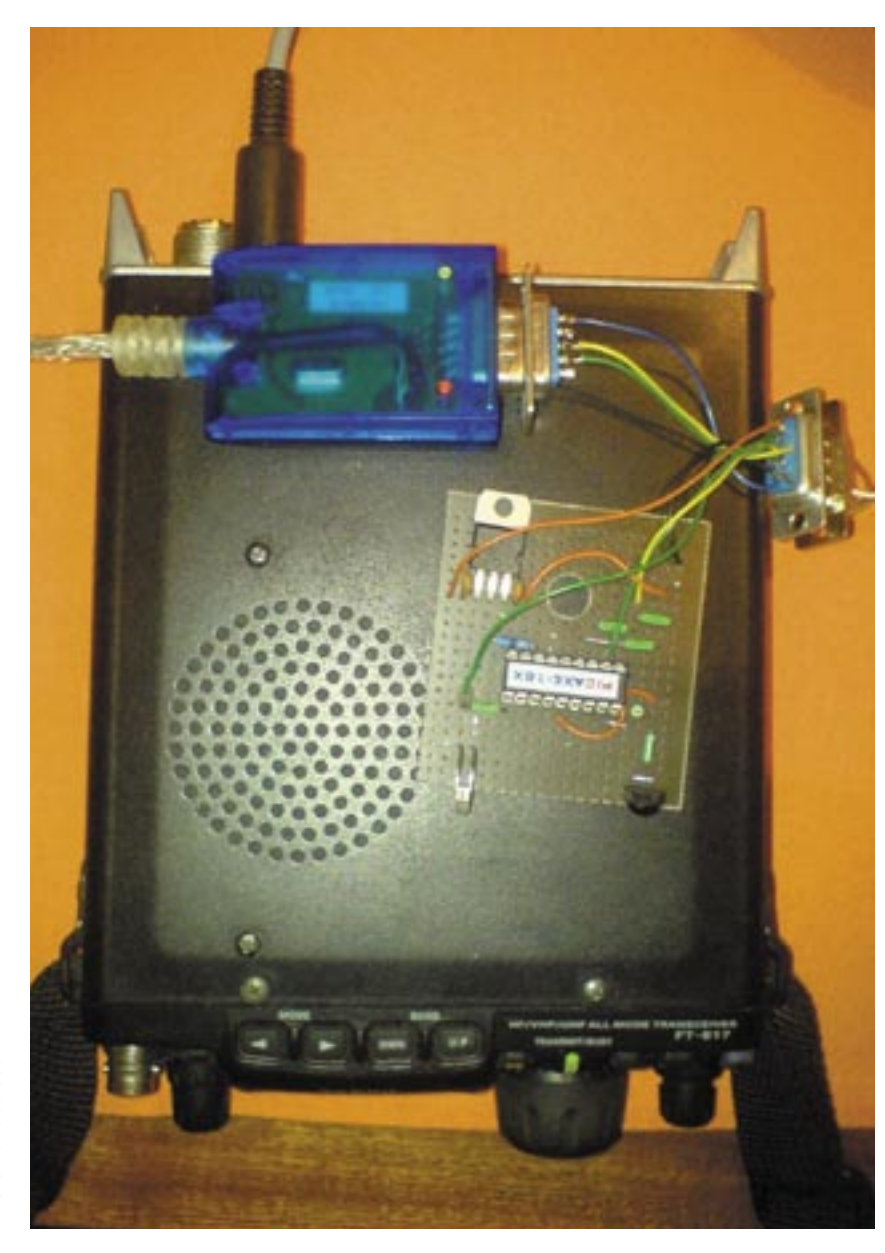

Situace ale není tak beznadějná a výchozím krokem by mohl být následující článek – ne snad proto, že by popisované zařízení představovalo pomůcku, bez níž se žádný amatér neobejde nebo proto, že použitý mikroprocesor má všech pět P (nebo snad M?) a je nejlepší ze všech. V článku je ale ukázáno, že mikroprocesory jsou zvládnutelnou oblastí mikroelektroniky i pro ty, kteří speciálním vzděláním neprošli a skončili u základů, zahrnujících třeba nejjednodušší vývojové diagramy nebo BASIC. Pokud se řadíte mezi uvedené kategorie nesmělých, zkuste se začíst – zjistíte, že to je jednodušší, než jste zatím byli ochotni připustit. Navíc v odkazech najdete i další srozumitelné informační prameny.

Již před časem mě zaujala myšlenka vyrobit si k FT– 817 nějakou externí klávesnici, ale nepodařilo se mi sehnat žádnou vhodnou. Ale napadlo mě použít infračervené dálkové ovládání, třeba od TV. Řešení od KE8WO jsem objevil v konferenci o FT-817 na YAHOO GROUPS. Celé zařízení je postaveno na mikroprocesoru PICAXE, který již má všechny potřebné funkce pro příjem povelu dálkového ovládání s protokolem SONY.

#### **PICAXE – mikroprocesor pro neprogramátory?**

PICAXE je mikroprocesor z rodiny PIC, vyráběné firmou Microchip; obvod již obsahuje speciální zavaděč. Ten umožňuje přeprogramování mikroprocesoru bez potřeby nákladného programátoru, takže celý hardwarový systém pro nahrání programu do mikroprocesoru zahrnuje (samozřejmě kromě počítače) pouze obyčejný sériový kabel. Pro počítače novější koncepce, které nejsou vybaveny sériovým rozhraním, je k dispozici i obdobný kabel pro port USB.

PICAXE používá k programování jednoduchý jazyk Basic, případně grafické programování pomocí vývojových diagramů. To se hodí zejména pro začátečníky v práci s mikroprocesory. Uvedený mikroprocesor určitě najde uplatnění i v jiných projektech, stojí 270 Kč a koupíte ho

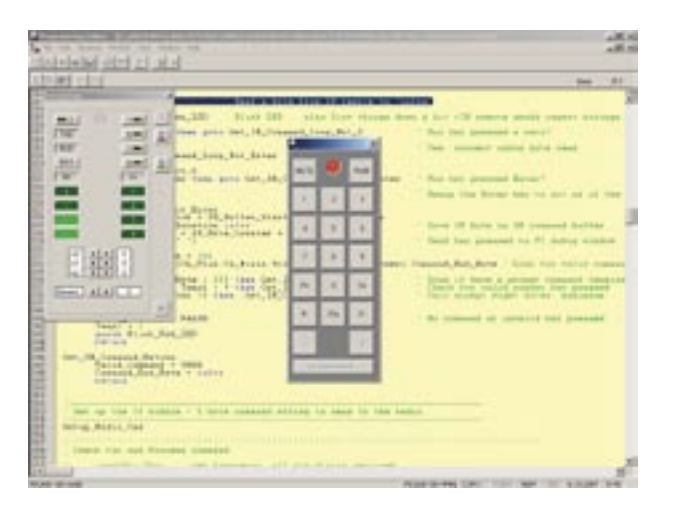

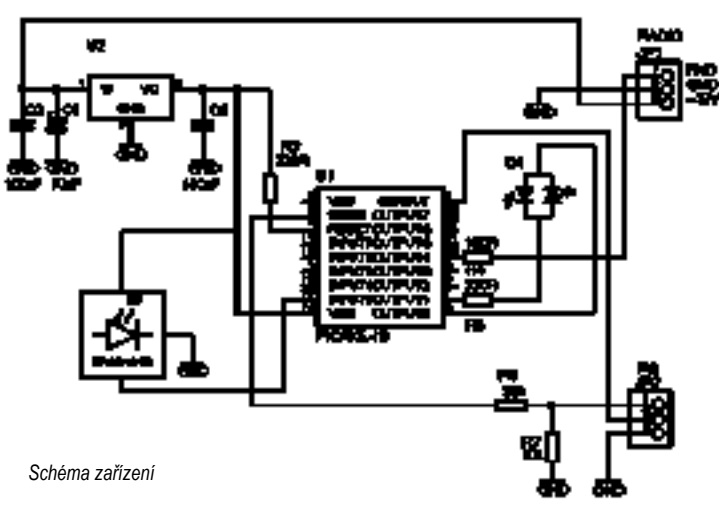

u nás u firmy Snail Instruments – viz *http://shop. snailinstruments.com/.* Podrobnější informace, např. velmi srozumitelně napsaný manuál apod., najdete třeba na *http://www.rev-ed.co.uk/picaxe/* nebo *http://www.picaxe.org/* .

#### **Funkce programu**

Po zvažování rozsahu možných funkcí popisovaného "zařízení", resp. programu, který mikroprocesoru poskytuje vhodnou "inteligenci", jsem pro popisovanou verzi zvolil následující funkce:

- 1. Vypnutí/zapnutí rádia
- 2. Změna frekvence zadáním
- 3. Změna kroku
- 4. Ladění pomocí tlačítek na ovladači
- 5. Změna pásma
- 6. Změna módu
- 7. Přepnutí VFO A/B
- 8. Přepntí VFO/Memory
- Omezení:

CAT v FT-817 musí pracovat rychlostí 4800 Bd (více daný mikroprocesor nezvládne).

K ovládání je možno použít jakýkoli ovladač s protokolem SONY. Jsou zatím využita jen tlačítka čísel, CH+/- a tlačítko power.

Pro ovládání transceiveru používáme následující základní příkazy:

**power** – zapne/vypne rádio

**mmmkkk CH+** – nastaví frekvenci, např. 144300 CH+ **mm CH+** – nastaví frekvenci v MHz, např. 144 CH+ **n CH+** – nastaví mod nebo přepne VFO

- $0 = I$  SB
- $1 = USB$
- $2 = CW$
- $3 = CWR$
- $4 = AM$
- $5 = FM$
- $6$  = Digital
- 7 = Packet
- 8 = přepne VFO A/B
- **n CH-** nastaví krok
- $0 = 100$  Hz
- $1 = 1$  kHz
- $2 = 5$  kHz
- $3 = 10$  kHz
- $4 = 100$  kHz
- $5 = 1$  MHz

**CH+/-** – ladí nastaveným krokem

#### **Konkrétní provedení**

Celé zařízení je velmi jednoduché, obsahuje pouze minimum součástek - viz schéma zařízení. Pro vlastní dálkové ovládání jsem využil pěkný dálkový ovládač – v e–shopu NákupníDům.cz jsem zakoupil DO SONY RM-EZ2T za 307 Kč (určitě by šel použít i nějaký levnější univerzální DO, ale to nemám vyzkoušené). Jako přijímač DO jsem použil obvod SFH5110-38 (mají ho v GM). IR čidlo je napájeno přímo z 5 V a má již interní pullup. První prototyp byl ubastlen na kousku univerzální desky, následně vznikla destička definitivní (viz obrázky).

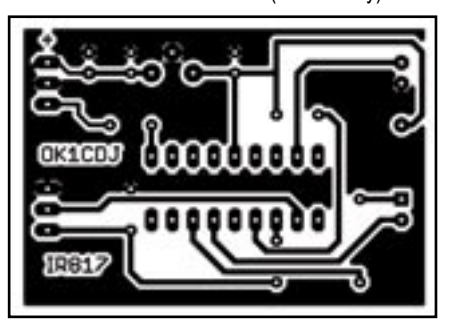

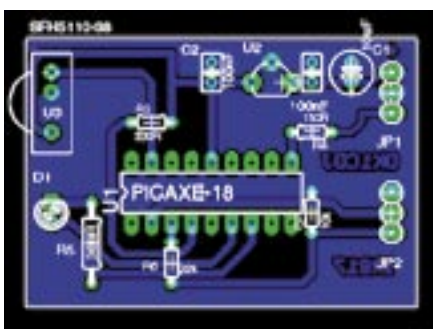

Hlavní je program pro procesor, který nahrajete do mikroprocesoru přímo po sériovém rozhraní (možno použít i běžně dostupný převodník USB/RS232 – viz obrázek). Na sériový port, kde je připojen programátor, jsou vypisovány informace o přijatých příkazech – slouží k ladění programu. Správně přijaté příkazy jsou indikovány zelenou diodou LED.

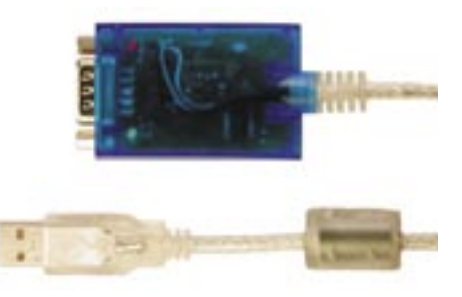

#### *Převodník USB/RS232*

Popsané dálkové ovládání by mělo fungovat i s FT-857/897. Program pro procesor PICAXE a podklady pro výrobu plošného spoje si můžete stáhnout na mé adrese *http://www.ok1cdj.com/ir817.* Článek je určen spíše jako inspirace pro bastlíře, kteří mají chuť vyzkoušet něco nového s procesory. Software zatím není moc dokonalý a určitě by se dal vylepšit. Budu rád, když se mi případní zlepšovatelé ozvou na mail *ondra@ok1cdj.com.*

#### **Seznam součástek**

C1 10 μF/15 V C2 100 nF keramika C3 100 nF keramika D11 FD dvoubarevná, 3 mm R3 330R R4 150R R5 330R R6 22k R7 10k U1 PICAXE-18 U2 78L05 U3 SFH5110-38

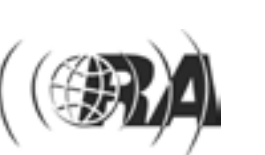

*Technika*

 $<8621>$ 

# *Závodění*

### **Kalendář závodů na VKV**

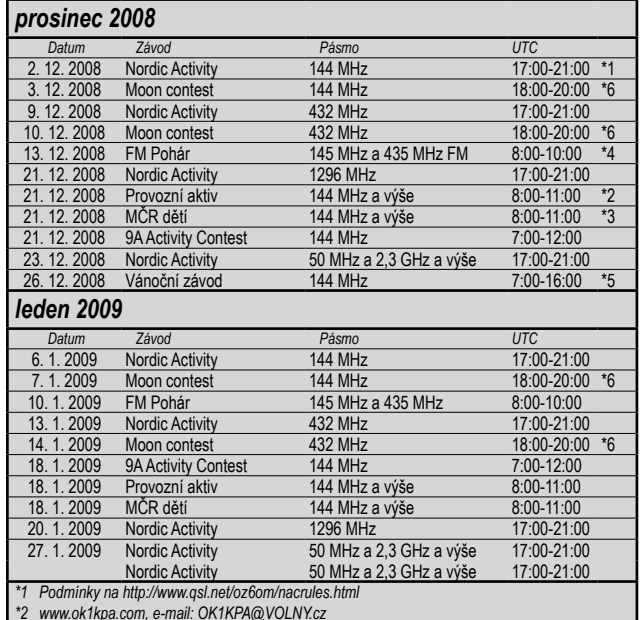

*\*2 www.ok1kpa.com, e-mail: OK1KPA@VOLNY.cz \*3 Deníky přes http://vkvzavody.moravany.com*

*\*4 http://fmpohar.nagano.cz* 

*\*5 Podmínky na http://www.crk.cz/CZ/VHFUHFC,HTM#VANZAV \*6 Podmínky na http://ok2vbz.waypoint.cz/mc/ Kalendář připravil Ondřej Koloničný, OK1CDJ, ok1cdj@moravany.com*

### **Podmínky Vánočního závodu**

Závod pořádá RK OK1KHK vždy **26. prosince**, ve dvou etapách: 8:00–11:00 a 12:00–15:00 UTC.

Závodí se v pásmu **144 MHz CW, SSB a FM**.

Výzva do závodu: "CQ TEST"/"Výzva vánoční závod".

**Závodní kód**: RS/RST, pořadové číslo QSO a LOC (např. 59 001 JO70WE)

V obou etapách pořadová čísla spojení pokračují průběžně (druhá etapa tedy nezačíná číslem QSO 001, pokud jste se zúčastnili 1. etapy).

V každé etapě je možno navázat se stanicemi jen jedno QSO bez ohledu na druh provozu, (tedy se stanicí je možno QSO opakovat v druhé etapě)

Soutěžící stanice musí závod absolvovat v obou etapách ze stejného QTH.

**Bodování**: za 1 km překlenuté vzdálenosti 1 bod. Za QSO ve vlastním LOC 1 bod.

Závod je vypsán pro **kategorie** SINGLE a MULTI, pro stanice OK/ OM.

**Výsledkové listiny** pro obě kategorie budou vytvořeny společně pro OK/OM.

QSO s ostatními zahraničními stanicemi do závodu se počítají, pokud tyto předávají předepsaný kód. Logy zahraničních stanic budou použity pro kontrolu.

Není možné využívat DX cluster, chat ON4KST apod. Rovněž neplatí QSO přes převaděče.

**Deníky ve formátu \*.EDI** pošlete do 10 dnů na *http://vkvzavody.moravany.com*, e-mailem na *ok1ia@seznam.cz*, PR *ok1ia@nagano.cz*, poštou na adresu Jan Moskovský, Čajkovského 923/62, 500 09 Hradec Králové

Stanice, která pošle deník psaný ručně nebo na mechanickém psacím stroji, nemusí vypočítávat body. Takovéto deníky budou pořadatelem přepsány do digitální podoby a zařazeny k hodnocení. Deníky vytištěné z počítače a v jiných formátech budou použity jen pro kontrolu (CHECK).

### **IARU VHF Contest 2008**

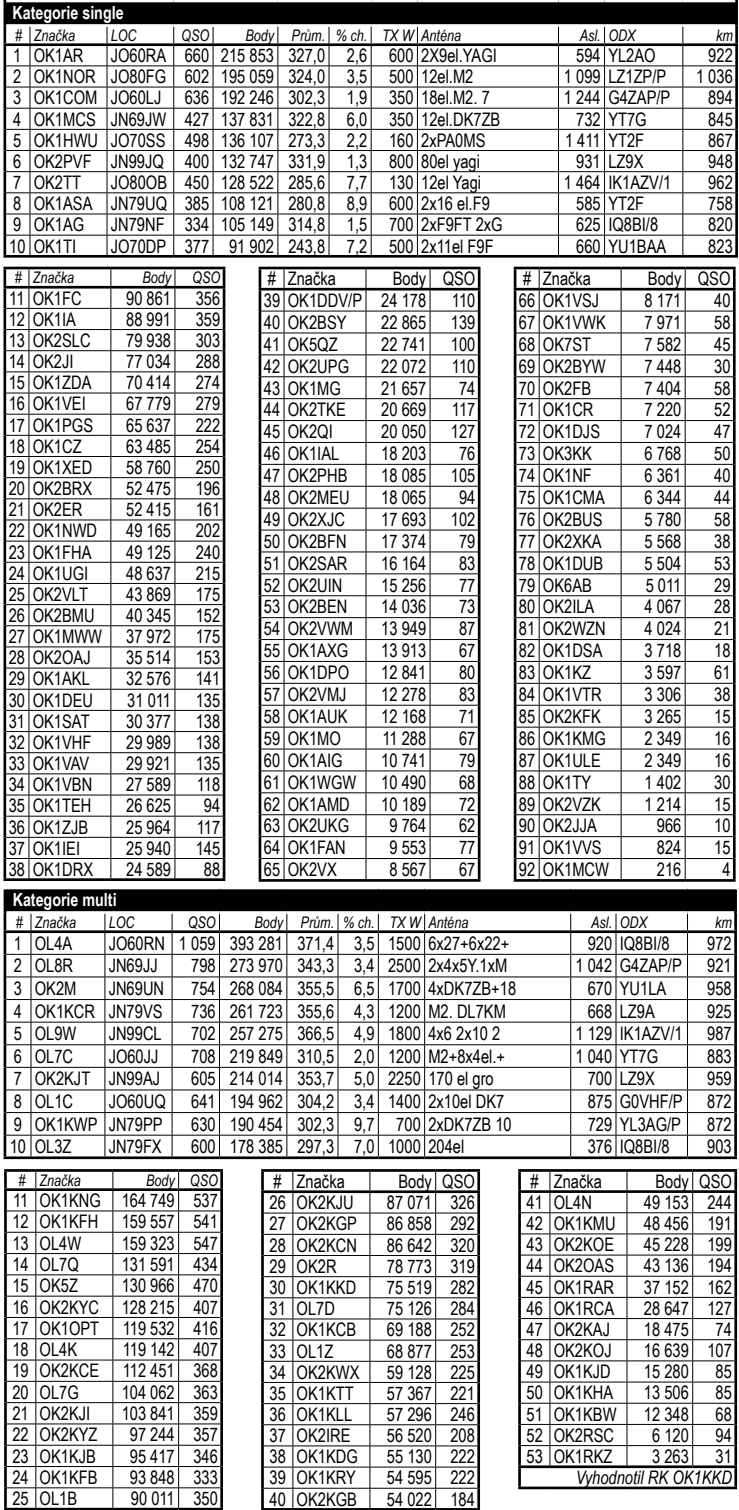

Do formátu EDI pište všechny údaje, jak Vám je program nabízí, včetně poštovní adresy, e-mailové adresy a telefonního čísla. Kategorie pište Single nebo Multi (**ne I. nebo II.** apod.!). Rozhodnutí pořadatele ve sporných případech je konečné.

Pro Vánoční závod doporučuji použít nově upravený soutěžní SW deník **LOCA-TOR 12.23** od Jardy OK1DUO, který si můžete stáhnout z *http://ok1duo.nagano.cz/ util/loc1223.exe*, z adresy *http://ok1khq.vysokemyto.cz/util/loc1223.exe* nebo z paketu AMASW/DENIKY, manuál je na *http://ok1khq.vysokemyto.cz/util/atalanta\_locator\_manual.pdf*.

> *Za RK OK1KHK OK1IA, hlavní rozhodčí*  $<8627$  $<$

### **Kalendář závodů na KV - prosinec 2008, leden 2009**

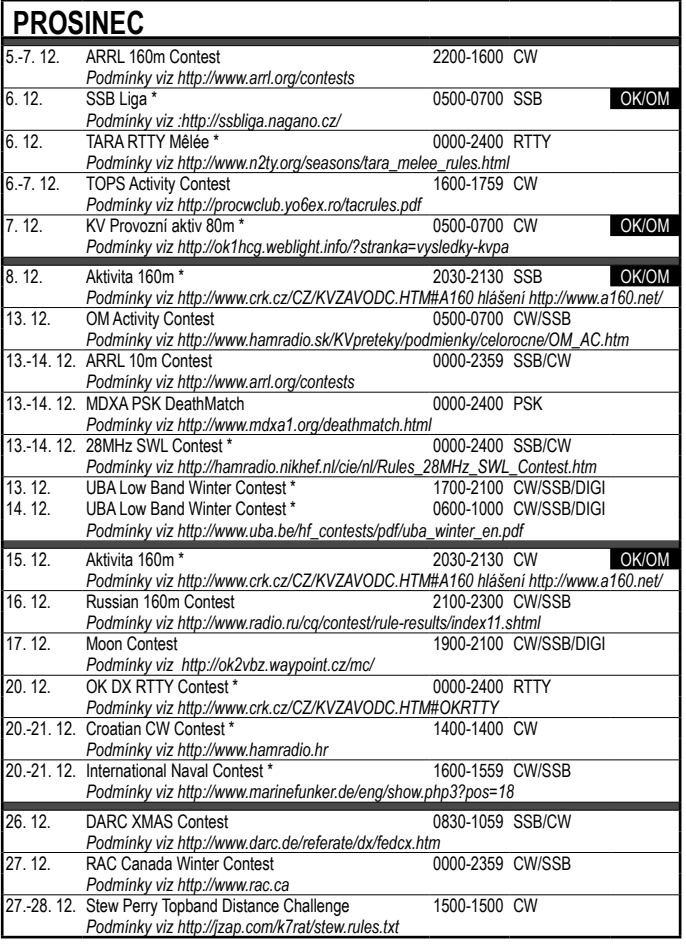

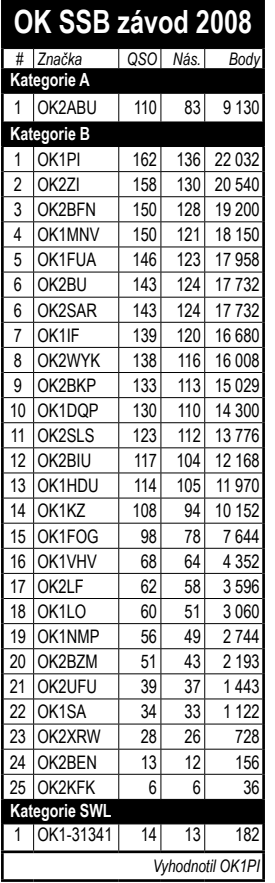

#### **ARRL 10m Contest 2007 - oprava**

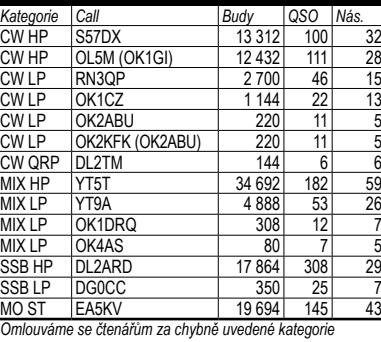

*v minulém čísle - otiskujeme správné výsledky.*

**CQ WW DX Contest 2007 - SSB - doplnění**

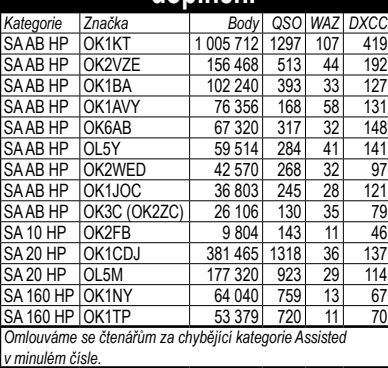

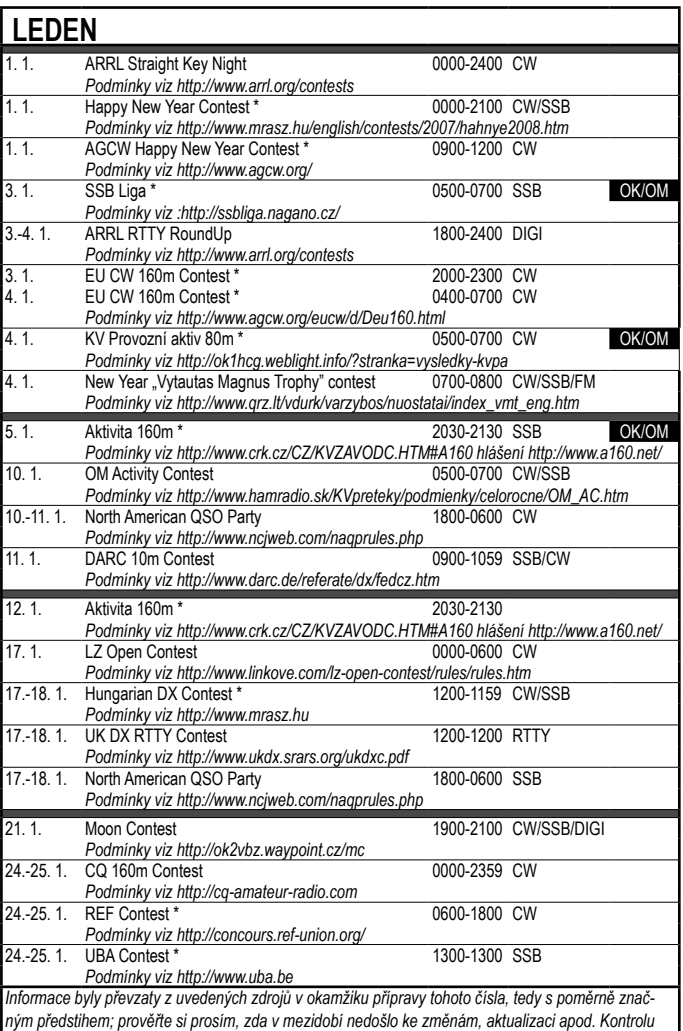

*doporučuji na http://www.sk3bg.se/contest/.* 

*V závodech označených hvězdičkou \* je vypsána i kategorie SWL.*

#### *Kalendář připravil Pavel Nový, OK1NYD*

### **Přebor ČR na KV 2007**

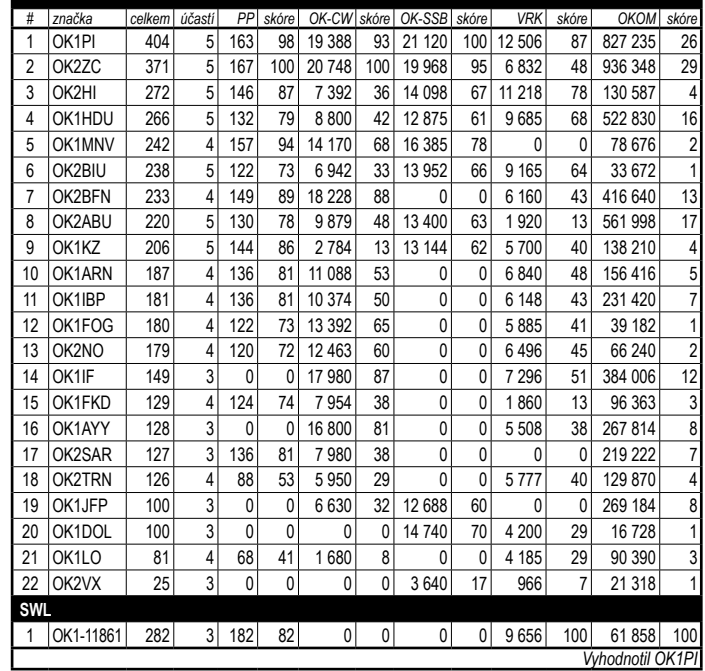

Závodění *Závodění*

### *Závodění*

*Martin Huml, OK1FUA, ol5y@contesting.com*

# **Contesting pro masochisty – CQ WW DX Phone, 40 m**

*Chci se s vámi podělit o zážitky a zkušenosti z posledního SSB závodu, který jsem po dvouleté odmlce absolvoval jako IH9N z ostrova Pantelleria.*

Celou akci jsem pojal především jako dovolenou se svými dětmi – dcerou Hankou, OK7FOX, (16 let) a synem Jirkou, vysílajícím v klubu OK5JDC (13 let). Zajímavé ceny letenek nás přesvědčily, že opustíme "klasickou" cestu autem 2x2400 km a místo toho poletíme.

O tom, jaké pásmo pojedu, nebylo po základní rozvaze moc co vymýšlet: dopravit ve třech lidech nízkorozpočtovkami nějakou smysluplnou anténu do SSB závodu v letech slunečního minima lze pouze na 40 m. Uvažoval jsem i o 80 m, ale to jsem díky kategorii 100 W zavrhnul jako "velkou nudu". Vybavení tedy bylo jasné: Laminátový prut 12 m SpiderBeam s anténou Inverted V, TRX IC-756. K tomu pár drobností (zdroj, sluchátka, balun, koax, lana Mastrant, notebook, nářadí) a je to! Opravdu, celkový objem věcí, které jsem si bral, byl pro mne šokující. Žádné tahání těžkých beden

sem a tam! Jeden velký kufr (ve kterém cca 1/3 zabíral model motorového člunu), obal na rybářský prut, batůžek a 3 příruční zavazadla. Pro člověka, který vždy s sebou na contest bral kompletní železářství včetně záložní elektrocentrály a pro něhož expedice byla vždy zaplněný Ford Transit, to byla neuvěřitelná změna. Stále jsem se bál, že něco důležitého nemám. Z tohoto pohledu vše dobře dopadlo – zapomněl jsem pouze cín na pájení (naštěstí jsem jej nepotřeboval) a 2 šroubky M4 na připevnění drátů k balunu (nechtěl jsem to jen přidrátovat, takže jsem je snadno zakoupil na místě).

Stavba antény byla přehlídkou jednoduchosti – "vytáhnout" teleskopický prut, zajistit jej "hadicovkami" proti zpětnému zasunutí, připevnit balun s koaxiálem H–155 (vřele doporučuji – průměr 5,4 mm, minimální útlum, nízká hmotnost), k balunu dráty dipólu, zaizolovat spoje proti vniknutí vody, izolačkou připevnit koaxiál ke stožáru, připevnit 4 tenká kotevní lanka zhruba doprostřed prutu a jedno na vrchol proti směru drátů dipólu… a můžeme nahoru. Vztyčit prut je pro jednoho člověka hračka, pokud je o co opřít patu. Abych získal další cca 3 metry výšky, umístil jsem stožár na střechu domku, ve kterém jsme bydleli. Celé to trvalo asi 30 minut čistého času – v porovnání s mými expedičními začátky, kdy jsem připravoval antény třeba i 5 dní, mi to přijde neuvěřitelné. Po připojení k rádiu jsem s radostí zjistil, že jsem se s délkou dipólu docela strefil – bylo třeba ji upravit pouze o cca 10 cm, abych s rezonancí byl tam, kde jsem chtěl. Proladil jsem pásmo a zavolal několik EU stanic. Perfektní reporty mi udělaly radost, a tak jsem se těšil na odpoledne na nějaké DXy. I další krátká zkouška byla pozitivní – obě JA stanice a asi 3 UA9, které jsem zavolal, mě vzali maximálně napodruhé. Po cca 20 minutách jsem TRX vypnul, anténu odpojil a věnoval se jiné zábavě – byli jsme přeci na dovolené!

Pátek uběhnul docela rychle a po krátkém spánku jsem s očekáváním vyrazil do největší contestové události v roce. Závod jsem zahájil v klidu s pocitem, že anténa opravdu pěkně chodí. Začínám uprostřed pásma a volám první EU stanici. Nic. Ne, že by dělala jiného volajícího, cékví dál. Volám podruhé – tentokrát dělá spojení s někým jiným. Ladím se dál, zůstává v bandmapě. Volám další stanici se signálem S9+10 dB. Opět NIC,

# Partner ICOM<sup>®</sup>pro Českou republiku

Už nemusíte přemýšlet, kde nakoupíte levněji

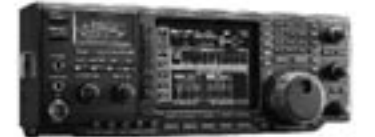

IC-756PROIII

použité 2m vozidlové stanice FM

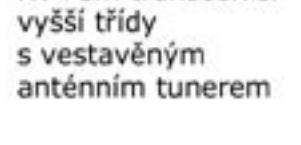

**IC-F1010** 

KV+6m transceiver

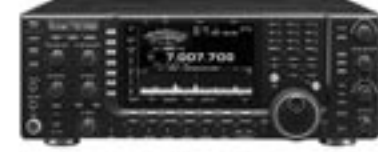

IC-7700

automatický tuner

200W KV + 6m TRX.

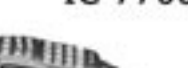

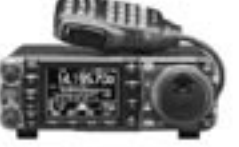

 $KV+6m+2m+70cm$ transceiver v kompaktním provedení

IC-7000

### Provádíme servis zařízení značek ICOM a od 1.1.2008 nově také YAESU a KENWOOD

Pravidelně aktualizujeme ceny podle kursu koruny. Aktuální ceny jsou na internetu, nebo na telefonu 777 144 300.

# *Závodění* HCS komunikační systémy s.r.o. Na Šabatce 4, 143 00 Praha 4, tel. 777 144 300 http://www.icomcz.com

více informací na

### *Závodění*

 $<8628$  $<$ 

můj smutek a rozčarování zahnat nemůže, protože fone je fone a zanevřít na něj rozhodně nechci. Chtělo by to nějaký optimistický závěr, že? Bohužel mne na toto téma nic nenapadá. Třeba se ozve někdo, kdo optimismus nalézá a bude ochoten se pokusit nám jej předat. Mně dodal skvělou náladu právě absolvovaný OK–OM DX Contest, který opět ukázal, že pokud si někdo chce hezky zazávodit z OK/OM s průměrnou výbavou na KV, je tento závod tou pravou, vynikající příležitostí.

zcela mě ignoruje a cékví jako o život. No, nebudu vás nudit, tak jako jsem se nudil já celých zhruba 35 hodin, co jsem "závodil". Takhle to probíhalo v cca 90 procentech případů! Zajímavé byly fatální rozdíly mezi schopností stanic přijímat – někdo mne vzal napoprvé, někdo vůbec. A to nikoli podle vzdálenosti – jediné, co jsem vypozoroval, bylo, že mnohem hůře se dovolávám na východ (a to přesto, že z minulých let mám ověřeno, že právě východ je nejsilnější zbraní této lokality). Nakonec

jsem udělal i pár JA. Milé bylo, že některé DX stanice mne vzaly napoprvé – např. ZL3A, HC8N, P40A, 8P5A… Neudělal jsem ANI JEDINOU stanici z Jižní Ameriky (nepočítám Karibik) – to je ovšem pro změnu známá slabá stránka mé pozice na IH9. Chvíli jsem si psal stanice, které u mne byly sílou minimálně 10 dB nad S9 a nedovolal jsem se, ale když jsem jich měl asi 20, přestal jsem se tím zabývat. To by fakt nemělo cenu. Pořád jsem si říkal, že to je třeba jen aktuálním QRM/ QRN, ale většina "hluchých" mne ignorovala až do konce závodu. Zjistil jsem, že to není jen můj problém, že nereagují ani na volání jiných stanic. Tihle "závodníci" prostě nasadí šílený výkon a cékví. Bez ohledu na to, zda jsou schopni něco slyšet. A samozřejmě udělají řadu spojení – hodně stanic má lepší polohu, antény či výkon. Tito "40 m killers" však bohužel nejsou jen stanice z bývalého SSSR, Jugoslávie či Polska – patří k nim i několik OK/OM stanic, řada Němců či stanic ze Skandinávie – a dokonce i "známé firmy" z JA, jež na IH9 bouraly od pozdního odpoledne do rána.

Další zajímavou kategorií stanic, jež jsem pozoroval, byli tradiční účastníci LP či dokonce QRP kategorie. To, že řada z nich jsou obyčejní podvodníci, vysvětlující své jednání hláškami ....dvť s 500 W se líp dovolává…", nechávám stranou. Zcela mne konsternovalo, že stanice, u kterých vím, že jedou QRP čestně s FT-817, se dovolávají na první či druhé zavolání – a to těch, na které já marně čekám celý závod. Inu – dobrá anténa na dobrém místě je základ (i když si stále nemyslím, že mé vybavení bylo nějak špatné). V závodě jsem nakonec udělal 410 QSO, 87 zemí, 17 zón, celkem 140 tis. bodů. Výzvu jsem zkoušel několikrát a považuji za zázrak, že jsem udělal cca 30 QSO. Moje představa, že není nemožné udělat kolem 1300 QSO – CQ WW rekord v této kategorii, který drží jakýsi UA0, se ukázala tak absurdně naivní, že se ji až stydím vyslovit.

Celé to na mne působí velmi depresivně. Kam to vede? Jak slýchávám od různých jiných závodníků, pokud nemám na 40 m SSB alespoň řádově 5–10 kW, nemám prý šanci. Ale tohle fakt nechci. A je mi moc líto, že se touto cestou vydávají i operátoři, kolem kterých jsem v čase růžové nevědomosti chodil uctivým obloukem a při vyslovování jejich značky se mi chvěl hlas obdivem. Naštěstí existuje CW – tam jsem devastaci LP kategorie takovýchto rozměrů zatím nepozoroval. To však

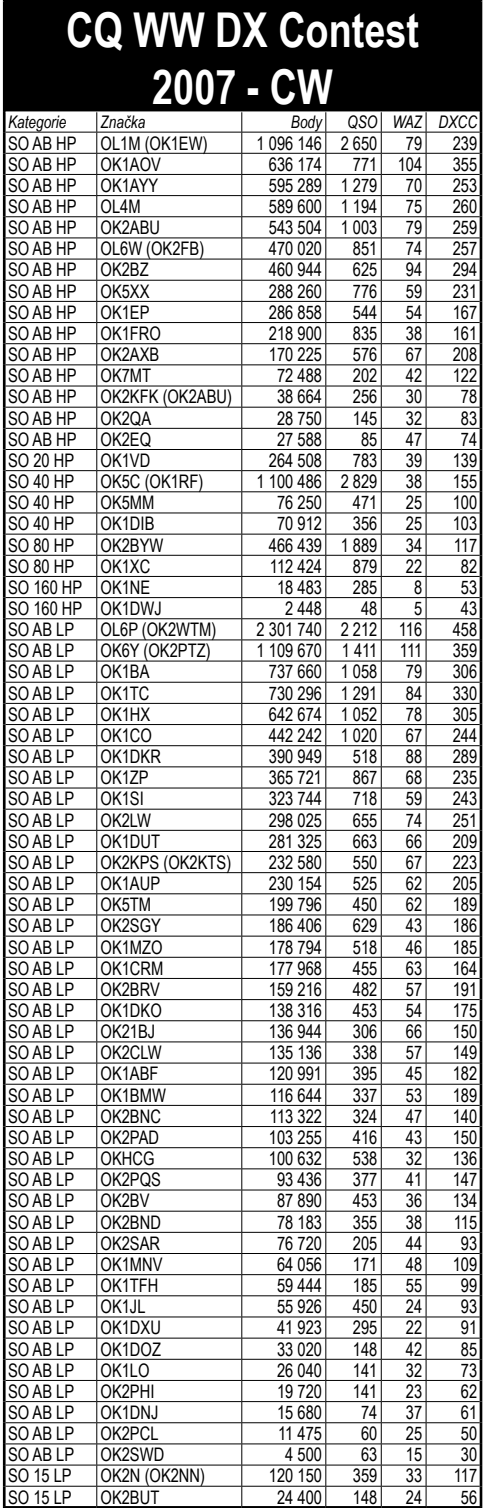

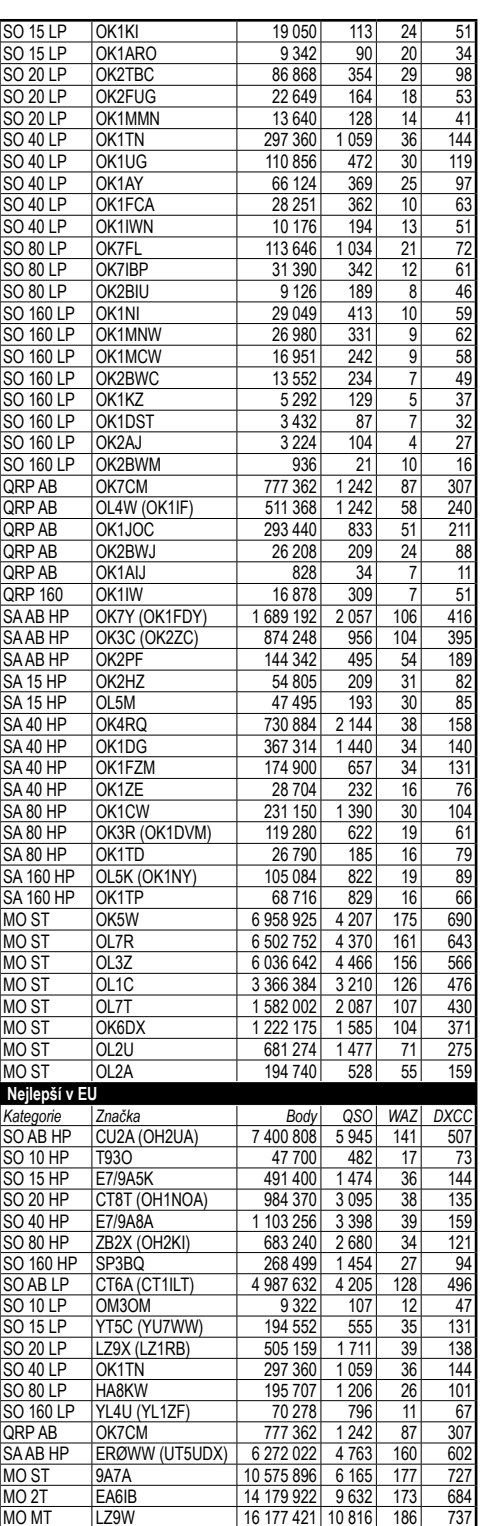

*Závodění* avodění

16 177 421 10 816

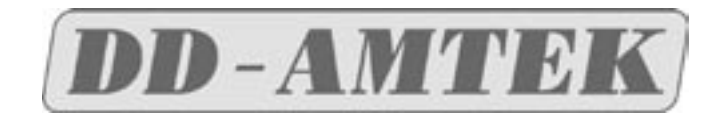

NOVÁ ADRESA: **Bubenská 14, Praha 7**

Tel.: 220 878 756, 224 312 588, 777 114 070, Fax: 224 315 434, E-mail: info@ddamtek.cz

*Vám přeje klidné a radostné Vánoce a mnoho úspěchů v novém roce!*

# **Přes 1 600 výrobků z oblasti vysílací, přijímací a anténní techniky a GPS navigace nakoupíte za výhodné ceny v e-shopu**

#### **SDR přijímač Perseus**

Softwarově definovaný přijímač 10 kHz až 30MHz založený na digitální architektuře přímého vzorkování. Určen pro nejnáročnější uživatele, 0-30 dB atenuátory, deset vstupních filtrù, předzesilovač s vysokým dynamickým rozsahem, špičkové IP3 přes 30 dBm, dynamický přes 105 dB při CW! PERSEUS SDR lze využívat jako spektrální analyzátor od 10 KHz do 40 MHz.

Perseus umožňuje sledovat a nahrávat na HD spektrum o šířce od 100 až do 800 kHz! Tzn., že lze např. nahrát provoz na celém pásmu během závodu! Rozměry 110 x 36 x 185 mm. Součástí dodávky je ovládací software, zdroj, USB kabel.

**Yaesu FT-817ND -** Oblíbený cestovní QRP TRX, 160 m - 70 cm, SSB/CW/AM/FM/DIGI, výkon 5 W. Dodáván včetně

akupacku, síť. nabíječe, sady VKV antén,

DD Amtek je oficiálním distributorem Perseus SDR **RigExpert AA-200**

#### **SDR Transceiver FLEX-5000A**

Softwarově definovaný transceiver na 1,8 - 50 MHz, výkon 100 W Špičkový přístroj s dynamickým rozsahem 100 dB při 2 kHz, IP3 +35 dBm

**TRX Yaesu** FT-950, FT-450, FT-2000 skladem **za příznivé ceny!**

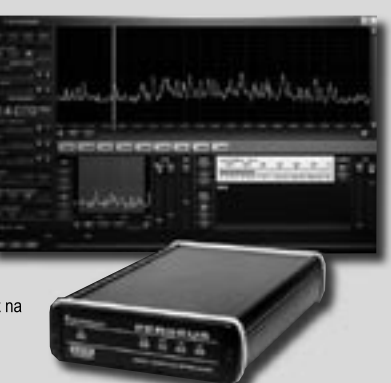

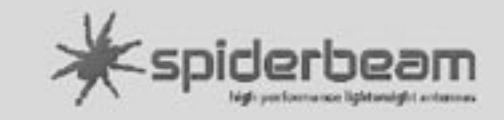

#### **Spiderbeam**

Nově v sortimentu populární **lehká 3 - 5 pásmová směrovka** vhodná pro expedice i trvalou instalaci: Spiderbeam

**Extra pevné laminátové teleskopické stožáry** Spiderbeam pro stavbu vertikálů, Quadů, Inverted V apod., výšky 12 m a 18 m

**Quad kit** (středový díl s rozpěrami) k teleskopickým stožárům Spiderbeam-+

Nový výkonný anténní analyzátor pro anténní experty i radioamatéry:

- grafické zobrazení
- široký rozsah 0,1 až 200 MHz
- 100 pamětí - rozlišení znaménka reaktance
- spolupráce s počítačem
- odolné provedení pro práci v terénu, brašna s popruhem
- - v ceně - režim "MultiSWR", který umožňuje měřit až na 5 kmitočtech současně
	- (vícepásmové antény) - "SWRAir" dokáže vysílat údaj o PSV "vzduchem" na libovolné zvolené frekvenci a umožňuje tak měřit PSV na konci kabelu a přitom nastavovat anténu na jiném místě

- řada dalších funkcí

V sortimentu nově zařazen také **RigExpert AA-500!**

DD Amtek je oficiálním distributorem RigExpert

 $ECO$ 

ANTENNE .

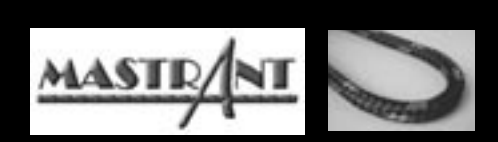

#### **NOVÉ CENY a podrobnosti naleznete na**  *www.mastrant.com*

**vysoká pevnost • minimální tažnost • velká odolnost vůči UV záření a povětrnostním vlivům • elektricky i magneticky nevodivé • dlouhá životnost • mechanická odolnost • přijatelná cena** 

#### *Široký sortiment nerezového příslušentví*

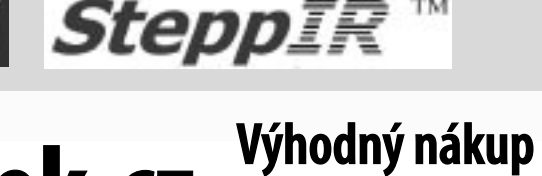

### **Podrobné informace o zboží, cenách a akcích**

**Etón E5**  Nejprodávanější přehledový DV/SV/KV/VKV kompaktn AM/FM/SSB

mikrofonu, popruhu.

**Nyní pouze 2 990 Kč!**

# **www.ddamtek.cz** Mainternetu

**Yaesu FT-950 -** TRX se špičkovou DSP technologií,

100 W, all mode, 160-6 m

**Antény**

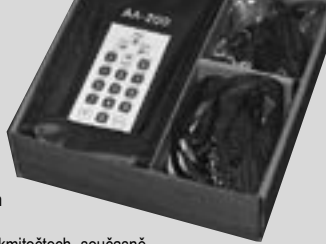

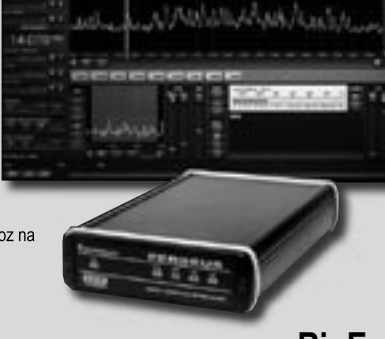